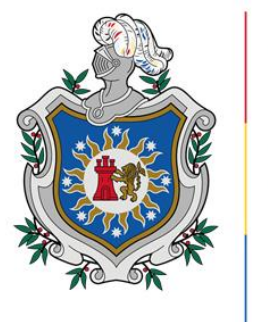

**UNIVERSIDAD NACIONAL AUTÓNOMA DE** NICARAGUA, **MANAGUA UNAN - MANAGUA** 

# **FACULTAD DE CIENCIAS E INGENIERÍAS**

# **DEPARTAMENTO DE TECNOLOGÍA**

**MAESTRÍA EN TELECOMUNICACIONES Y REDES TELEINFORMÁTICA** 

**Protocolo para optar al título de Master en Telecomunicaciones y Redes Teleinformáticas.**

**Tema:**

**SISTEMA DE LLAMADAS VoIP EN ENTORNO IPv6-IPv4 EN LA UNIVERSIDAD NACIONAL AUTÓNOMA DE NICARAGUA UNAN-MANAGUA, EN EL RECINTO UNIVERSITARIO RUBÉN DARÍO.**

**Autor:**

**Ing. Manolo de Jesús Cuadra Pautter**

**Tutor: MSc. Elim Campos**

# **Dedicatoria**

Quiero dedicar este éxito a Dios todo poderoso que me ha permitido llegar a este momento de mi carrera profesional. A mi madre santa que ha sido mi motor en todo momento que me ha inducido a ver la docencia como un pilar que cultiva y crece las mentes de forma productiva para el enriquecimiento de las sociedades.

También quiero dedicar este trabajo a mi esposa Lucia Flores que de alguna manera me ha acompañado en todo momento hasta este logro.

# **Agradecimiento**

Agradezco a Dios por estar en mi camino, en cada paso que daba, por fortalecer nuestro cuerpo y gozar de salud durante este trabajo; por iluminar mi mente y por haber puesto en el camino aquellas personas que han sido de apoyo durante esta travesía.

Un agradecimiento especial a mi familia que me ha apoyado en todo momento a mi mama que ha sido mi inspiración.

# CARTA AVAL DEL TUTOR DEL PROGRAMA DE MAESTRIA EN TELECOMUNICACIONES Y REDES TELEINFORMATICAS DE LA TESIS DE **MAESTRIA DEL MAESTRANTE**

Manolo de Jesús Cuadra Pautter

Por este medio hago constar que el documento de tesis de Maestría titulado "SISTEMA DE LLAMADAS VoIP EN ENTORNO IPv6-IPv4 EN LA UNIVERSIDAD NACIONAL AUTÓNOMA DE NICARAGUA UNAN-MANAGUA, EN EL RECINTO UNIVERSITARIO RUBÉN DARÍO", elaborado por Manolo de Jesús Cuadra Pautter, tiene coherencia metodológica consistente, así como los criterios cualitativos y cuantitativos suficientes, cumpliendo de esta manera con los parámetros de calidad necesarios para su defensa final, como requisito parcial para optar al grado de Master en "Telecomunicaciones y Redes Teleinformáticas".

Se extiende la presente constancia en la ciudad de Managua a los veinte y tres días del mes de noviembre del año dos mil veinte y dos.

Atentamente

MSc. Elim E. Campos Pérez Director Departamento de Tecnología Facultad de Ciencias e Ingeniería **UNAN Managua** 

### **ABSTRACT**

The present work was carried out for the Data Center of the University Information System for Technological Development of UNAN-MANAGUA, in which an in-depth study is presented on the benefits of VoIP with respect to its predecessor, the circuit-switched telephone plants. , next, a proposal is made for a VoIP system in an IPv6-IPv4 environment using Ubuntu server.

UNAN-MANAGUA currently uses a hybrid digital/analog plant (pbx siemens hipath 4000) with switched circuits which satisfies communication services throughout the campus of the Rubén Darío university campus. This plant is currently known as legacy technology, because it does not have support from its provider, it is prone to electrical interruptions, it does not have service redundancy, nor a mitigation plan against natural disasters.

Given this scenario, a proactive solution is carried out, which is to use services such as Asterisk in an Ubuntu server environment, which helps the management and administration of all end users with the combination of the sotfphones, it can be a very versatile tool in terms of mobility, scalability and better support for the IPv6 protocol.

It should be noted that the VoIP solution of this proposal is contemplated to be implemented on the already existing infrastructure, which will run perfectly on the IPv4 protocol, but considering how fast technology and communications protocols advance and because several countries in America Latin America and the Caribbean already use the IPv6 protocol, this work focuses on the migration of telephony to this protocol and the IPv4 addressing protocol is used as a starting point.

#### **RESUMEN**

El presente trabajo se realizó para el Centro de datos del Sistema de Información Universitario de Desarrollo Tecnológico de UNAN-MANAGUA, en el cual se presenta un estudio a fondo sobre los beneficios de VoIP con respecto a su antecesor las plantas de telefónicas de circuitos conmutados, a continuación, se hace una propuesta de un sistema de VoIP en entorno IPv6-IPv4 utilizando Ubuntu server.

Actualmente UNAN-MANAGUA utiliza una planta hibrida digital/analógica (pbx siemens hipath 4000) de circuitos conmutados la cual satisface los servicios comunicación en todo el campus del Recinto Universitario Rubén Darío esta planta actualmente se conoce como tecnología legada, debido a que no posee soporte de su proveedor, es propensa a interrupciones eléctricas, no posee redundancia de servicio, ni plan de mitigación contra desastre naturales.

Ante este escenario se realiza una solución proactiva la cual es utilizar servicios como lo son Asterisk en entorno Ubuntu server la cual ayuda al manejo y administración de todos los usuarios finales con la combinación de los sotfphone puede ser una herramienta muy versátil en cuanto movilidad, escalabilidad y mejor compatibilidad para el protocolo IPv6.

Cabe destacar que solución de VoIP de esta propuesta está contemplada a implementarse sobre la infraestructura ya existente, la cual correr perfectamente sobre el protocolo IPv4, pero pensando en lo rápido que la tecnología y lo protocolos de comunicaciones avanzan y debido a que varios países de América Latina y el Caribe ya utilizan el protocolo IPv6 este trabajo se enfoca en la emigración de la telefonía a este protocolo y como punto de partida se utiliza el protocolo de direccionamiento IPv4.

# Índice

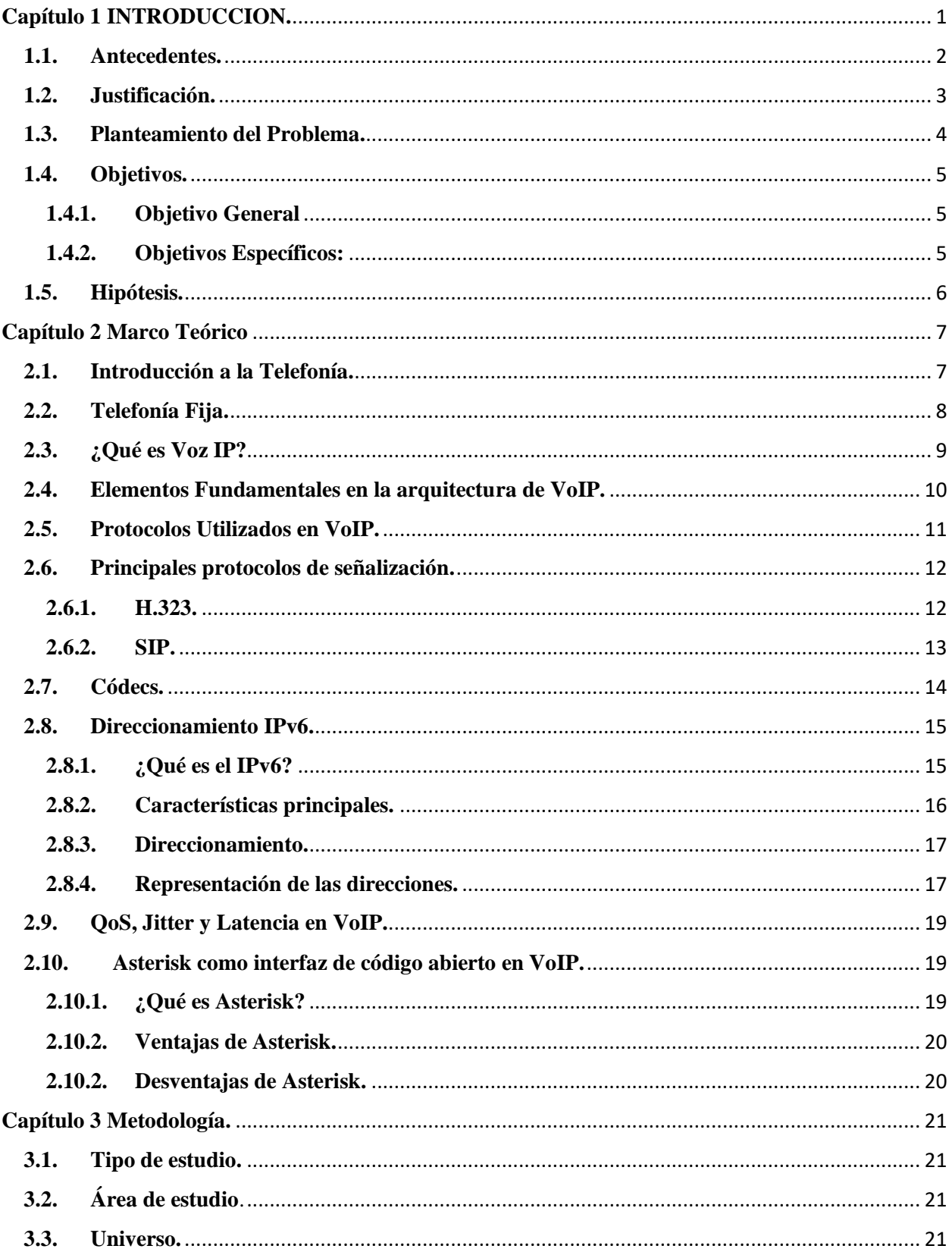

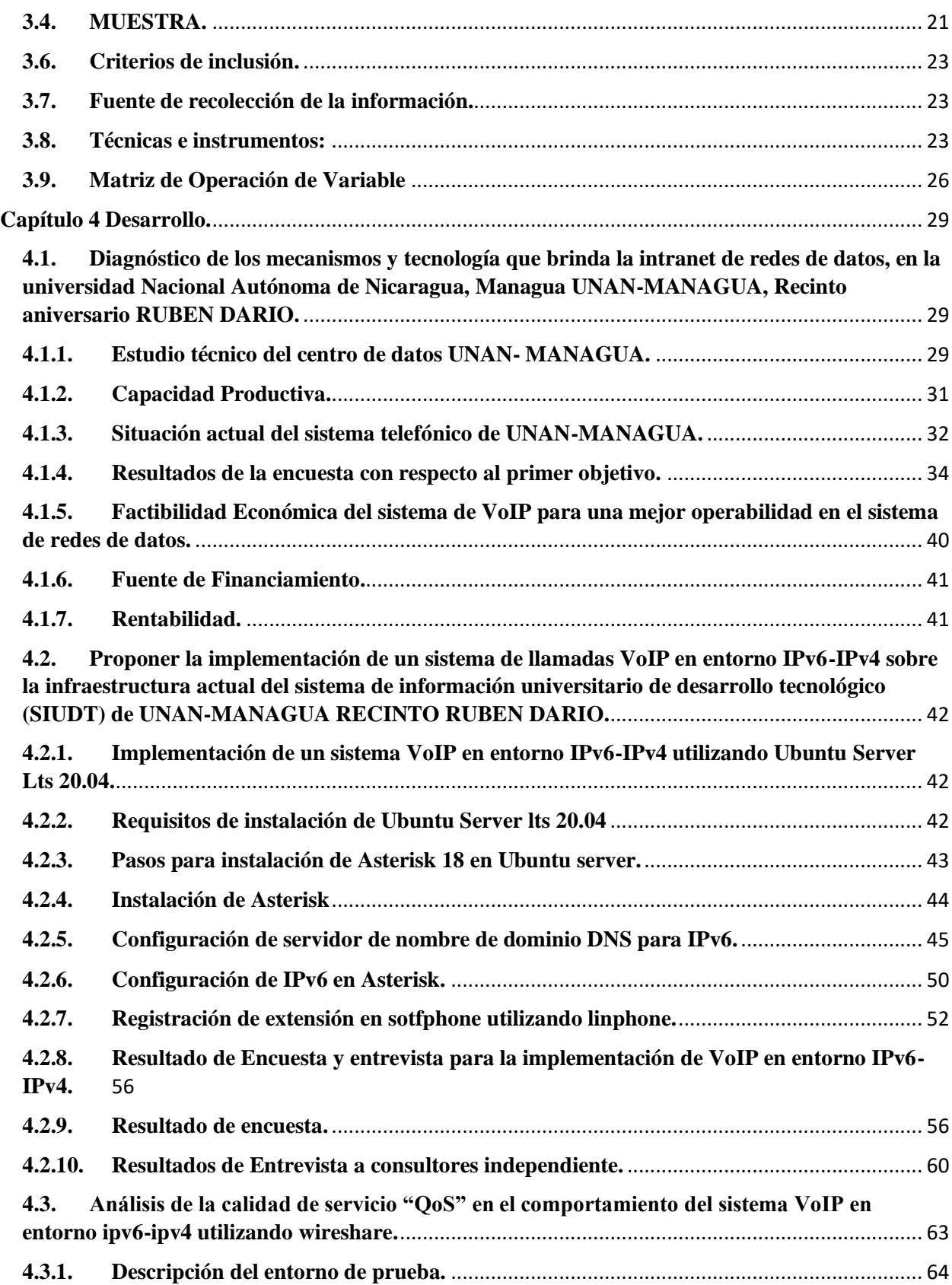

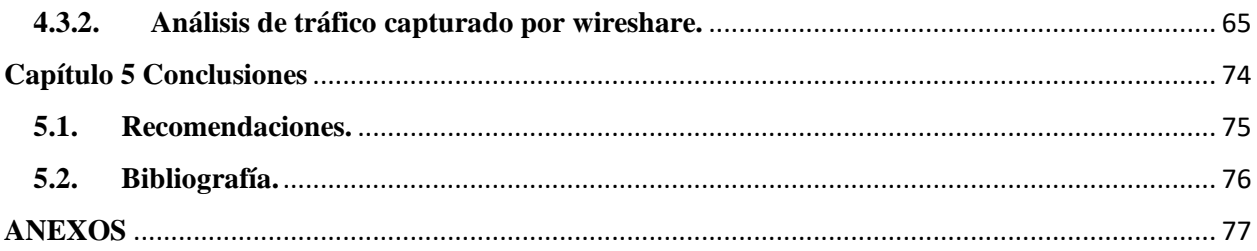

# **Índice de Ilustraciones.**

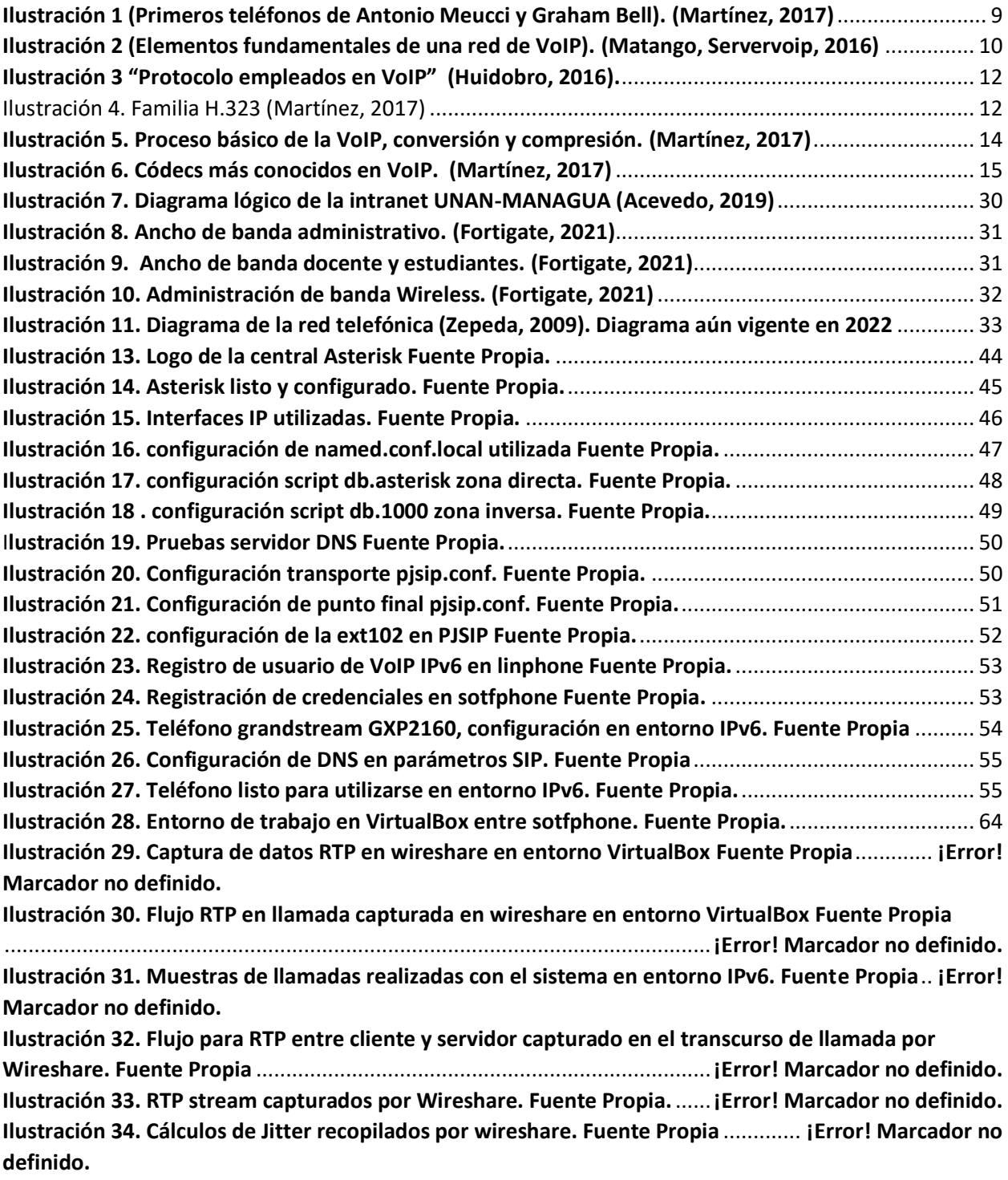

# <span id="page-11-0"></span>**Capítulo 1 INTRODUCCION.**

El término VoIP significa Voz sobre Protocolo de Internet, y se trata de un método con el que puedes hacer llamadas de voz a través de la red.

En este sentido la presente tesis aborda el estudio de la tecnología de VoIP "Voz sobre protocolo IP" a partir de la cual se realiza una propuesta de un SISTEMA DE LLAMADA VoIP EN ENTORNO IPV6-IPV4, como método de transmisión y recepción de llamadas telefónicas explotando los recursos tecnológicos y de esta manera brindar este servicio con vista al futuro, dejando un precedente al expandir esta tecnología en toda la red en el centro datos de UNAN-MANAGUA, RECINTO UNIVERCITARIO RUBEN DARIO.

En un primer momento en esta investigación se dispuso a identificar la tecnología a utilizar recabando información bibliográfica en la cual se enfoca el estudio de VoIP desde sus orígenes con el fin de visualizar la viabilidad de esta propuesta teniendo las bondades de la misma. Seguidamente nos dimos a la tarea de diagnosticar los mecanismos y tecnologías existentes en el centro de datos de UNAN-MANAGUA, así como métodos actuales de recepción y transmisión de llamadas en el sistema telefónico actual en el campus a fin de poder tener una visión clara de los mecanismos que esta importante universidad está empleando.

Finalmente, se está proponiendo la implementación de un SISTEMA DE LLAMADAS VOIP EN ENTORNO IPV6-IPV4 EN LA UNIVERSIDAD NACIONAL AUTÓNOMA DE NICARAGUA UNAN-MANAGUA, EN EL RECINTO UNIVERSITARIO RUBÉN DARÍO. Así mismo presentamos los desarrollos en las distintas aplicaciones de esta tecnología que deja este proyecto en el ámbito profesional que llegaría a beneficiar con el uso de Voz sobre Protocolo IP (VoIP) en la subred del Sistema de Información Universitario de Desarrollo Tecnológico (SIUDT).

#### <span id="page-12-0"></span>**1.1. Antecedentes.**

Autor (Zepeda: 2010): **Sistema de VoIP en la UNAN-MANAGUA.** Fue presentado en el ciclo de ponencia informática de la Facultad de ciencia e Ing. con el tema: Sistema de VoIP en la UNAN-MANAGUA, este documento está orientado a realizar el desarrollo de un sistema de voz sobre IP (VoIP) para la universidad nacional autónoma de Nicaragua. El estudio incluye un diseño y la implementación de la solución, utilizando la arquitectura Asterik.

Autor (Parodi: 2015): **Optimización de la red Wi-FI del Recinto Universitario Rubén Darío, para mejorar el acceso y ancho de banda utilizando software libre.** Fue presentado por la Facultad de Ciencia e Ing. con el tema: Optimización mediante Linux aprovechando el código libre de sus programas para mejor desempeño y compatibilidad con ellos lo que aporta una mejor calidad al servicio evitando los cuellos de botella y mejorando la seguridad del servicio en las redes wi-fi del recinto universitario UNAN-MANAGUA.

Autor (Cuadra: 2016): **Seguridad en las redes de datos en la UNAN MANGUA, durante el periodo de agosto a noviembre de 2016.** Fue presentado por la Facultad de Ciencia e Ing. con el tema: Seguridad en las redes de datos en la UNAN MANGUA, el presente trabajo se realizó para el área de redes del Departamento (SIUDT) de la UNAN- MANAGUA, el cual presenta un estudio a fondo de las tecnologías de acceso a las redes de datos brindadas por Windows Server 2012 R2.

Autor (García: 2019): **Propuesta para Certificar el Centro de Datos de la Universidad Nacional Autónoma de Nicaragua, Managua (UNAN-Managua), fundamentada en la norma ICREA STD-131-2017.** Fue presentado por la Maestría en Administración de Recursos TIC. En el cual su objetivo son un conjunto de recomendaciones y mejores prácticas consensadas entre varios países y un grupo de expertos en CPD's, que define la forma de construir un data center de acuerdo con los niveles de confiabilidad y seguridad deseados.

#### <span id="page-13-0"></span>**1.2. Justificación.**

La presente investigación propone una implementación confiable que permita desarrollar un sistema de servicios de llamada utilizando "VoIP" entorno ipv6-ipv4 para mejorar la administración de la red telefónica de UNAN-MANAGUA recinto universitario Rubén Darío. Este vendría a facilitar una de las tareas más demandantes de los administradores informáticos, como es dar soporte a las plantas telefónicas basadas en conmutación de circuito que hoy día son tecnología legada.

La VoIP es la tecnología de más rápido crecimiento dentro de las telecomunicaciones y son muchas las empresas, operadores y proveedores de acceso a Internet que están considerando migrar sus redes tradicionales, basadas en conmutación de circuitos y, así, poder ofrecer nuevos servicios, con calidad y a un menor coste. Todo apunta hacia el triunfo definitivo de la telefonía IP, siendo un caso particular la telefonía sobre Internet. (Martínez, 2017)

Con esta propuesta los recursos TIC de la red corporativa de UNAN-MANAGUA que es el campus universitario más grande de Nicaragua serán explotados para dar un mejor servicio de comunicaciones, al poder proveer de extensiones telefónicas masivas a todo el personal docente, reuniones virtuales, video llamadas. También con la información obtenida el departamento de las TIC se podrá tomar decisiones más efectivas en cuanto al proceso de emigración al protocolo IPv6 debido que este trabajo plantea ser una referencia para cuando este protocolo se despliegue de forma masiva.

Este tema de gran importancia debido a la preparación de la red universitaria en poder dar el salto tecnológico que es tener una red complemente digital con perspectiva a utilizar y brindar soporte al protocolo VoIP, sobre el protocolo IPv6 dado a las limitaciones y poca información que hay al utilizar ambas tecnologías en una misma red.

#### <span id="page-14-0"></span>**1.3. Planteamiento del Problema.**

#### **Argumento de la Investigación.**

La Universidad UNAN-MANAGUA, es la universidad más grande del país, actualmente, la Universidad tiene una matrícula 42,296 estudiantes para 214, carreras de pregrado que se imparten en modalidad diurno, sabatino, dominical y en línea, a fin de dar más cobertura y accesibilidad a la población estudiantil, además ofrece cursos de post grado en todos los niveles lo cual nos indica lo importante que son las comunicaciones a nivel nacional en este campus, sin embargo como toda institución académica, no está exenta a la evolución tecnológica dado a que la telefonía tradicional no es capaz de cubrir estas nuevas exigencias del entorno organizacional. Sus limitaciones están marcadas por la escasa flexibilidad y escalabilidad.

Debido a esto resulta imperativo, que UNAN MANAGUA por todos los aspectos antes señalados pueda actualizar su sistema de telefonía por un sistema de VoIP que se caracterizan por una flexibilidad que le permite ajustarse a un panorama de necesidades e innovaciones en constante transformación, y a unos costes más reducidos.

Actualmente UNAN-MANAGUA, consta de una central telefónica de líneas de cobre la cual hoy en día no tiene soporte del fabricante, esta trabaja con un E1 multiplexado el cual es una tecnología legada que heredo de la empresa Enitel (actualmente CLARO). Este tipo de tecnología están poco a poco están pasando a un segundo plano y siendo emigradas a medios de transporte IP, al corto y mediano plazo también se anexará el despliegue del protocolo IPv6 como una medida a la falta IP en el protocolo IPv4 y debido a todos estos avances tecnológicos y a la necesidad de estrategias, manuales e investigación sobre migraciones paulatinas a estas tecnologías:

**¿Sera que un sistema de VoIP en entorno IPV6-IPV4 sea factible para UNAN-MANAGUA?**

# <span id="page-15-0"></span>**1.4. Objetivos.**

# <span id="page-15-1"></span>**1.4.1. Objetivo General**

➢ Proponer un sistema de llamadas VoIP en entorno IPv6-IPv4 en la Universidad Nacional Autónoma de Nicaragua UNAN-MANAGUA, en el recinto universitario Rubén Darío.

# <span id="page-15-2"></span>**1.4.2. Objetivos Específicos:**

- ➢ Elaborar un diagnóstico general de los mecanismos y tecnologías que brinda la intranet de redes de datos, en la Universidad Nacional Autónoma de Nicaragua UNAN-MANAGUA, RECINTO RUBEN DARIO.
- ➢ Proponer la implementación de un sistema de llamadas VoIP en entorno IPv6-IPv4 sobre la infraestructura actual del sistema de información universitario de desarrollo tecnológico (SIUDT) de UNAN-MANAGUA RECINTO RUBEN DARIO.
- ➢ Analizar la calidad de servicio "QoS" en el comportamiento del sistema VoIP en entorno IPv6-IPv4 utilizando wireshare.

# <span id="page-16-0"></span>**1.5. Hipótesis.**

La implementación de una red de VoIP permitirá que UNAN-MANAGUA, pueda tener una mejora en la cobertura de los servicios de telefonía y una escalabilidad de usuarios de forma ordena y con la confianza de que este servicio cuenta con los más altos estándares de calidad.

# <span id="page-17-0"></span>**Capítulo 2 Marco Teórico**

#### <span id="page-17-1"></span>**2.1. Introducción a la Telefonía.**

"Cuando Alexander Graham Bell logro la patente del teléfono y consiguió mantener su primera conversación el 10 de marzo de 1876, seguro no pudo imaginar que su invento podría tener una repercusión tan descomunal". En efecto, hace apenas un siglo era impensable poder hablar con alguien que se encontraba al otro lado de la ciudad y, mucho menos, del mundo e incluso del universo. El descubrimiento del teléfono, al igual que el del telégrafo eléctrico de Morse unos 40 años antes, fue, como la parte de los inventos que han permitido a la humanidad desarrollarse, algo absolutamente revolucionario. (Huidobro, 2016)

Por extraño que parezca, en su momento, la invención del teléfono no produjo gran impacto y su desarrollo fue más lento que el de otros sistemas, pues por aquel entonces las necesidades de comunicación estaban cubiertas por el telégrafo, que de forma espectacular había alcanzado gran difusión.

Si bien en el servicio urbano el teléfono logro imponerse al telégrafo al cabo de pocos años, en el interurbano tardo más de tres cuartos de siglo, y no fue hasta la automatización de la red con la incorporación de centrales automáticas, que permitió la conmutación entre todos los usuarios abonados-, de una manera más fácil y rápida, y la bajada de tarifas con eso se pudo lograr.

Hoy en día el servicio telefónico es el más extendido y si sumamos las líneas fijas y móviles, el conjunto supera a comienzos del año 2006 los 3.000 millones de líneas, llegando prácticamente casi todos los rincones habitados del planeta. Las redes son digitales y ofrecen una serie de servicios además del STDP (Servicio Telefónico Disponible al público, que incluye, entre otros muchos, los propios de la RDSI (Red Digital de Servicios Integrados, acceso a internet vía modem).

#### <span id="page-18-0"></span>**2.2. Telefonía Fija.**

Las redes telefónicas fijas, dan servicio a más 1.200 millones de usuario, están extendidas por todos los países y funcionan todas ellas de una manera similar, empleando la técnica de conmutación de circuitos y un sistema de señalización común, el SS7. Al estar interconectadas entre ellas, permite la realización de llamadas entre cualquier punto fijo entre ellas mismas, mediante un plan de numeración universal (el E.164) que asocia números telefónicos a zonas geográficas fijas (el plan de numeración está ligado a la ubicación geográfica). Los usuarios pagan por tiempo de conexión y distancias entre ellos, aunque últimamente están proliferando las llamadas "tarifas planas" que por un coste fijo al mes permiten un número ilimitado de ellas, bajo ciertas condiciones. (Huidobro, 2016)

Así cuando el teléfono lleva más de 130 años operativo, no ha sido hasta finales del siglo XX cuando las comunicaciones vocales han sufrido una evolución espectacular de la mano de dos fenómenos: telefonía móvil e internet, que se han conjugado para ofrecer todo un abanico de nuevo servicios, a cuál más atractivo e interesante.

También, en los últimos años, el aprovechamiento del bucle de abonado, con la introducción de la tecnología xDSL, que facilita el acceso a alta velocidades a Internet, está significando toda una revolución, pues al dotar de banda ancha a los usuarios, permite la oferta de múltiples servicios por parte de los operadores, lo que se conoce como triple play: voz, datos y televisión. Así la utilización de ADSL permite a un operador entrante la prestación del servicio telefónico, mediante la utilización de un terminal capaz de transformar la voz de un usuario en paquetes de datos (telefonía IP o sotfphone), lo que implica la prestación simultanea de voz y datos por parte de este, existiendo la posibilidad de que el incúmbete (operador tradicional) continúe prestando servicio el telefónico clásico por el mismos par de hilos y, si fuese el prestador del servicio DSL, estará en condiciones de ofrecer dos canales de voz y uno de datos de alta velocidad, simultáneamente. *Ver Ilustración 1*

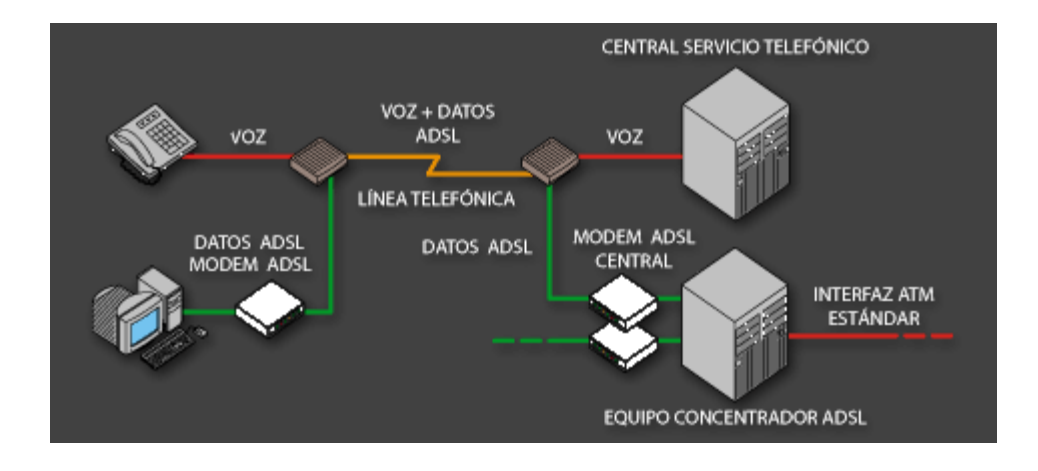

**Ilustración 1. Estructura ADSL (Asimetric Digital Subscriber Line o Línea de Abonado Digital Asimétrica (Martínez, 2017)**

## <span id="page-19-0"></span>**2.3. ¿Qué es Voz IP?**

La VoIP, junto a la telefonía móvil, construye uno de los elementos que ha revolucionado el mercado de los servicios de voz y de telecomunicaciones en los últimos años. El enorme auge de la banda ancha, asociada al internet, está posibilitando además de un mejor acceso a los servicios tradicionales: navegación web, correo electrónico, descarga de fichero, etc., la oferta del tipo de servicios del tipo dual y triple-play, en la que la voz y los datos, y la televisión, conviven sobre un mismo acceso de usuario.

La telefonía por internet nació en 1996 con la publicación del primer estándar (H.323) por parte de la ITU-T. Al principio el número de usuarios era muy reducido, pero con la expansión del internet de banda ancha, empezaron a crecer, de forma exponencial, los servicios de bajo precio, como los programas gratuitos que se podían descargar desde Internet.

La VoIP, junto con la tecnología móvil que permite la entrega de información utilizando el protocolo IP, al enviar la voz digitalizada en paquetes discretos, en vez de hacer uso de los protocolos tradicionales de conmutación de circuitos. Así la voz viene a convertirse en un servicio creciente y totalmente centrado en los datos. Dependiendo de cómo estén preparadas las compañías tradicionales de telecomunicaciones, el surgimiento de la VoIP será para ellas una amenaza o una oportunidad de negocios. (Huidobro, 2016)

# <span id="page-20-0"></span>**2.4. Elementos Fundamentales en la arquitectura de VoIP.**

- **Gateway:** El Gateway es un elemento fundamental en las redes VoIP, su objetivo fundamental es acoplar la red de datos IP con la Red Telefónica Publica Conmutada RTPC (PSTN Public Switched Telephone Network) y también con redes de telefonía tradicional.
- **Servidor / Gatekeeper / Servidor SIP / Agente de llamadas:** El Gatekeeper es un elemento optativo en la red, pe ro cuando disponemos de este elemento, los demás elementos tienen que utilizar sus funciones administrativas, de gestionar y controlar los recursos de la red, soporta enrutamiento de llamadas. Dependiendo del sistema en el cual se encuentre basado este elemento obtiene su nombre, es decir en un sistema en el cual se encuentre basado en H.323 el servidor se lo conoce como Gatekeeper, en un sistema SIP: servidor SIP, en un sistema MGCP o MEGACO: Agente de llamadas (Call Agent), estos sistemas se estudiarán más adelante.
- **Terminales VoIP:** Son los sustitutos de los actuales teléfonos. Se pueden implementar tanto en software como en hardware.

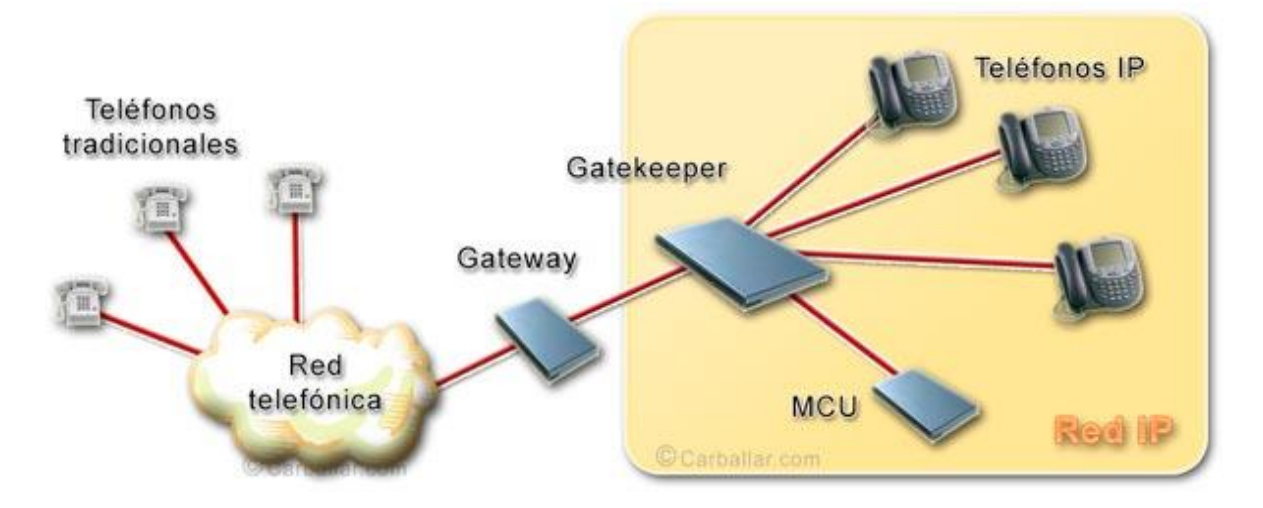

# *Ver Ilustración 2*: **Elementos de una arquitectura VoIP**

**Ilustración 2. Elementos fundamentales de una red de VoIP. (Matango, Servervoip, 2016)**

#### <span id="page-21-0"></span>**2.5. Protocolos Utilizados en VoIP.**

Al igual que ocurre en cualquier red, las redes sobre voz requieren paquetes de una serie de normas que especifiquen la funcionalidad y servicios que este tipo de redes de proveer en todas y cada una de sus dimensiones. Esta son los protocolos y un aspecto muy importante es que este tenga carácter abierto y que sean internacionalmente aceptados con el fin de garantizar interoperabilidad entre productos de distintos fabricantes, facilitando la elección de los usuarios y disminuyendo los precios de los equipos al fabricante esto en mayor escala.

En redes telefónicas convencionales una llamada consta de tres fases: establecimiento, comunicación y desconexión. Durante el establecimiento se reserva los recursos necesarios para que, en la fase de comunicación, la información pueda fluir libremente entre los dos extremos (llamante y llamado). Finalmente, en la desconexión se liberan los recursos que, previamente, se habían reservados y se pasa la información necesaria para que puede ser tarificado (tasado). Este esquema continúo siendo válido, aunque con matices para las redes de voz sobre paquetes. En estos casos, tradicionalmente, se ha venido distinguiendo tres grandes grupos de protocolo (Ilustración 3), que pueden ir bien sobre TCP y/o UDP, y ambos sobre IP. (Huidobro, 2016)

- **Protocolo de señalización:** El objetivo de establecer un canal de comunicación a través del cual fluya la información de usuario y liberar el canal cuando finalice la comunicación. Para ello debe existir un dialogo entre los componentes de la red y entre la red y los terminales de usuario. Son protocolos de señalización el H.323, SIP y MGCP.
- **Protocolo de transporte:** Son las normas que define como deben realizarse la comunicación entre los extremos de un canal de comunicación previamente establecido. Los protocolos de transporte más empleado son RTP y RTCP.
- **Protocolo de gestión:** Cuando el tamaño de los recursos aumenta se convierte en un entramado muy complejo de hardware y software y, si no se toman medidas oportunas, se corre el riesgo de volverse inmanejable. Esto es, precisamente, lo que pretende evitar el sistema de gestión y mantenimiento. Por otro lado, resulta muy útil conocer el grado de

utilización de la estructura tecnológica disponible, puesto que, de este modo, es posible recopilar información que facilite la planificación de posibles ampliaciones o reestructuraciones. Todos los aspectos son recogidos por los protocolos de gestión como RTCP XR (RTCP Reporting Extension). *Ver Ilustración 3*

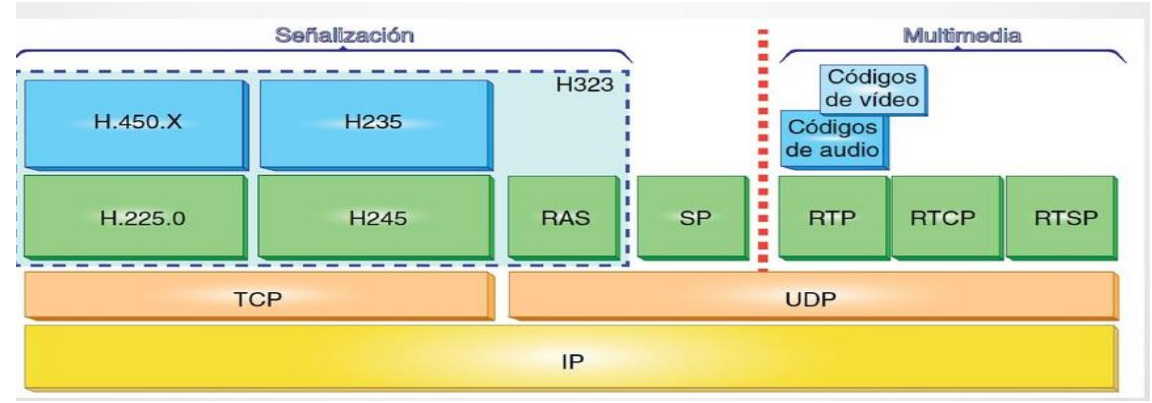

**Ilustración 3 "Protocolo empleados en VoIP" (Huidobro, 2016).**

# <span id="page-22-1"></span><span id="page-22-0"></span>**2.6. Principales protocolos de señalización.**

## **2.6.1. H.323.**

El H.323 es, en realidad, es un conjunto de protocolos (*ver Ilustración 4*) que definen los componentes y los medios de interacción entre los mismos deben cumplirse para soportar comunicaciones multimedia sobre de paquetes sin conexión ni garantía de calidad de servicios, como es el caso de las redes IP. Originalmente fue desarrollado en 1996, bajo la protección de la ITU, para soportar conferencias multimedia sobre redes LAN (intranet), aunque con posterioridad se ha aplicado también a la voz de paquetes. Hoy en día, la gran parte de Gateway y gatekeepers que se encuentran en el mercado lo soportan. *Ver Ilustración 4*

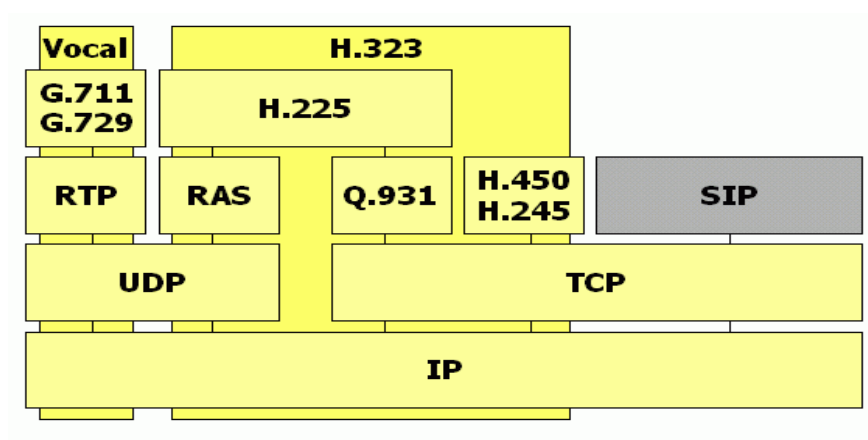

**Ilustración 4. Familia H.323 (Martínez, 2017)**

Así, el protocolo H.323 es una suite de protocolos de audio y video prepara para compartir aplicaciones. Los protocolos críticos incluyen el protocolo H.225 para empaquetar, sincronizar llamadas usando mensajes de señalización Q.931 en la RSDI. H225 se usa para negociación y el manejo y el manejo de los canales lógicos. La señalización se transporta sobre TCP, es decir:

- ➢ Q.931 maneja la inicialización y fin de las llamadas.
- ➢ H.245 negocia las capacidades y el uso de los canales.
- ➢ H.235 realiza la autentificación y otras funciones de seguridad.

#### <span id="page-23-0"></span>**2.6.2. SIP.**

Como alternativa al H.323, el IETF público en marzo del año 1999 el protocolo SIP (Session Initiation Protocol) bajo la RFC 2543. Se trata de un protocolo de control de la capa de aplicación que define como establecer, modificar o finalizar una sesión entre dos o más extremos, independientemente del tipo de sesión que se trate. Será otro protocolo, el SDP (Session Description Protocol), el encargado de describir el tipo de sesión concreto. El SIP puede utilizarse conjuntamente con MGCP o H.248 con un softswitch, o puede proporcionar el control total para el establecimiento de llamadas a los usuarios finales.

A diferencia de los que sucede en el H.323, en el SIP solo se definen los elementos que participan en el entorno SIP y el sistema de mensajes que intercambian estos. Estos mensajes están basados en HTTP y se emplean esencialmente en procedimiento de registros y establecer entre que direcciones IP y puertos TCP/UDP intercambiaran datos los usuarios. En este sentido, su sencillez es altamente valorada por los desarrolladores de aplicaciones y dispositivos. Esta es una de las razones por las que SIP se perfila como el protocolo ideal para el desarrollo de nuevos modelos y herramientas de comunicación, además de la telefonía y videoconferencia IP.

Además de los terminales de usuarios, en la arquitectura SIP se identifican los servidores Register, Proxy, Redirect y Location que son los elementos claves para poder ofrecer "Presencia" y "Movilidad" aun usuario SIP. Durante el proceso de registro un usuario emplea un mensaje SIP para indicar su dirección (dirección física) y e-mail (dirección lógica) al servidor *Register* que le presto servicio. A su vez, la maquina *Register* informa de la localización del usuario (Dirección IP física) aun servidor jerárquicamente superior *Location*.

#### <span id="page-24-0"></span>**2.7. Códecs.**

La palabra Códec se deriva de una combinación de codificación y decodificador. La función del codificador es el proceso de codificación de una señal digitalizada en una forma mas eficaz para la transmisión o almacenamiento, mientras que la función del decodificador es el proceso de restaurar en la señal en la forma original.

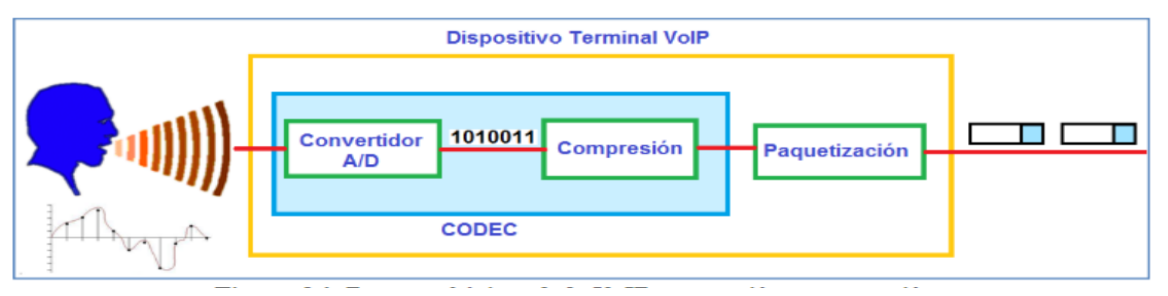

*Ilustración 5. Proceso básico de la VoIP, conversión y compresión. (Martínez, 2017)*

#### **Principales Códecs utilizados en VoIP.**

- **G.711:** Este códec es un estándar de la ITU-T, codifica la voz a 64 Kbps utilizando PCM. G.711 usualmente esta descrito como un descompresor que utiliza la misma frecuencia de muestreo de la telefonía tradicional, además este códec posee una calificación MOS de 4.2, sin embargo, utiliza una gran cantidad de ancho de banda para su transmisión, puede ser utilizado en entornos LAN por ejemplo teléfonos IP conectados en redes de 100Mbps. Existen 2 algoritmos principales que definen este estándar, el algoritmo mu-law (utilizado en Norte América y Japón) y el algoritmo a-law (utilizado en Europa y el resto del mundo).
- **G.729:** Este códec es un estándar de la ITU-T, codifica la voz a 8 Kbps utilizando CS-ACELP (predicción lineal de código algebraico ex citado en estructura conjugada), G.729 posee una frecuencia de muestreo de 8 KHz y utiliza un tamaño de cuadro de 10ms. Este códec posee una calificación MOS de 4.0. Este es el códec habitualmente utilizado en

aplicaciones de Voz sobre IP, debido a que brinda una alta compresión, esto quiere decir que utiliza poco ancho de banda para su transmisión, dicho de otra manera, tiene el balance justo entre una buena calidad de voz (sonido) y eficiencia en el uso de ancho de banda.

• **G.723:** Este codec es un estándar de la ITU-T, presenta un algoritmo de baja tasa de compresión, posee dos versiones, 5.3 Kbps, 6.4 Kbps, G.723 brinda bajo ancho de banda para su transmisión. Este codec posee una calificación MOS de 3.9. Este codec es adecuado en conexiones WAN de bajo ancho de banda.

| Codec        | <b>Bit Rate</b><br>(Kbps) | Tamaño de la<br>muestra (Bytes)<br>$(1Byte = 8 bits)$ | Intervalo de<br>la muestra<br>(m <sub>s</sub> ) | Mean<br>Opinion<br>Score (MOS) |
|--------------|---------------------------|-------------------------------------------------------|-------------------------------------------------|--------------------------------|
| G.711        | 64                        | 80                                                    | 10                                              | 4.2                            |
| G.729        | 8                         | 10                                                    | 10                                              | 4.0                            |
| G.723.1      | 6.3                       | 24                                                    | 30                                              | 3.9                            |
| G.723.1      | 5.3                       | 20                                                    | 30                                              | 3.8                            |
| G.726        | 32                        | 20                                                    | 5                                               | 3.85                           |
| G.726        | 24                        | 15                                                    | 5                                               |                                |
| G.728        | 16                        | 10                                                    | 5                                               | 3.61                           |
| G722         | 64                        | 80                                                    | 10                                              | 4.13                           |
| ilbc mode 20 | 15.2                      | 38                                                    | 20                                              | <b>NA</b>                      |
| ilbc mode 30 | 13.33                     | 50                                                    | 30                                              | NA                             |

*Ilustración 6. Códecs más conocidos en VoIP. (Martínez, 2017)*

# <span id="page-25-1"></span><span id="page-25-0"></span>**2.8. Direccionamiento IPv6.**

# **2.8.1. ¿Qué es el IPv6?**

IPv6 (Internet Protocol Version 6) o IPng (Next Generation Internet Protocol) es la nueva versión del protocolo IP (Internet Protocol). Ha sido diseñado por el IETF (Internet Engineering Task Force) para reemplazar en forma gradual a la versión actual, el IPv4.

En esta versión se mantuvieron las funciones del IPv4 que son utilizadas, las que no son utilizadas o se usan con poca frecuencia, se quitaron o se hicieron opcionales, agregándose nuevas características.

#### <span id="page-26-0"></span>**2.8.2. Características principales.**

- Mayor espacio de direcciones. El tamaño de las direcciones IP cambia de 32 bits a 128 bits, para soportar: más niveles de jerarquías de direccionamiento y más nodos direccionables.
- Simplificación del formato del Header. Algunos campos del header IPv4 se quitan o se hacen opcionales
- Paquetes IP eficientes y extensibles, sin que haya fragmentación en los routers, alineados a 64 bits y con una cabecera de longitud fija, más simple, que agiliza su procesado por parte del router.
- Posibilidad de paquetes con carga útil (datos) de más de 65.355 bytes.
- Seguridad en el núcleo del protocolo (IPsec). El soporte de IPsec es un requerimiento del protocolo IPv6.
- Capacidad de etiquetas de flujo. Puede ser usada por un nodo origen para etiquetar paquetes pertenecientes a un flujo (flow) de tráfico particular, que requieren manejo especial por los routers IPv6, tal como calidad de servicio no por defecto o servicios de tiempo real. Por ejemplo, video conferencia.
- Autoconfiguración: la autoconfiguración de direcciones es más simple. Especialmente en direcciones Aggregatable Global Unicast, los 64 bits superiores son seteados por un mensaje desde el router (Router Advertisement) y los 64 bits más bajos son seteados con la dirección MAC (en formato EUI-64). En este caso, el largo del prefijo de la subred es 64, por lo que no hay que preocuparse más por la máscara de red. Además, el largo del prefijo no depende en el número de los hosts por lo tanto la asignación es más simple.

## **2.8.3. Direccionamiento.**

<span id="page-27-0"></span>Las direcciones son de 128 bits e identifican interfaces individuales o conjuntos de interfaces. Al igual que en IPv4 en los nodos se asignan a interfaces.

# **Se clasifican en tres tipos:**

- **Unicast:** Identifican a una sola interfaz. Un paquete enviado a una dirección unicast es entregado sólo a la interfaz identificada con dicha dirección. **[\[RFC 2373\]](https://www.rau.edu.uy/ipv6/rfc2373.txt)**
- **Anycast:** identifican a un conjunto de interfaces. Un paquete enviado a una dirección anycast, será entregado a alguna de las interfaces identificadas con la dirección del conjunto al cual pertenece esa dirección anycast. **[\[RFC 2526\]](https://www.rau.edu.uy/ipv6/rfc2526.txt)**
- **Multicast:** identifican un grupo de interfaces. Cuando un paquete es enviado a una dirección multicast es entregado a todos las interfaces del grupo identificadas con esa dirección.

En el IPv6 no existen direcciones broadcast, su funcionalidad ha sido mejorada por las direcciones multicast. **[\[RFC 2375\]](https://www.rau.edu.uy/ipv6/rfc2375.txt)**

# <span id="page-27-1"></span>**2.8.4. Representación de las direcciones.**

Existen tres formas de representar las direcciones IPv6 como strings de texto.

• x:x:x:x:x:x:x:x donde cada x es el valor hexadecimal de 16 bits, de cada uno de los 8 campos que definen la dirección. No es necesario escribir los ceros a la izquierda de cada campo, pero al menos debe existir un número en cada campo.

Ejemplos:

# FEDC:BA98:7654:3210:FEDC:BA98:7654:3210 1080:0:0:0:8:800:200C:417A

• Como será común utilizar esquemas de direccionamiento con largas cadenas de bits en cero, existe la posibilidad de usar sintácticamente **::** para representarlos. Él uso de :: indica uno o más grupos de 16 bits de ceros. Dicho simbolo podrá aparecer una sola vez en cada dirección.

Por ejemplo:

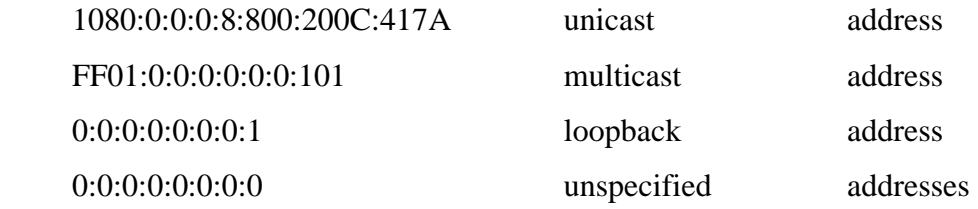

podrán ser representadas como:

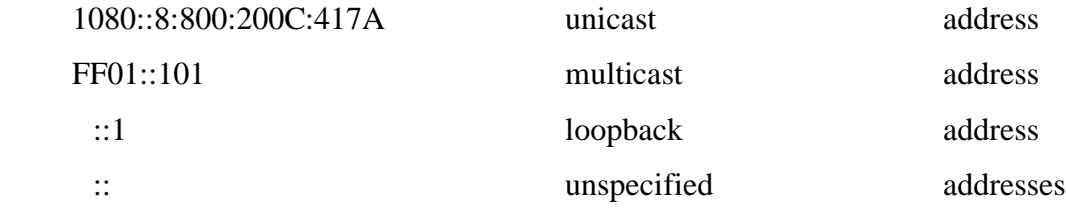

#### <span id="page-29-0"></span>**2.9. QoS, Jitter y Latencia en VoIP.**

- **QoS (Calidad de Servicio)**. En términos generales, el QoS mide el ancho de banda y prioriza los paquetes en función de las colas de prioridad. Como ya sabemos, la conexión de red está limitada por la capacidad de banda ancha que en nuestro caso particular tengamos contratada. Este problema es el que se encarga de gestionar QoS, tratando de que se le de preferencia en el tráfico a nuestras prioridades.
- **Jitter:** En primer lugar, el significado de «jitter» se define como las variaciones de tiempo que se producen entre medio de la llegada de paquetes, en un sistema VoIP. Estas variaciones pueden ser causadas por una congestión en la red, desviaciones en los tiempos o simples cambios de rutas. Es algo normal que ocurre incluso en las redes mejor gestionadas y de mayor capacidad.
- **Latencia:** Esto ocurre cuando hay un retraso en los paquetes de datos que llegan a su destino. Esto puede llevar a una demora en escuchar a la otra persona que llama, hablar entre ellos o un eco en la llamada. Medido en milisegundos, 20 ms de latencia es normal para llamadas IP. Incluso a 150 ms, la latencia apenas se notará. Por encima de eso y comenzarás a notar los efectos, cuando alcances 300 ms, el sistema se vuelve más o menos inutilizable.

#### <span id="page-29-1"></span>**2.10. Asterisk como interfaz de código abierto en VoIP.**

#### **2.10.1. ¿Qué es Asterisk?**

<span id="page-29-2"></span>Asterisk es un software open source utilizado alrededor del mundo con el cual PCs y servidores pueden ser utilizados como un sistema telefónico. Fue desarrollado en 1999 por Mark Spencer para cumplir con varios escenarios de comunicación telefónica. Asterisk es un programa de código abierto diseñado para crear aplicaciones de comunicaciones. Asterisk permite crear sistemas de telefonía IP, Gateways VoIP, servidores de conferencia y otras soluciones personalizadas. Es utilizado por pequeñas empresas, grandes empresas, centros de llamadas, operadores y agencias gubernamentales de todo el mundo. Asterisk es gratis y de código abierto.

## **2.10.2. Ventajas de Asterisk.**

- <span id="page-30-0"></span>• **Funcionalidad:** Asterisk dispone de todas las funcionalidades de las grandes centralitas propietarias (Cisco, Avaya, Alcatel, Siemens, etc.). Desde las más básicas (desvíos, capturas, transferencias, multi-conferencias), hasta las más avanzadas (Buzones de voz, IVR, CTI, ACD).
- **Escalabilidad:** El sistema puede dar servicio desde 10 usuarios en una sede de una pequeña empresa, hasta 10.000 de una multinacional repartidos en múltiples sedes.
- **Competitividad en coste:** No solo por ser un sistema de código abierto (Open Source) sino gracias a su arquitectura hardware: utiliza plataforma servidor estándar (de propósito no específico) y tarjetas PCI para los interfaces de telefonía, que por la competencia del mercado se han ido abaratando progresivamente.
- **Interoperabilidad y Flexibilidad:** [Asterisk](https://quarea.com/es/avanvox-servidor-voip-asterisk/) ha incorporado la mayoría de estándares de telefonía del mercado, tanto los tradicionales (TDM) con el soporte de puertos de interfaz analógicos (FXS y FXO) y RDSI (básicos y primarios), como los de [telefonía IP](https://quarea.com/es/que-es-telefonia-ip/) [\(SIP,](https://quarea.com/es/sip-session-initiation-protocol/) H.323, MGCP, SCCP/Skinny). Eso le permite conectarse a las redes públicas de telefonía tradicional e integrarse fácilmente con centralitas tradicionales (no IP) y otras [centralitas IP.](https://quarea.com/es/avanvox-servidor-voip-asterisk/)

# <span id="page-30-1"></span>**2.10.2. Desventajas de Asterisk.**

- Cada trabajo demanda mucho tiempo debido a su consola de comando
- El personal altamente capacitado y especializado en este servicio, debido a que los límites de este servicio dependerán de los conocimientos del administrado a cargo.

#### <span id="page-31-1"></span><span id="page-31-0"></span>**3.1.Tipo de estudio.**

Este tipo de estudios descriptivo, observacional y de corte transversal, retrospectivo, con enfoque cuantitativo según (Hernandez, Baptista & Fernandez, pag 201). Utiliza la recolección de datos, con base en la medición numérica y el análisis estadístico, con el fin de establecer pautas de comportamiento y probar teoría.

# <span id="page-31-2"></span>**3.2.Área de estudio**.

El presente estudio se realizó en la Universidad Nacional Autónoma de Nicaragua, Managua UNAN-MANAGUA, Recinto Universitario Rubén Darío, el estudio se realizó con todos aquellos operadores que cuentan con una extensión telefónica conectada a la PBX principal de dicha universidad.

# <span id="page-31-3"></span>**3.3. Universo.**

El universo o población está conformado por 200 usuario o abonados, los cuales están conectados a la PBX *Siemens HiPath 4000 Pax.*

Y aquellos consultores o docentes los cuales cuentan con dominio y experiencia sobre el área técnica del estudio que se está efectuando.

También se cuenta con el segmento de red 10.1.33.0/25 en Ipv4 y el segmento 2001:df8::/64 en Ipv6 para pruebas sobre infraestructura actual.

#### <span id="page-31-4"></span>**3.4. MUESTRA.**

La muestra está constituida por **133** usuarios.

Para obtener la muestra de dicha población se realizó la formula:

Universo: 200 usuarios

Muestra: 132 usuarios

# **Para obtener dicha población se realizó dicha formula**

$$
a) \quad n = \frac{Z \propto^2 p * qN}{e^2(N-1) + Z \propto^2 p * q}
$$
  
\n
$$
n = \text{muestra}
$$
  
\n
$$
N = \text{tamaño de la población}
$$
  
\n
$$
Z_{\frac{\infty}{2}} = \text{alfa } 1.96 (95\%)
$$
  
\n
$$
P = 0.5
$$
  
\n
$$
q = 1 - P(0.5)
$$
  
\n
$$
e = 0.05 (5\%)
$$

$$
n = \frac{(200)(1.96)^2(0.5)(0.5)}{(0.5)^2(200-1)+(1.96)^2(0.5)(0.5)}
$$

$$
n = \frac{192.08}{(0.0025)^2(199)+(3.8416)(0.25)} = n = \frac{192.08}{1.4579} = 131.75
$$

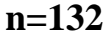

#### **3.5. Muestreo.**

Según Pardina consiste en seguir un método, un procedimiento tal, al escoger un grupo pequeño de la población, se puede tener un grado de probabilidad, de que ese pequeño grupo posee las características del universo de la población que se pretende estudiar. (Sequeira Calero, Valinda; Cruz, Australia; 2000). Este estudio será un muestreo probabilístico aleatorio simple, ya que las personas que asistieron los días establecidos tendrán la oportunidad de ser seleccionado, con la posibilidad de reposición. Se selecciono el 5% de margen de error

## <span id="page-33-0"></span>**3.6. Criterios de inclusión.**

## **Para encuesta**

- ✓ Ser trabajador activo del equipo de Unan Managua recinto Rubén Darío.
- $\checkmark$  Tener una extensión telefónica asignada a su puesto de trabajo
- $\checkmark$  Que tengan la disposición de llenar el instrumento de trabajo (encuesta)

# **Para entrevista**

- ✓ Docente en el área de informática o Telecomunicaciones con la experiencia en el tema que se está estudiando.
- ✓ Consultores independientes en el área de (servidores, telefonía, redes) a fines o docentes horarios con experiencia en el sistema de red del centro de datos UNAN-MANAGUA

# <span id="page-33-1"></span>**3.7. Fuente de recolección de la información.**

La recolección de la información es el proceso de recopilar la información sobre variables específicas en un sistema establecido, que luego permite responder preguntas relevantes y evaluar resultados. (Benjavalero, 2014)

En la presente tesis se recopilaron datos pertinentes, con la finalidad de buscar información que sea útil para la evaluación y el abordaje de las preguntas, la información se recolecto defuentes primarias, con un enfoque sistemático, es decir por contacto directo con los sujetos en estudio, a través de una encuesta, que comprende preguntas cerradas, a fin de obtener evidencia confiable, autentica y creíble que se pueda utilizar para llevar acabo sobre la red e infraestructura que ya existente.

# <span id="page-33-2"></span>**3.8. Técnicas e instrumentos:**

**Técnicas:** Es un conjunto de reglas y procedimientos que le permiten al investigador establecer la relación con el objeto o sujeto de la investigación.

**Instrumentos:** Son objetos formados o medios que sirven para alcanzar un fin, pararecolectar y registrar la información. Ejemplo: Encuesta, entrevista, grupo focal, entre otros.(Sequira Calero, Valinda; Cruz, Astralia;, 2000).

#### **Para recolección de la información se utilizaron:**

**La encuesta:** Es un método de recogida de datos por medio de preguntas cuyas respuestas se obtienen en forma escrita u oral.

Esta encuesta la cual fue dirigida al personal de UNAN-MANAGUA, Recinto Universitario RUBEN DARIO, en los puestos como secretarias, asistentes, recepción, dirección los cuales tienen asignado un teléfono fijo y con una extensión única de uso determinado para comunicación local o comunicación convencional, con el objetivo de diagnóstico general que brinda los mecanismos y tecnologías del servicio telefónico de UNAN-MANAGUA.

#### **La encuesta se divido en 3 apartados:**

**Apartado I:** Datos Generales sobre el usuario activo del servicio telefónico de UNAN-ANAGUA.

**Apartado II:** Estado del servicio telefónico actual, se evaluó debilidades y fortalezas del servicio tanto del equipo físico como del usuario y el equipo de soporte técnico.

**Apartado III:** Digitalización del servicio telefónico, comprende preguntas de carácter personal sobre el uso de programas e instalación de los mismo en reemplazo de la terminal física, y si el usuario estaría dispuesta a este tipo de modernización.

**La entrevista:** Una entrevista es un intercambio de ideas u opiniones mediante una conversación que se da entre dos o más personas. Todas las personas presentes en una entrevista dialogan sobre una cuestión determinada.

Esta entrevista fue dirigida a consultores independiente los cuales brindarían su opinión sobre la implementación de VoIP en entorno IPv6-IPv4 teniendo en cuenta el avance tecnológico de la actualidad tanto local como internacionalmente. (Ver anexo 4)

# **3.9.Matriz de Operación de Variable**

<span id="page-35-0"></span>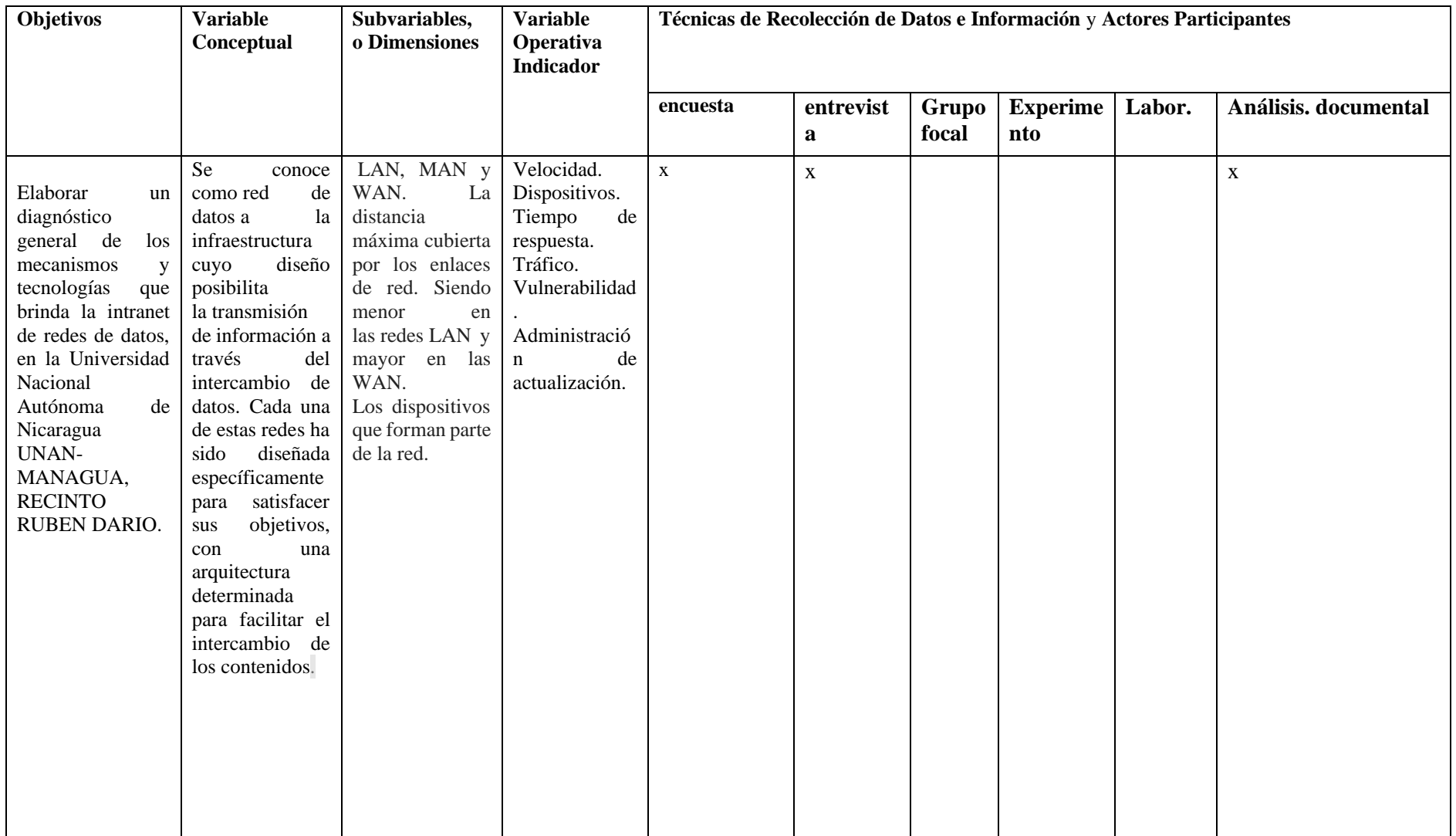
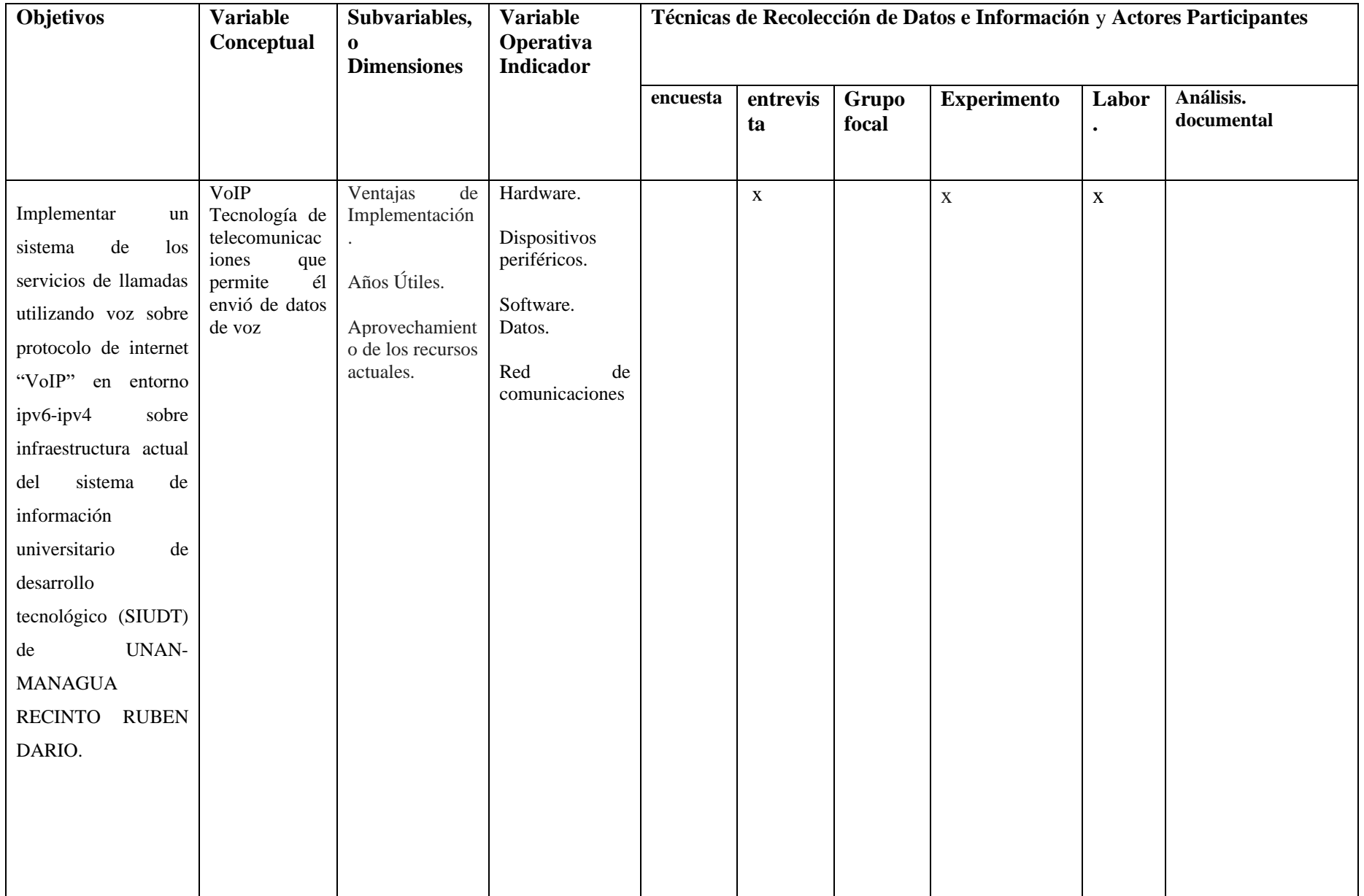

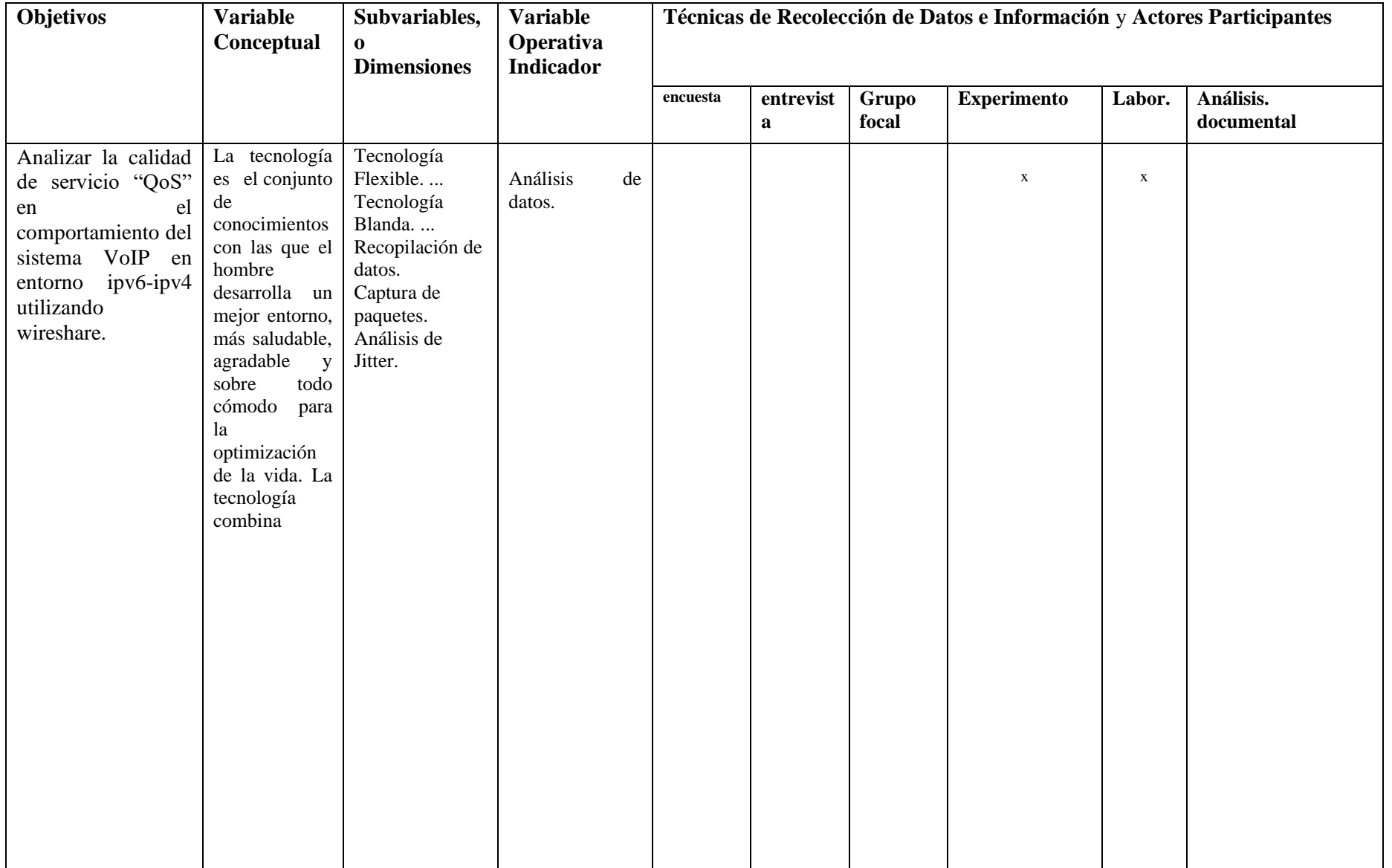

# **4.1.Diagnóstico de los mecanismos y tecnología que brinda la intranet de redes de datos, en la universidad Nacional Autónoma de Nicaragua, Managua UNAN-MANAGUA, Recinto aniversario RUBEN DARIO.**

Para hacer el diagnóstico de la red de datos de la intranet de UNAN- MANAGUA y los mecanismos que actualmente se encuentran en funcionamiento, se utilizó del método de la observación a todos aquellos elementos que juegan un rol importante en el tema, también se realizó encuesta a los usuarios y la entrevista a las personas claves que se verán beneficiada con este sistema como el director del SIUDT UNAN-MANAGUA MSc. Derman Zepeda y a los usuarios del servicio de telefonía de UNAN-MANAGUA, RECINTO UNIVERCITARIO RUBEN DARIO.

### **4.1.1. Estudio técnico del centro de datos UNAN- MANAGUA.**

#### • **Localización.**

El centro de datos de UNAN- MANAGUA está ubicado en el pabellón 14 Recinto Universitario Rubén Darío (RURD), sin embargo, se cuenta con otras infraestructuras en la Facultades Regionales Multidisciplinarias (FAREM), así como en los centros de estudios investigativos, institutos y laboratorios, que se alimentan de este para atender a los usuarios de esta localidad.

#### • **Servicios que Provee el centro de datos.**

- **i.** Sistema de Información Universitaria.
- **ii.** Sitios web.
- **iii.** Correo electrónico.
- **iv.** Plataformas virtuales.
- **v.** Respaldo de Datos.
- **vi.** Servicios de Redes.
- **vii.** Enlace de datos.
- **viii.** Seguridad a Nivel de Usuario.
	- **ix.** Video vigilancia.
	- **x.** Video conferencia.
- **xi.** Telefonía.
- **xii.** Interconexión entre las universidades del CNU.
- **xiii.** Revista Universitaria.
- **xiv.** Seguridad a Nivel de red.
- **xv.** Soporte Técnico.
- **xvi.** Cable estructurado.

**En la** *Ilustración 7***. Se puede apreciar el diagrama lógico de la intranet de UNAN MANAGUA.**

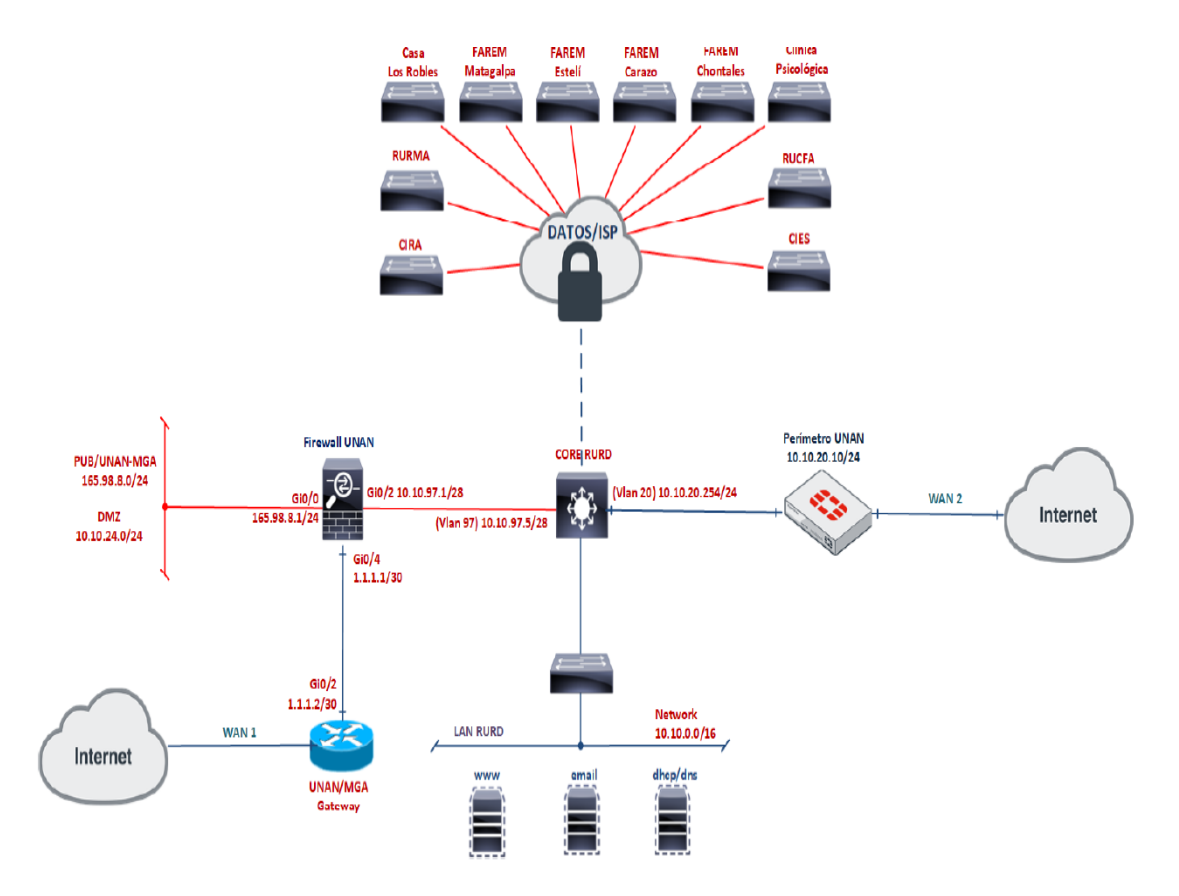

*Ilustración 7. Diagrama lógico de la intranet UNAN-MANAGUA (Acevedo, 2019)*

#### **4.1.2. Capacidad Productiva.**

En lo que respecta al enlace de internet del recinto RURD "recinto universitario Rubén Darío", en la actualidad (noviembre, 2021) se cuenta con un enlace principal de 400 Mbps de internet y 400 Mbps de Datos, se está en proceso de implementación de un enlace de redundante de 100 Mbps, que funcionara como apoyo cuando hay mayor demanda de la Red UNAN-MANAGUA por parte de los usuarios y para evitar desconexiones en caso de fallo en el enlace principal. (*Ver Ilustración 8, 9 y 10*)

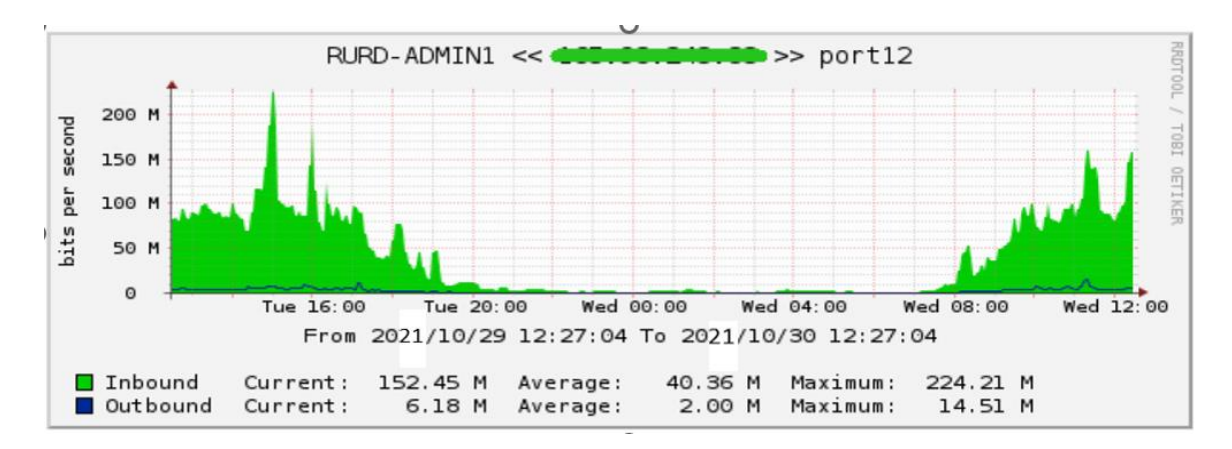

*Ilustración 8. Ancho de banda administrativo. (Fortigate, 2021)*

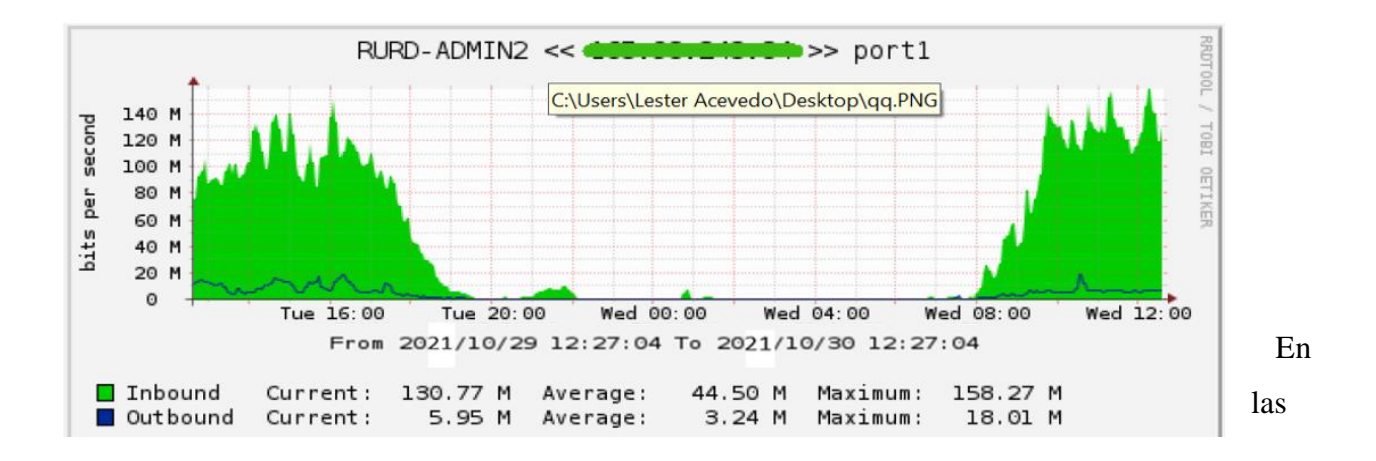

*Ilustración 9. Ancho de banda docente y estudiantes. (Fortigate, 2021)*

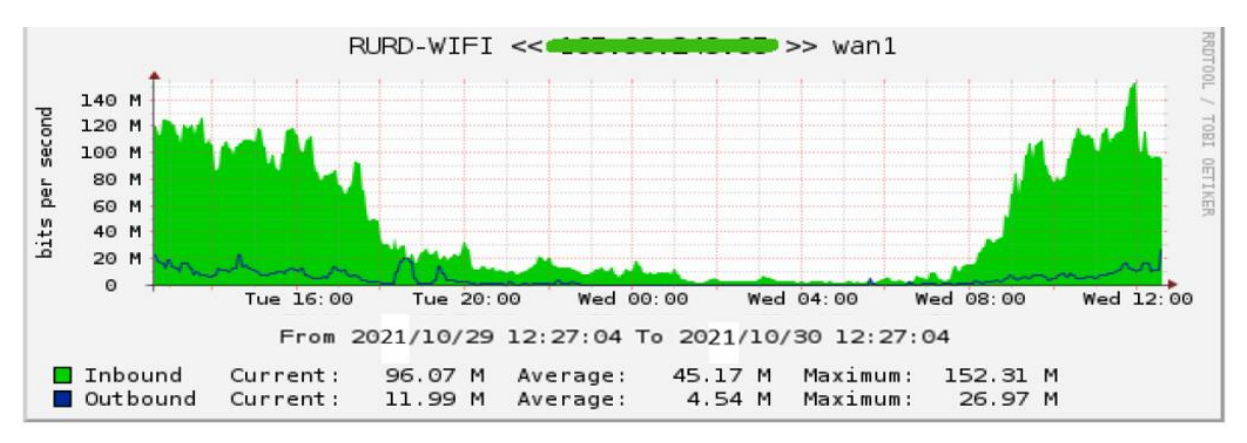

*Ilustración 10. Administración de banda Wireless. (Fortigate, 2021)*

Ilustraciones 8, 9 y 10 se muestra el consumo actual de ancho de banda en toda la red de UNAN-MANAGUA. Para obtener estas estadísticas de conectividad se utilizó la herramienta de monitoreo integrada en la solución Fortigate – Fortinet, llamada Forticloud Reports, donde se analizó el tráfico por medio por medio de una IP de usuario activo en el recinto central RURD.

#### **4.1.3. Situación actual del sistema telefónico de UNAN-MANAGUA.**

Según la entrevista realizada al Msc. Derman Zepeda director actual del sistema de información universitario de desarrollo tecnológico (SIUDT) de UNAN-MANAGUA, el servicio de internet es contratado por las empresas de CLARO y TIGO BUSSINES el ancho de banda contratado por estas empresas es 1G, siendo la empresa CLARO la empresa que también brinda la comunicación al servicio telefónico de UNAN-MANAGUA. También se cuenta con una dirección IPv6 "**2008:10:12::/48**" asignada por la empresa CLARO, pero actualmente no hay ningún servicio y tampoco un método de transición a IPv6 corriendo actualmente en los servicios informáticos de esta prestigiosa universidad.

Con lo que respecta al servicio telefónico se cuenta con un aproximado a nivel nacional en este campus se cuenta con 580 extensiones telefónicas siendo 200 de ellas del recinto universitario, Rubén Darío, todos utilizan teléfonos IP de la marca GRANDSTREAM, no hay ningún usuario que utilice el servicio sotfphone. El servicio telefónico actual lo brinda una central Siemens HiPath 4000 Pax, adquirida en 2006, este actualmente no posee soporte del fabricante, tiene 16 años en uso debido a su conexión directa a la red de la empresa CLARO este el único medio salida para llamadas a números convencionales fuera de la intranet de UNAN-MANAGUA es por eso que todavía no tiene alguna fecha de descontinuación, esta pequeña central cuenta con un sistema hibrido que combina los servicios TDM/IP y puede soportar 12,000 usuarios finales IP.

El servicio telefónico de UNAN MANAGUA, RECINTO UNIVERCITARIO RUBEN DARIO, cuenta actualmente con troncales SIP para conexión entre usuarios y troncales IAX para interconectarse con las Facultades Regionales multidisciplinarias (FAREM) cabe resaltar que los servicios telefónicos de las FAREM utilizan plantas pbx de circuitos conmutados. En el sistema telefónico de UNAN MANAGUA tiene protección la Siemens HiPath 4000 Pax con UPS tripple lite 600 w y 120v la cual tiene una duración de 1h de servicio en caso de corte de luz, pero no cuenta con servicios alternos una vez que el UPC llega a su límite, tampoco cuenta con un plan de mitigación contra desastre, pero si cuenta con redundancia en la parte de direccionamiento IP a los usuarios finales utilizando la VLAN 80 y una direccionamiento con mascara de red /23 el cual solo tiene un mínimo de 512 disponible. *(Ver Ilustración 11)*

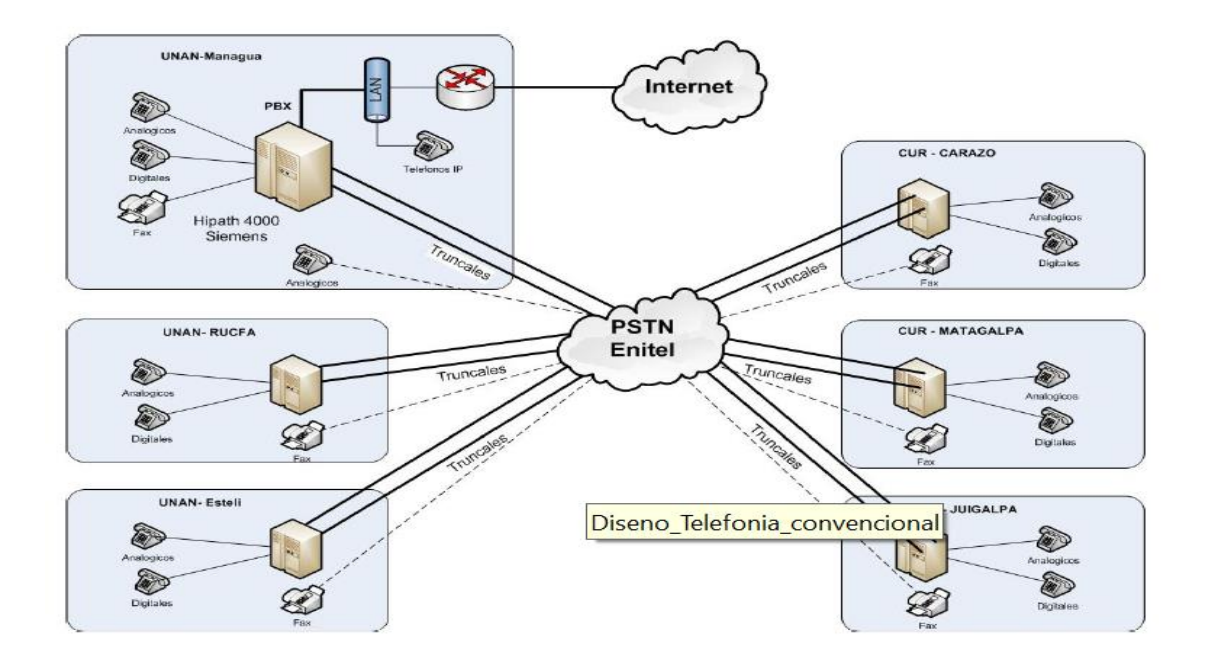

*Ilustración 11. Diagrama de la red telefónica (Zepeda, 2009). Diagrama aún vigente en 2022*

**En la** *Ilustración 11* Podemos observar un diagrama del inicio de la red telefónica de UNAN MANAGUA RECINTO UNIVERCITARIO RUBEN DARIO, utilizando el servicio de ENITEL actualmente (CLARO).

### **4.1.4. Resultados de la encuesta con respecto al primer objetivo.**

➢ Elaborar un diagnóstico general de los mecanismos y tecnologías que brinda la intranet de redes de datos, en la Universidad Nacional Autónoma de Nicaragua UNAN-MANAGUA, RECINTO RUBEN DARIO.

Debido a que esta investigación está basada en una implementación sobre la red actual de UNAN-MANAGUA, además de una entrevista técnica (Anexo 1, pag 72-73), solo el usuario final puede justificar una actualización del servicio actual de telefonía debido a que es tipo actualización no generarían ingresos al mismo campus si no prestigio a nivel internacional.

Con respecto al número de extensiones podemos observar que se trabaja con una marcación de 4 dígitos de 200 extensiones a nivel del Recinto universitario Rubén Darío también se puede apreciar un rango de edad de 18 a 72 años de edad de los usuarios del servicio telefónico siendo 35 años la media de edad más predominante, con respecto a la unidad o dependencia de los encuestados se ramifico en una estructura jerárquica a nivel del recinto universitario Rubén Darío divida en 14 departamentos siendo el vicerrectorado de administración y de gestión el más predominante en las 133 muestra de la encuesta y siendo un 42.1% las extensiones de secretarias la mayor parte más encuestadas.

## **Datos Generales**

# **Tabla N°1: Tipos de extensión encuestadas**

*Tabla 1: Extensiones encuestadas, en UNAN-MANAGUA, Recinto RUBEN DARIO. Fuente propia.*

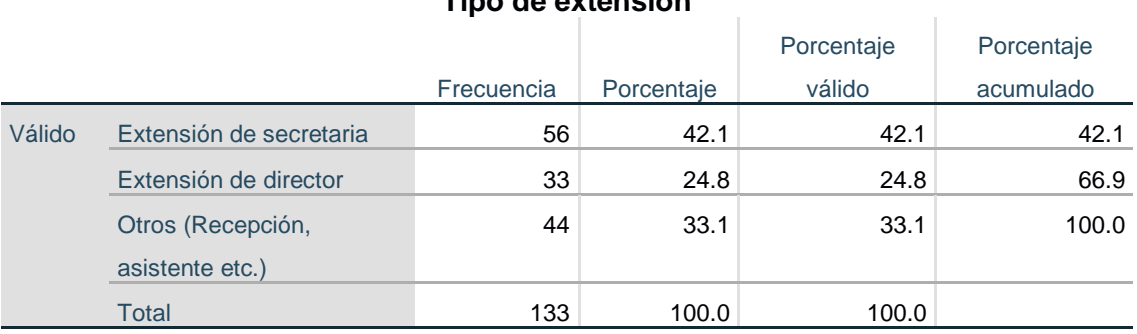

# **Tipo de extensión**

## **Tabla N°2: Unidad o Departamentos encuestados**

*Tabla 2: Unidad Jerárquicas de la encuesta. Fuente propia.*

#### **Departamento o Unidad**

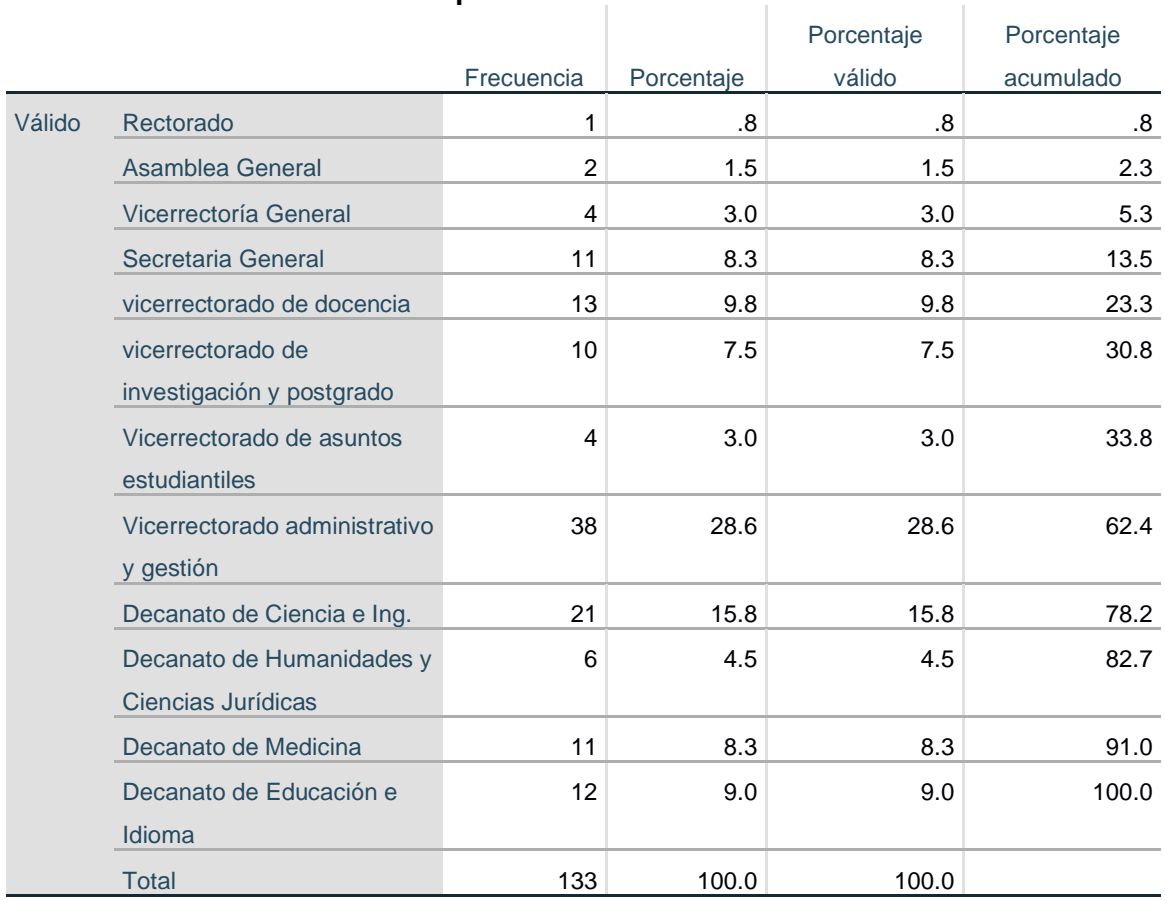

#### • **Primera pregunta:**

#### **¿Presenta ausencia o cortes del servicio telefónico?**

En la Universidad Nacional Autónoma Rubén Darío, de los 133 usuarios encuestados, 55 de ellos o ellas dijeron que nunca han tenido corte de su servicio telefónico siendo un 41.4%, 37 de ellos dijeron que casi nunca siendo un 27.8%, 33 de ellos dijeron que a veces siendo un 24.8%, 6 de ellos o ellas dijeron que casi siempre siendo un 6% y 2 de ellos o ellas dijeron que siempre siendo un 1.5%. **(Ver tabla 3, Grafica N°1)**

#### *Tabla 3: Tabla de frecuencia Pregunta 1. Fuente Propia*

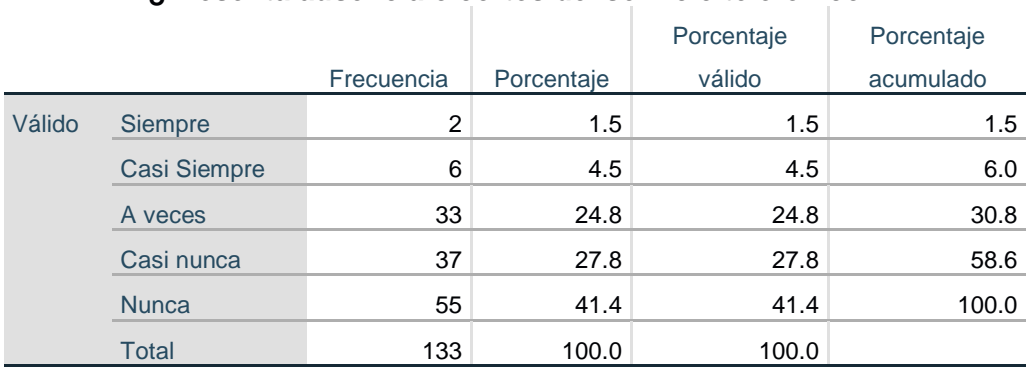

#### **¿Presenta ausencia o cortes del servicio telefónico?**

## **Grafica N°1**

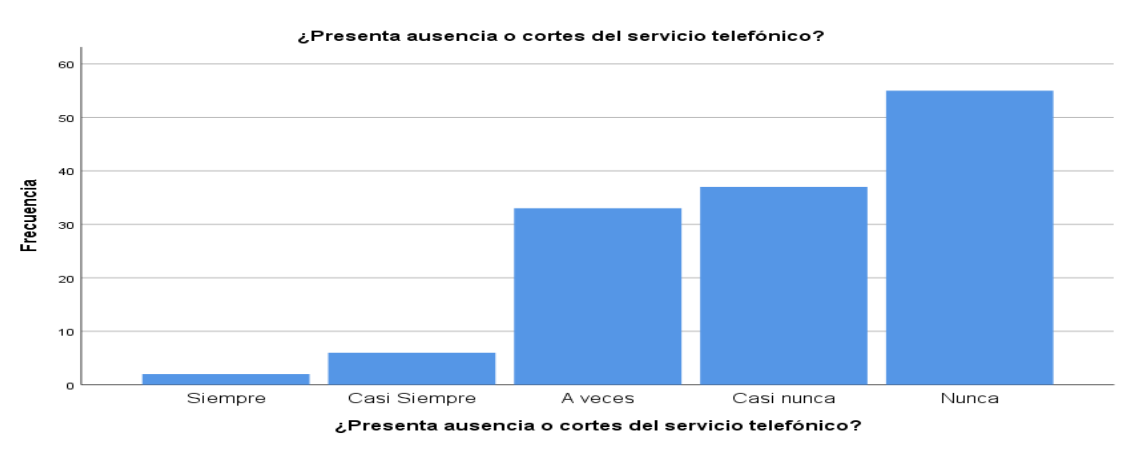

A como podemos observar la red que despliega el servicio de telefonía de UNAN.MANAGUA, es eficiente con mínimos cortes en el servicio dado por agentes externos como cortes del suministro de energía.

#### • **Segunda pregunta**

#### **¿Puede establecer comunicación a números convencionales desde su teléfono asignado?**

En lo que respecta a si cada usuario puede establecer comunicación a números convencionales se encontró 76 de ellos o ellas que siempre han podido realizar llamadas a números convencionales siendo un 57.1%, 7 de ellos o ellas que casi siempre un 5.3%, 11 de ellos o ellas a veces un 8.3%, 8 de ellos o ellas que casi nunca siendo un 6%, y 31 de ellos o ellas que nunca han podido realizar una llamada a número convencionales siendo 23.3%. **(Ver Tabla 4**, **Gráfico N°2)**

#### *Tabla 4: Tabla de frecuencia Pregunta 2. Fuente Propia*

# **¿Puede establecer comunicación a números convencionales desde su teléfono asignado?**

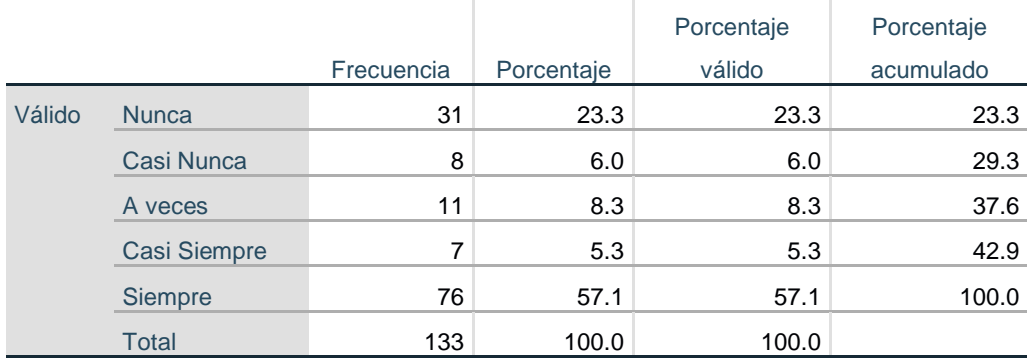

### **Gráfico N°2**

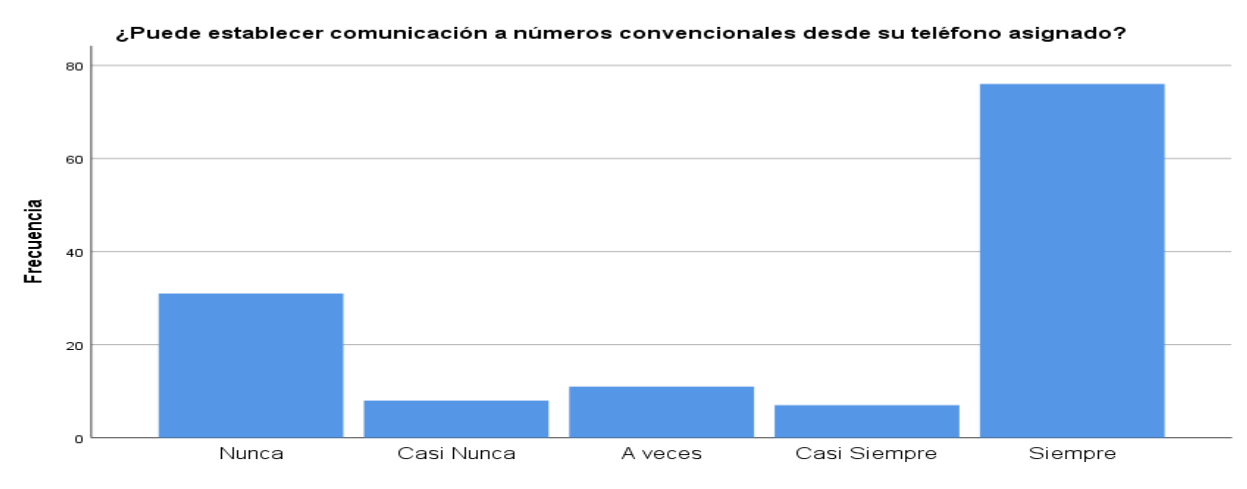

Este grafico puede ser de utilidad para configurar el archivo *extencion.conf* en Ubuntu server este archivo confirma los permisos de llamadas de los usuarios, tanto de forma local, departamental o internacional.

### • **Tercera pregunta.**

**¿Pierde algunos minutos valiosos al utilizar guías telefónicas impresas o recordando extensión de llamada de otras dependencias, en momentos de emergencias que requiere comunicación instantánea en su puesto de trabajo?**

En lo que concierne si el usuario "pierde algunos minutos valiosos al utilizar guías telefónicas impresas o recordando extensión de llamada de otras dependencias, en momentos de emergencias que requiere comunicación instantánea en su puesto de trabajo", 34 de ellos o ellas dijeron que siempre siendo un 25.6%, 34 de ellos o ellas dijeron que casi siempre siendo un 25.6%, 36 de ellos o ellas dijeron que a veces siendo un 27.1%, 13 de ellos o ellas dijeron que casi nunca siendo un 9.8%, 16 de ellos o ellas dijeron que nunca siendo un 12%. **(Ver Tabla 5**, **Gráfico N°3)**

#### *Tabla 5: Tabla de frecuencia Pregunta 3. Fuente Propia*

**¿Pierde algunos minutos valiosos al utilizar guías telefónicas impresas o recordando extensión de llamada de otras dependencias, en momentos de emergencias que requiere comunicación instantánea en su puesto de trabajo?**

|        |              | Frecuencia | Porcentaje | Porcentaje válido | Porcentaje acumulado |
|--------|--------------|------------|------------|-------------------|----------------------|
| Válido | Siempre      | 34         | 25.6       | 25.6              | 25.6                 |
|        | Casi Siempre | 34         | 25.6       | 25.6              | 51.1                 |
|        | A veces      | 36         | 27.1       | 27.1              | 78.2                 |
|        | Casi Nunca   | 13         | 9.8        | 9.8               | 88.0                 |
|        | <b>Nunca</b> | 16         | 12.0       | 12.0              | 100.0                |
|        | <b>Total</b> | 133        | 100.0      | 100.0             |                      |

### **Gráfico N°3**

En este grafico se puede apreciar la falta una agenda digital donde se encuentren las 580 extensiones de este campus a nivel nacional bondad que solo sotfphone como herramienta completa brindan.

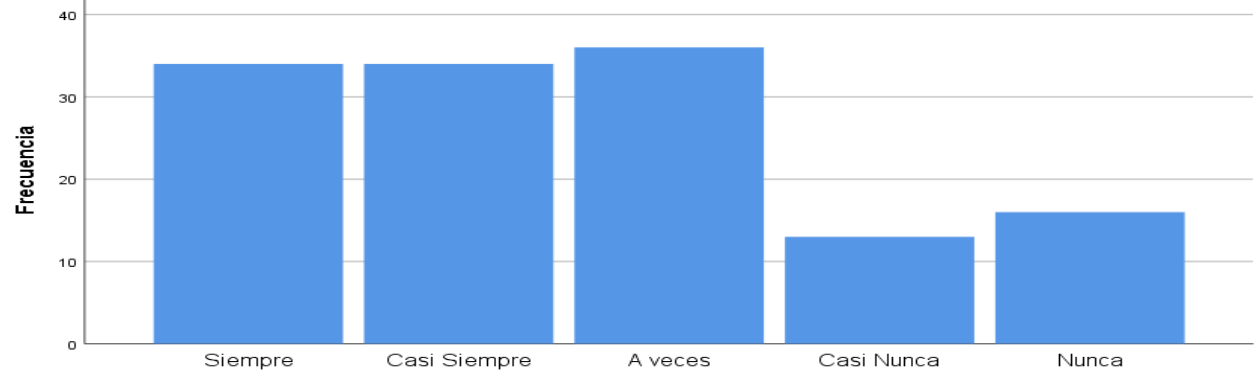

Pierde algunos minutos valiosos al utilizar guías telefónicas impresas o recordando extensión de ئ<br>Ilamada de otras dependencias, en momentos de emergencias que requiere comunicación<br>instantánea en su puesto de trabajo?

• **Cuarta pregunta.**

# **¿El equipo de soporte técnico presenta soluciones rápidas al momento de cortes o averías en el servicio telefónico?**

En cuanto a la respuesta del equipo de soporte técnico ante averías, 73 de ellos o ellas dijeron que siempre presentaban soluciones rápidas siendo un 54.9%, 43 de ellos o ellas dijeron que casi siempre siendo un 32.3%, 13 de ellos o ellas dijeron que a veces siendo 9.8%, 2 de ellos o ellas dijeron que casi nunca siendo un 1.5% y 2 de ellos o ellas dijeron que nunca siendo 1.5%. **(Ver Tabla 6**, **Gráfico N°4)**

*Tabla 6: Tabla de frecuencia Pregunta 4. Fuente Propia*

# **¿El equipo de soporte técnico presenta soluciones rápidas al momento de cortes o averías en el servicio telefónico?**

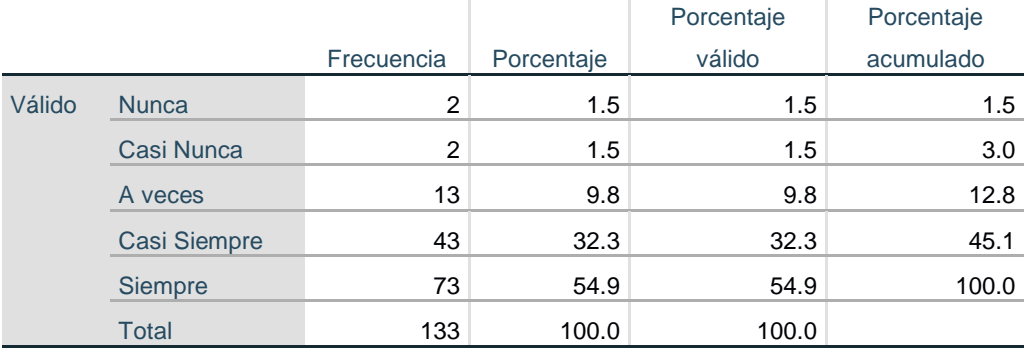

# **Gráfico N°4**

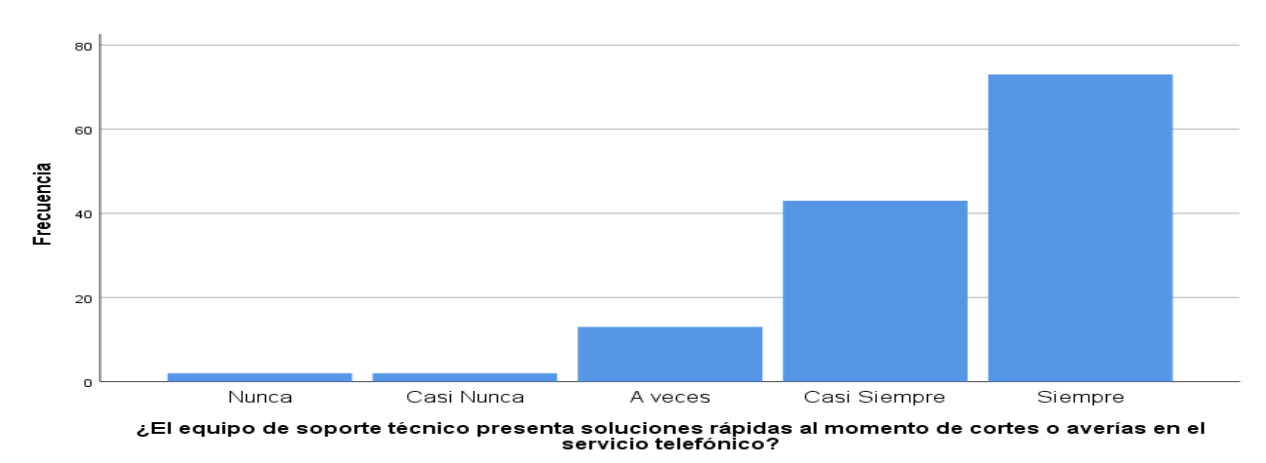

A como podemos observar el equipo de soporte técnico de UNAN-MANAGUA es casi eficiente en lo que respecta al servicio de telefonía.

# **4.1.5. Factibilidad Económica del sistema de VoIP para una mejor operabilidad en el sistema de redes de datos.**

La propuesta de este tema ya tiene una base en infraestructura ya existente lo cual reduce nuestro costo significativamente, actualmente los usuarios cuentan con teléfonos IP GRANDSTREAM, los cuales, aunque no tengan un soporte de IPv6 nativo tienen soporte desde DNS, a nivel transporte ya tienen desplegado los servicios ROUTER Y SWITCH en IPv4 esto beneficiaria debido a que no haría falta compra de Gateway, dichos equipos también soportan IPv6 así que pueden tener ambas cabeceras en un mismo equipo. La transición a IPv6 en el servicio de telefonía no necesita un dual stack debido a que la voz se puede trabajar en IPv6 en una VLan independiente a los demás servicios.

#### **SIPTRUNK Y PARA QUE SIRVE**

De una manera más técnica el SIP Trunk sirve como intermediario entre los sistemas telefónicos y un servicio de telefonía por Internet. En telecomunicaciones, el enlace es cuando las líneas eléctricas conectan los equipos de conmutación entre sí. Eso es exactamente lo que hace una troncal SIP, actúa como una conexión virtual entre una organización y el Proveedor de Telefonía por Internet, ya sea a través de líneas que vinculan troncales SIP a otro tráfico IP, o a través de Internet a través de una red privada virtual (VPN).

| <b>Item</b> | Descripción                     | Cant. | <b>Precio</b> | <b>Precio total</b> |
|-------------|---------------------------------|-------|---------------|---------------------|
|             |                                 |       | Unitario U\$  |                     |
|             | Solicitud de un central IP      |       | Claro o Tigo  | 200\$ mensuales     |
|             | (SIPTRUNK) para salida a        |       |               |                     |
|             | convencionales de 30 canales.   |       |               |                     |
| 2           | Auriculares para utilización de | 300   | \$60          | \$18,000            |
|             | sotfphone                       |       |               |                     |
|             | Total, con teléfonos            |       |               | \$200 mensual       |
|             | Total, utilizando sotfphone     |       |               | $$18,000$ fijos +   |
|             |                                 |       |               | \$200               |
|             |                                 |       |               | mensuales           |

*Tabla 7. Factibilidad económica. Fuente Propia.*

La factibilidad económica de este proyecto requiere un gasto asumible por parte de la universidad, si se utiliza la infraestructura actual de UNAN-MANAGUA. Por otra parte, si universidad decidiera desechar sus teléfonos físicos y empezar a comprar licencias sotfphone tendría un costo relativamente alto, pero obtiene beneficios al mediano plazo se evitaría el mantenimiento y reparación de cada teléfono de cada usuario, tendría actualizaciones de video llamadas sin utilizar otros servicios como zoom o Skype, podría hacer mantenimientos virtuales mediante escritorios remotos.

#### **4.1.6. Fuente de Financiamiento.**

La universidad como una institución pública de educación superior cuenta con el 6% del presupuesto nacional, de este se da una asignación monetaria al Sistema de información universitario de desarrollo tecnológico de UNAN-MANAGUA de donde saldrá la fuente primordial del financiamiento.

#### **4.1.7. Rentabilidad.**

El proyecto no genera rentabilidad económica-financiera, por ende, no existe un retorno financiero, sin embargo, es rentable en el ámbito social ya que los beneficiaros directos son los miembros de la comunidad universitaria que utilizan las llamadas telefónicas, y todo tipo comunicación entre dependencia, además que este tipo de proyecto son inversiones a largo plazo debido a que la adopción de IPv6 total en Nicaragua será algo inevitable con el surgimiento de la redes 5g y el IOT (el internet de las cosas).

Como resultado final, se beneficia la sociedad en general, porque con la formación de nuevos profesionales en UNAN-MANAGUA, como institución pública y gratuita, se aporta al desarrollo de la población mediante los servicios especializados, científicos, técnicos e innovadores que estos generen para dar solución a las necesidades que en el contexto nacional o regional se identifiquen.

- **4.2. Proponer la implementación de un sistema de llamadas VoIP en entorno IPv6-IPv4 sobre la infraestructura actual del sistema de información universitario de desarrollo tecnológico (SIUDT) de UNAN-MANAGUA RECINTO RUBEN DARIO.**
- **4.2.1. Implementación de un sistema VoIP en entorno IPv6-IPv4 utilizando Ubuntu Server Lts 20.04.**

Debido a falta de compatibilidad con el protocolo IPv6 de los programas con interfaz web como: Elastix, Free PBX, Isabell PBX basados en Asterisk, se tomó como decisión de utilizar Ubuntu Server, como piedra angular en este proyecto ya que debido a ser un gestor administrativo cuenta con servicios como Asterisk que es un software de código abierto baso en Linux el cual está enfocado en la comunicación integral. Este software en entorno consola tiene mayores beneficios en comparación a los usados en interfaz web, como lo son la personalización, la escalabilidad siendo una herramienta versátil y de mayor asociación con otros servicios como lo es el **BIND** (Berkeley Internet Name Domain, anteriormente: Berkeley Internet Name Daemon) es el servidor de **DNS** más comúnmente usado en Internet, especialmente en sistemas Unix, en los cuales es un estándar de facto.

### **4.2.2. Requisitos de instalación de Ubuntu Server lts 20.04**

- Procesador de doble núcleo de 2 GHz o superior
- 2 GB de RAM
- 25 GB de espacio libre en el disco duro
- Una unidad de DVD o un puerto USB en el que se puede instalar Ubuntu 20.04 LTS
- El acceso a Internet es importante.

# **4.2.3. Pasos para instalación de Asterisk 18 en Ubuntu server.**

Una vez instalado el sistema operativo Ubuntu Server en modo GUI, se realiza la actualización de repositorio, configuración de interfaces IPv4 e IPv6 se asegura la conexión a internet y se realiza la instalación del servicio Asterisk y sus paquetes:

Los siguientes paquetes son necesarios crear y descargar para ejecutar Asterisk:

- **sudo apt update** ; actualización de repositorios Linux.
- **apt install wget build-essential git autoconf subversion pkg-config libtool** ; Descargar de librería Asterisk

## *Instalación de DAHDI Y LibPRI.*

**DAHDI** es un conjunto de controladores y utilidades que permite a Asterisk comunicarse con teléfonos analógicos y digitales. La biblioteca LibPRI permite a Asterisk comunicarse con conexiones ISDN.

Se navega al directorio **/usr/src** y posteriormente se descarga e instale **DAHDI:**

- cd /usr/src/
- sudo git clone -b next git://git.asterisk.org/dahdi/linux dahdi-linux
- cd dahdi-linu ; Se ingresa al directorio dahdi-linux creado después de la descargar
- sudo make : Con este comando compilamos este programa
- sudo make install ; con este programa acabaríamos instalando el programa de forma automatizada.

### **Después crearíamos instalaríamos la librería LibPRI.**

- cd /usr/src/ ; Ingresamos al directorio **scr** con comando **cd.**
- sudo git clone https://gerrit.asterisk.org/libpri libpri
- cd dahdi-tools ; descargado el paquete ingresamos a su directorio
- sudo make
- sudo make install

Para una maquina Asterisk con tarjetas Digium (por ejemplo), serían necesario los tres paquetes principales: La versión de Asterisk con la que queramos trabajar, en este caso lo haremos con la reciente más estable: Asterisk 1.8. LibPRI, librerías para dar soporte PRI/BRI a tarjetas digitales Digium y compatibles.

### **4.2.4. Instalación de Asterisk**

### **Se ingresa al siguiente directorio.**

- $\bullet$  cd /usr/src/
- sudo git clone -b 18 https://gerrit.asterisk.org/asterisk asterisk-18 ; Clonamos e instalamos Asterisk 18 dentro del directorio src.
- cd asterisk-18/ ; ingresamos al directorio origen de Asterisk
- sudo ./configure ; Realizamos la comprobación de los script si se instalo dahadi y libpri correctamente nos aparece el logo de Asterisk en la siguiente imagen.

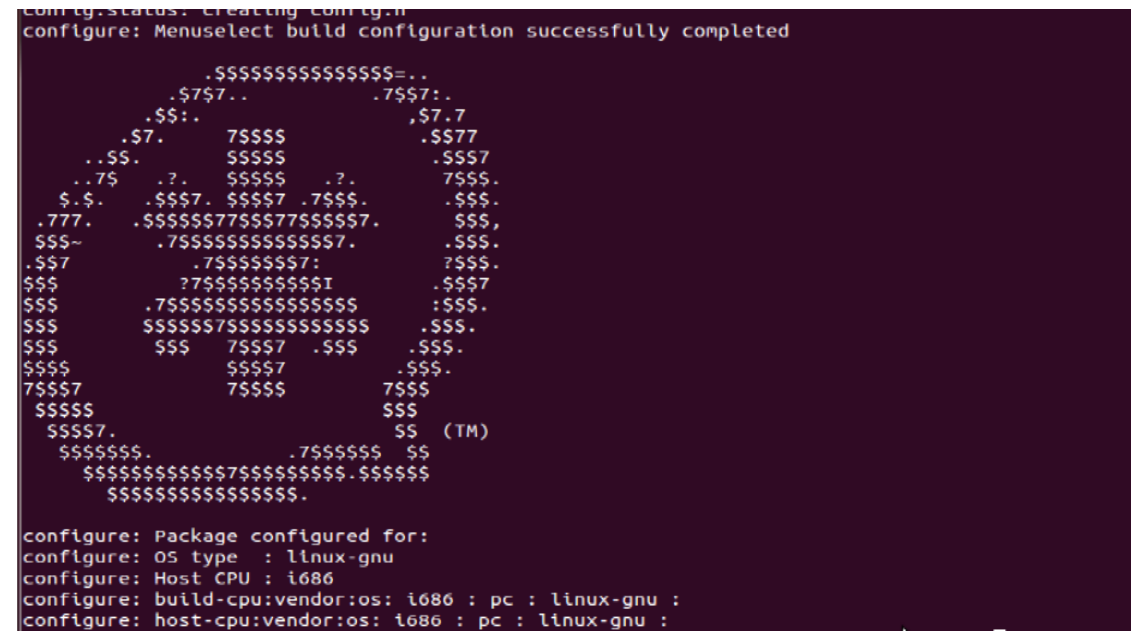

*Ilustración 12. Logo de la central Asterisk Fuente Propia.*

- sudo make menuselect ; el siguiente paso es compilar lo modulos a utilizar.
- $\bullet$  sudo make  $-i2$
- sudo make install
- sudo make samples
- sudo make basic-pbx
- sudo make config

#### **Al terminar este proceso se resetea el servidor Asterisk con los comandos**

- systemctl asterisk restart
- systemctl asterisk status

nuestro sistema Asterisk ya estaría listo para configurarse

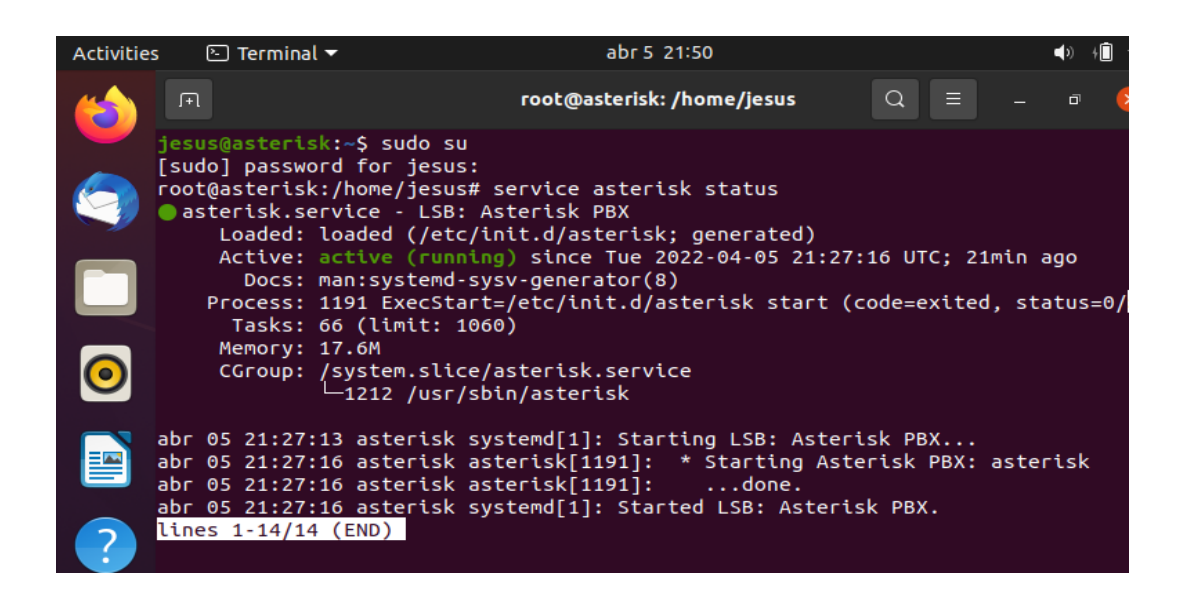

*Ilustración 13. Asterisk listo y configurado. Fuente Propia.*

### **4.2.5. Configuración de servidor de nombre de dominio DNS para IPv6.**

Para implementar un servicio de VoIP con el protocolo IPv6 es necesario utilizar un servidor de nombre de dominio conocido como servidor DNS (Domain Name Service). El servidor DNS se encargar de asignarle un nombre al servidor Asterisk en específico para evitar recordar las direcciones IP del servidor en este escenario el nombre a utilizar es "asterisk.co".La Univercidada UNAN MANAGUA cuenta con una renovación de teléfonos IP Grandstrem estos no poseen soporte IPv6 para reconocen al servidor PJSIP por su dirección, en estos casos el DNS sería una solución para la comunicación entre el servidor y las terminales telefónicas de los usuarios.

## **Instalación de servidor DNS bind9 y dependencias en Ubuntu Server lts 20.04.**

- **sudo apt update** ; comando para actualizar los repositorios de Ubuntu server.
- **Sudo apt install -y bind9** ; Tras la descarga e instalación de Bind y sus dependencias se crea un nuevo servicio en Ubuntu 20.04 llamado *bind9*, o *bind9.service*, que queda iniciado y habilitado para su inicio automático en cada arranque del sistema.
- **Systemctl status bind9** ; con este comando comprobamos el estado del servicio.

### **Configuración de servidor DNS bind9.**

Para configurar el servidor DNS primero definimos las direcciones IP de las interfaces a utilizar. Para realizar esto editaremos el archivo **00-installer-config.yaml**, utilizando los siguientes pasos.

- **sudo su ;** con este comando habilitaremos el modo administrador
- **nano /etc/netplan/00-installer-config.yaml** ; con el comando nano editamos los datos que necesitamos en el scripts.

| 曱                                              | root@elastix: /home/e     |
|------------------------------------------------|---------------------------|
| GNU nano 4.8                                   | /etc/netplan/00-installer |
| This is the network config written by 'subiqui |                           |
| network:                                       |                           |
| ethernets:                                     |                           |
| enp0s3:                                        |                           |
| addresses:                                     |                           |
| $-10.1.33.82/25$                               |                           |
| $-2001: db8::2/64$                             |                           |
| dhcp4: false                                   |                           |
| qateway4: 10.1.33.1                            |                           |
| qateway6: 2001:db8::1                          |                           |
| nameservers:                                   |                           |
| addresses: [2001:db8::2]                       |                           |
| version: 2                                     |                           |
|                                                |                           |
|                                                |                           |
|                                                |                           |
|                                                |                           |
|                                                |                           |

*Ilustración 14. Interfaces IP utilizadas. Fuente Propia.*

• En este caso definimos el rango de dirección de IPv4 "10.1.33.82/25" que son los rangos actuales que predominan en UNAN-MANAGUA y en el segmento ipv6 "2001:db8::2/64" es importante definir nuestra IP en el segmento nameserver debido a que nuestro servidor tiene que tener como prioridad en segmento DNS su propia IP.

- Una vez realizado los cambios guardamos con el comando ctr + O y salimos con el comando  $ctr + X$ .
- Realizado todo reiniciamos la interfaz con el comando **netplan apply** y verificamos con el comando **ifconfig.**

## **Configuración del fichero de configuración de nombres de servicio.**

• **nano /etc/bind/named.conf.local** ; con este comando entramos al script named.conf.local se debe ingresar los siguientes parámetros, se determina si es un servidor primario o maestro, se agregar la zona de dominio del servidor DNS, a continuación se especifica ubicación del fichero donde está la configuración del servidor, por ultimo se configura la resolución de la zona inversa del nombre de dominio. En este caso trabajamos con una dirección en IPv6 la zona de domino pasa a ser de "in-add-.arpa" en IPv4 a "ip6.arpa. para direcciones ipv6.

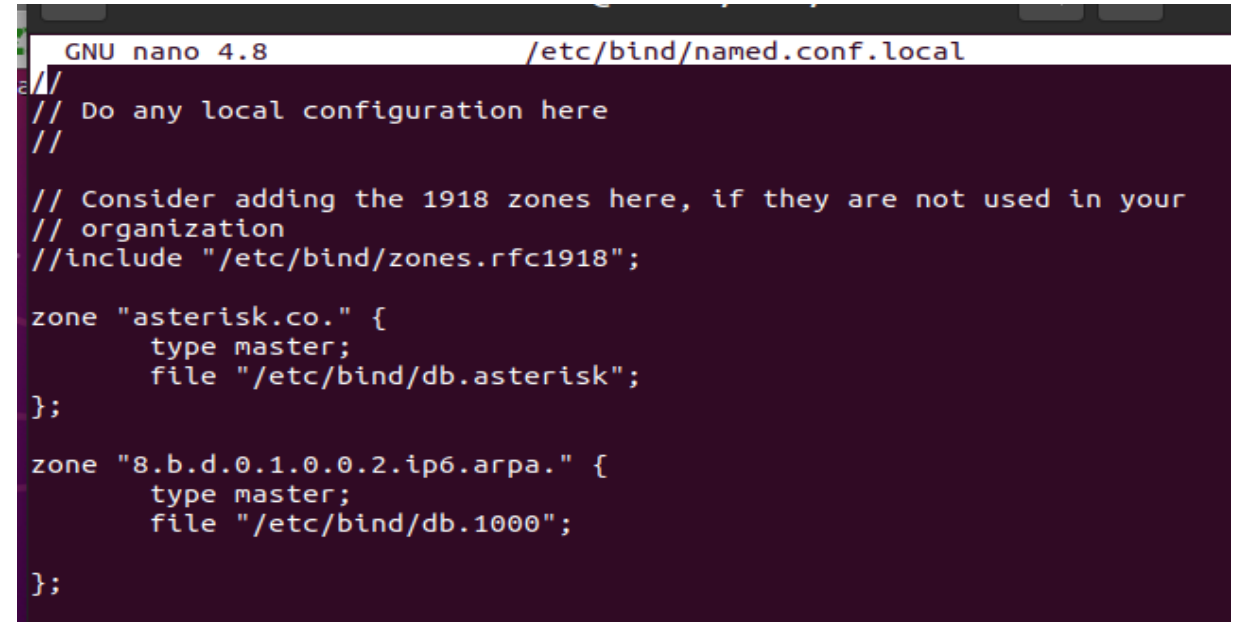

*Ilustración 15. configuración de named.conf.local utilizada Fuente Propia.*

*Configuración de fichero para las zonas del servidor DNS.*

- **cd /etc/bind/** ; entramos al directorio al bind.
- **cp db.local db.asterisk**

• **cp db.127 db.1000 ;** al momento de la instalación de la herramienta bind se instalan por unos archivos de los cuales se copian 2 "db.local, db.127" a los ficheros establecidos dentro de la configuración de las zonas del servidor de nombres.

#### *Se configura la zona directa con el siguiente comando*

• **nano /etc/bind/db.asterisk** ; con el comando nano editamos el script con los siguientes parámetros.

|      | 曱                |                                     |                             |                                                                                | root@elastix: /home/elastix                                                      | Q | Ξ | $\Box$ |  |
|------|------------------|-------------------------------------|-----------------------------|--------------------------------------------------------------------------------|----------------------------------------------------------------------------------|---|---|--------|--|
|      |                  | GNU nano 4.8                        |                             |                                                                                | /etc/bind/db.asterisk                                                            |   |   |        |  |
| га і | <b>STTL</b><br>0 | 604800<br><b>IN</b>                 | <b>SOA</b>                  | BIND data file for local loopback interface<br>2<br>604800<br>86400<br>2419200 | asterisk.co. root.asterisk.co. (<br>; Serial<br>: Refresh<br>; Retry<br>: Expire |   |   |        |  |
|      | ;                |                                     |                             | 604800)                                                                        | ; Negative Cache TTL                                                             |   |   |        |  |
|      | e<br>G           | <b>IN</b>                           | <b>NS</b>                   | asterisk.co.                                                                   |                                                                                  |   |   |        |  |
|      | ø<br><b>WWW</b>  | <b>IN</b><br><b>IN</b><br><b>IN</b> | <b>AAAA</b><br>MX 0<br>AAAA | 2001: db8::2<br>asterisk.co.<br>2001: db8::2                                   |                                                                                  |   |   |        |  |
|      |                  |                                     |                             |                                                                                |                                                                                  |   |   |        |  |

*Ilustración 16. configuración script db.asterisk zona directa. Fuente Propia.*

• En este pequeño script retomamos el nombre de dominio "asterisk.co." en la sección NS definimos el nombre del servidor, en la pila AAAA definimos la dirección ipv6 de nuestro servidor, en la sección MX establece el intercambio de mensaje y con la prioridad máxima que es la 0, y en la parte www es el alias que permite buscar al servidor como [www.asterisk.co.](http://www.asterisk.co/)

# *Configuración de Zona inversa*

• **nano /etc/bind/db.1000** ; con el comando nano editamos el script con los siguientes parámetros.

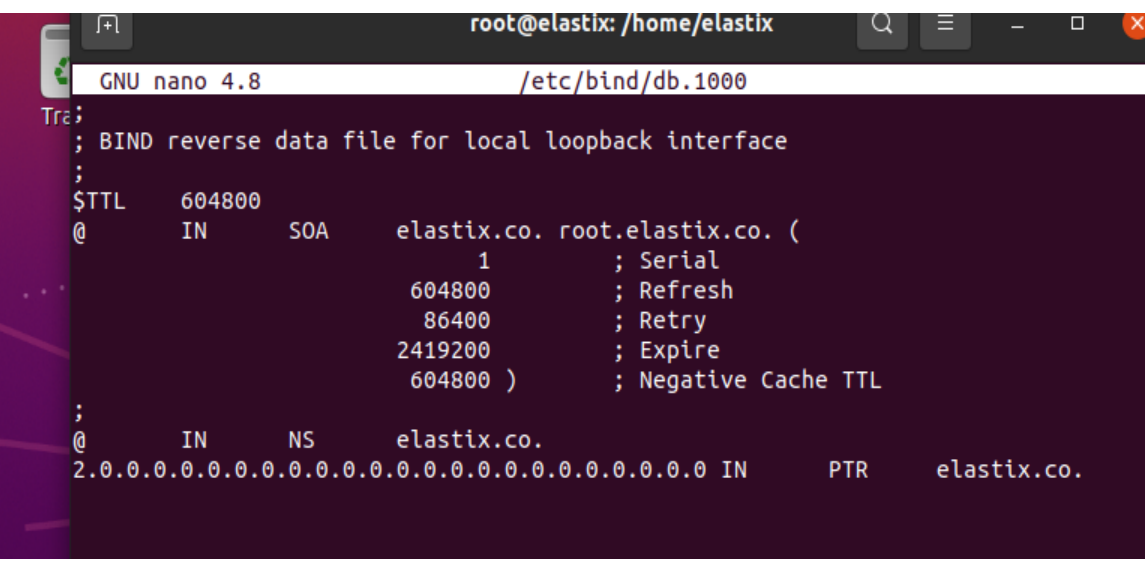

*Ilustración 17 . configuración script db.1000 zona inversa. Fuente Propia.*

### **Pruebas de funcionamiento de servidor DNS.**

Una vez realizado los pasos anteriores nuestro servidor ya debe de estar configurado. Se realiza un reinicio al servicio y se realizan diferentes pruebas al servidor DNS con los siguientes comandos.

- **Systemctl restart bind9 ;** comando para reiniciar servicio ya con los parámetros configurados.
- **Systemctl status bind9 ;** Con este comando verificamos el estado del servicio.
- **host asterisk.co** ; con este comando preguntamos la dirección de nuestro servidor DNS.
- **Nslookup** ; comando para verificar el servidor DNS que estamos utilizando

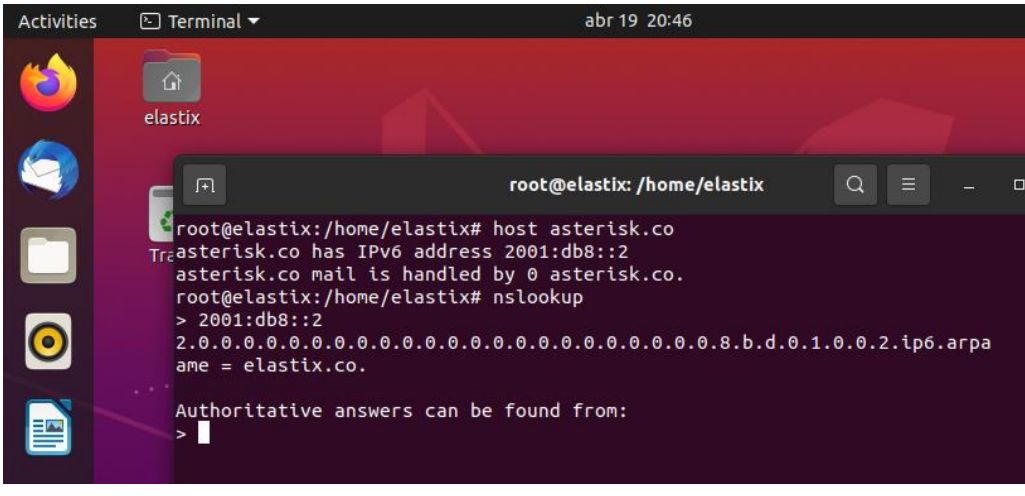

*Ilustración 18. Pruebas servidor DNS Fuente Propia.*

## **4.2.6. Configuración de IPv6 en Asterisk.**

Para que el servidor Asterisk pueda detectar usuario ipv6 hay que configurar el archivo pjsip.conf dentro de la selección transporte (transport) y troncal (mytrunk). Para configurar res\_pjsip para la comunicación a través de una interfaz IPv6, debe modificar la dirección de enlace para sus transportes en pjsip.conf. Para este paso ingresamos al archivo con el comando nano y editamos los siguientes parámetros:

• **nano /etc/asterisk/pjsip.conf** ; para esta configuración podemos utilizar una dirección ipv6 especifica, pero también podemos utilizar los dos puntos "::" para que lea todas dirección ipv6 que reciba.

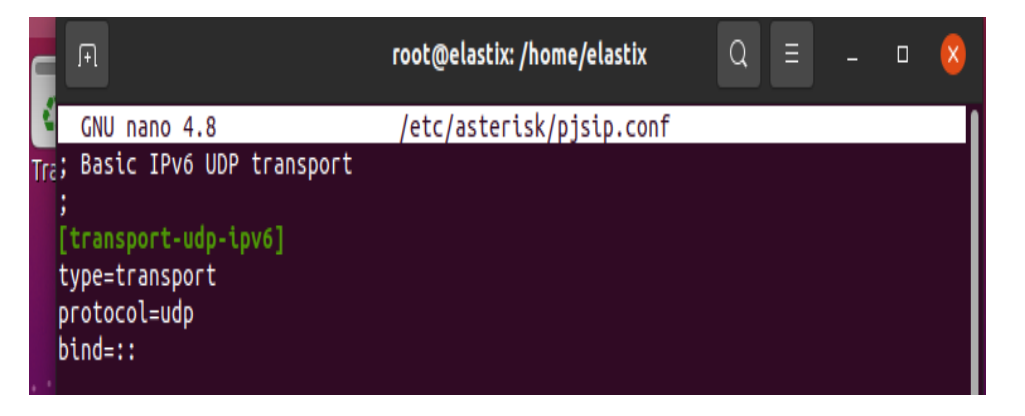

*Ilustración 19. Configuración transporte pjsip.conf. Fuente Propia.*

• **Configuración de trocal PJSIP para usar RTP sobre IPv6.**

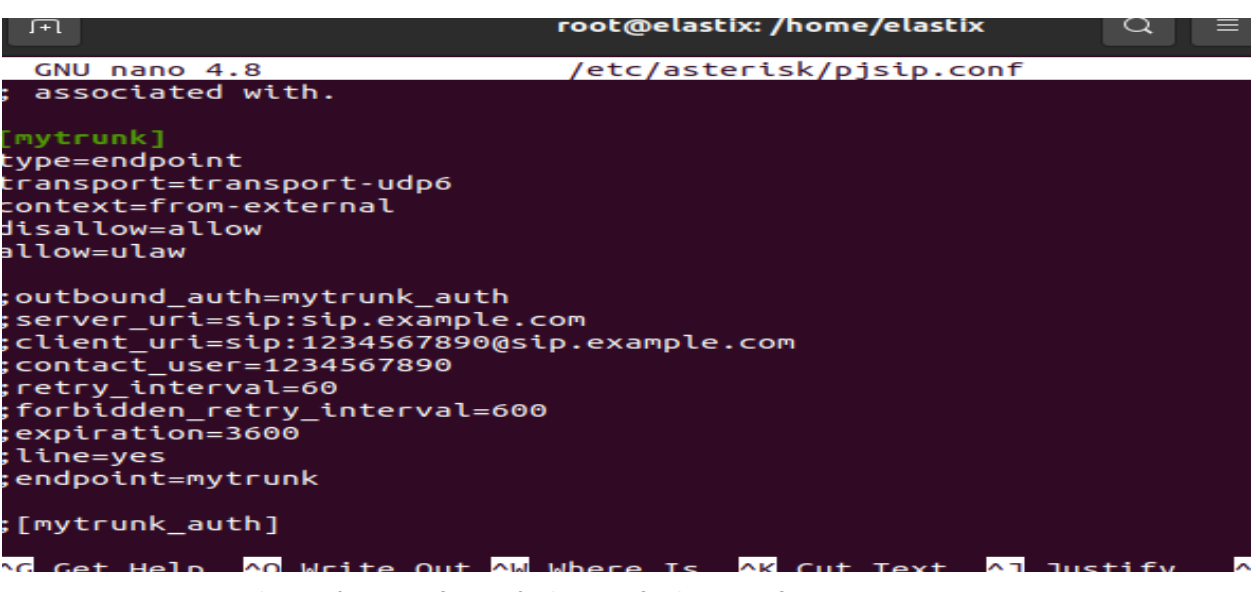

*Ilustración 20. Configuración de punto final pjsip.conf. Fuente Propia.*

## **Configuración de extensiones IPv6 en Asterisk.**

En Asterisk PJSIP es una biblioteca de comunicación multimedia libre y de código abierto escrita en lenguaje C que implementa protocolos basados en estándares como SIP, SDP, RTP, STUN, TURN e ICE. Combina el protocolo de señalización (SIP) con la rica estructura multimedia.

La configuración de PJSIP está dividida en secciones (identificadas por un tipo / type) donde cada una define un conjunto de propiedades específicas de acuerdo al tipo. La sintaxis seria la siguiente:

#### [**SeccionNombre**]

type =

### **Los tipos/type principales son los siguientes:**

- **Endpoint** : Define el perfil de configuración de un dispositivo SIP, como es, un teléfono o una troncal.
- **Auth** : Mantiene las opciones y credenciales relacionadas a la autenticación entrante o saliente que son usadas por Endpoints, Troncales o Registros SIP.
- **Aor** : (Address of Record) Principalmente indica donde un Endpoint puede ser contactado.
- **Acl** : (Access Control List) Define un listado de permisos o referencias de permisos configuradas en acl.conf.
- **Registration** : Contiene información acerca de Registros Sip Salientes.

Para la siguiente extensión definimos el nombre "ext102" primero definimos en la sección endpoint el tipo de contexto en este caso "default", le decimos en la parte de transporte que protocolo de ip va utilizar y luego, definimos el pass en la sección **ext102auth** para después decirle en la sección **aor** como los demás contactos debe encontrar el perfil ext102.

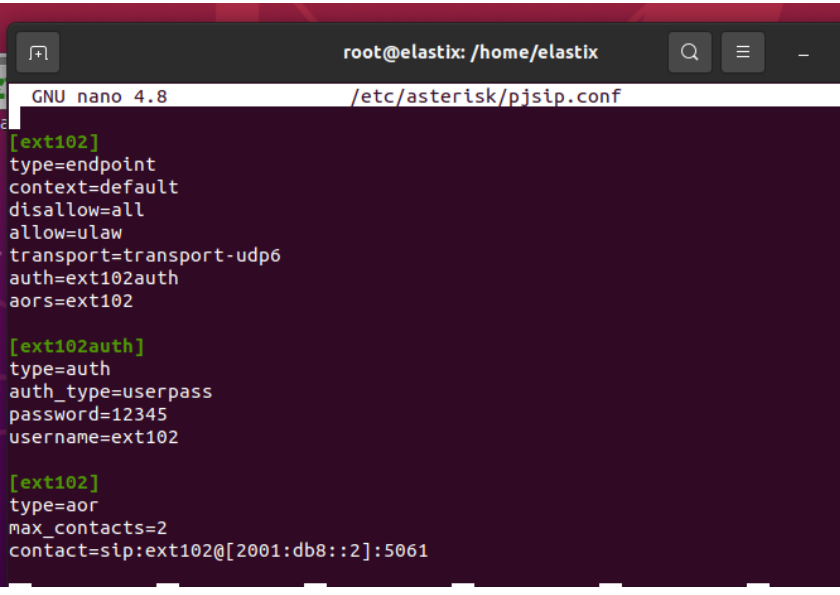

*Ilustración 21. configuración de la ext102 en PJSIP Fuente Propia.*

# **4.2.7. Registración de extensión en sotfphone utilizando linphone.**

Se utiliza el sotfphone linphone debido a que su principal bondad su compatibilidad con IPv6 ese sotfphone es de software libre y tiene una versión pagada se puede encontrar tanto en los repositorios de Linux, Windows, Apple.

Iniciamos el programa y colocamos los datos en el registro SIP.

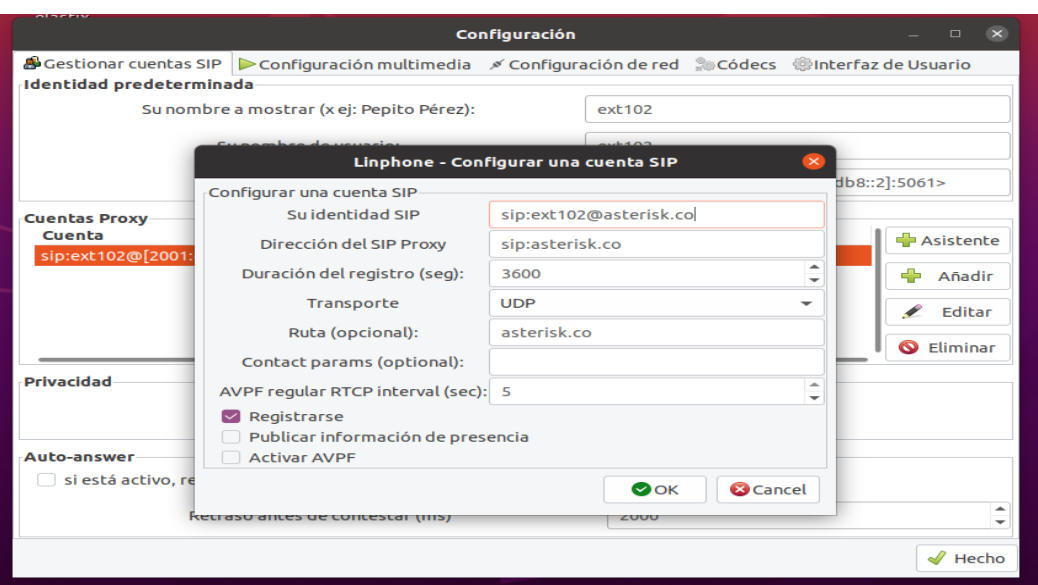

*Ilustración 22. Registro de usuario de VoIP IPv6 en linphone Fuente Propia.*

Una vez aceptado los datos nos pedirá el pass: "12345" este dato está en la sección **ext102auth** del PJSIP

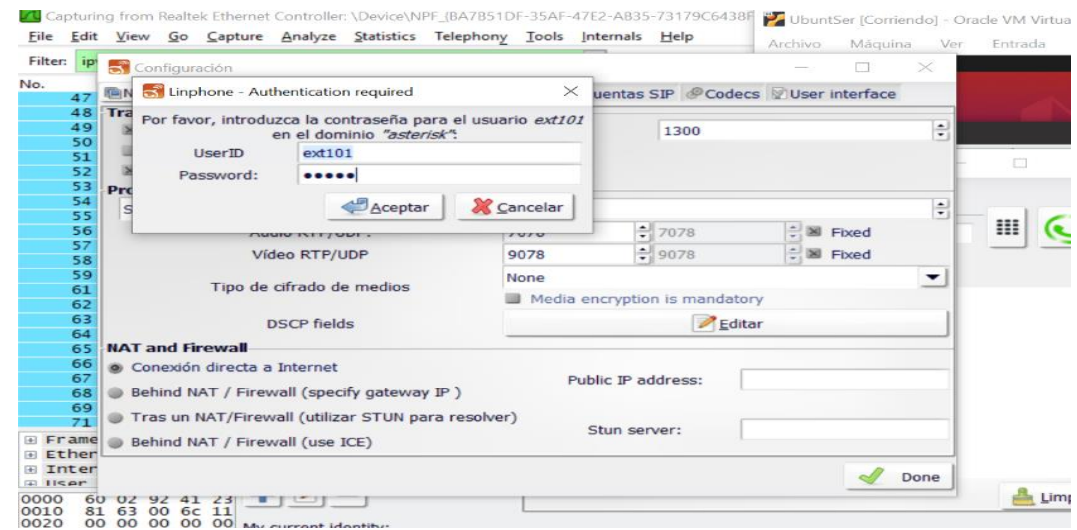

*Ilustración 23. Registración de credenciales en sotfphone Fuente Propia.*

*Para registro de extensiones en teléfono físico "Grandstream gxp2160"*

El GXP2160 ofrece una calidad superior de audio HD en el auricular y en el altavoz manos libre. Protección de seguridad avanzada (TLS/SRTP), y una amplia interoperabilidad con la mayoría de los dispositivos y plataformas SIP.

El **GXP2160** es un teléfono IP que cuenta con 6 líneas, pantalla 4.3 pulgadas TFT LCD en color, 5 teclas XML programables sensibles al contexto, 2 puertos de red Gigabit, PoE. Compatible con auriculares Plantronics con EHS (Electronic Hook Switch).

Para ingresar a la configuración interna del teléfono se le ingreso una dirección IPv4 *10.1.33.15/25* esta es el rango de direcciones más comunes en el entorno universitario. Una configurada la dirección se ingresa desde el navegador y nos pide 2 credenciales para este tipo de teléfono el usuario por de defecto es el "admin" y contraseña "admin" para utilizar este tipo de aparatos en entorno IPv6 primero definimos una dirección IP con el rango de la dirección del servidor DNS antes creado y nos quedaría parámetros como la *Ilustración 24*.

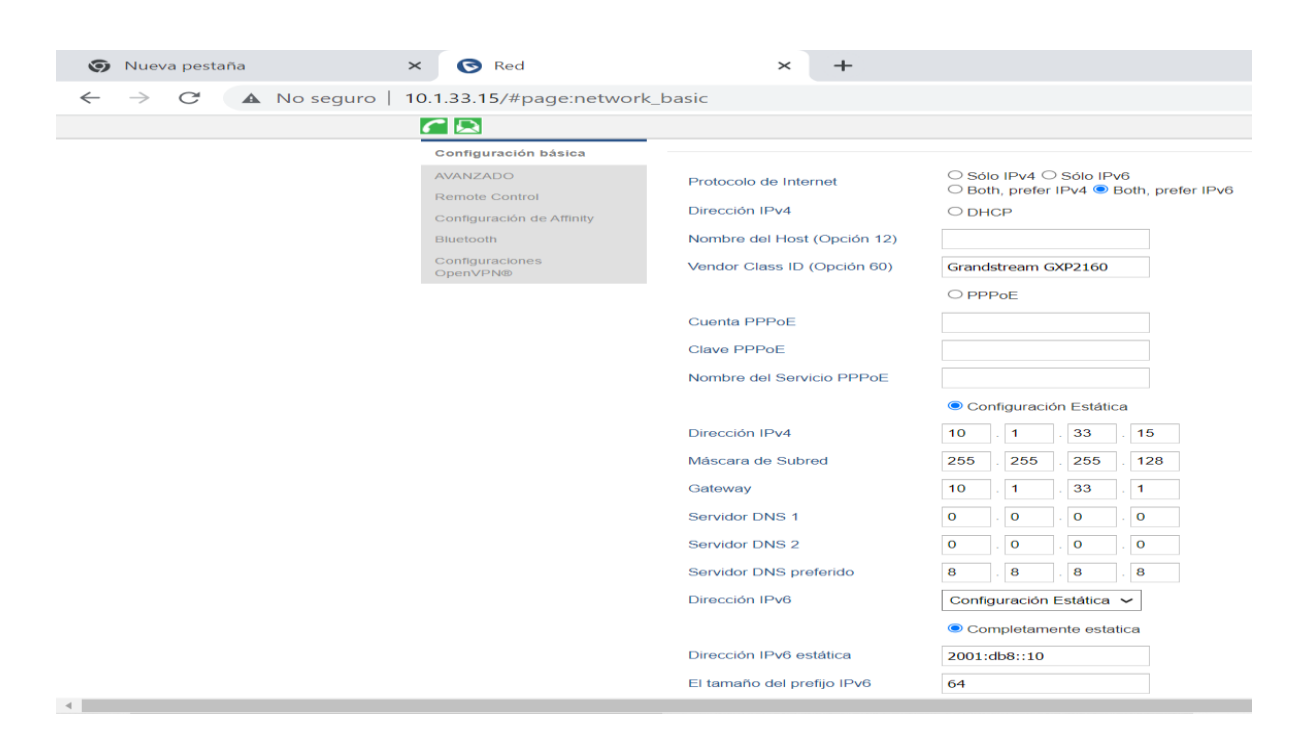

*Ilustración 24. Teléfono grandstream GXP2160, configuración en entorno IPv6. Fuente Propia*

Se aclara que no se utiliza la dirección IPV6 para que el teléfono se registre con la cuenta SIP ya que este no reconoce direcciones IPV6 por lo que se le dio solución de la forma más viable que fue implementando un servidor de nombres de dominio (DNS) para direccionamiento IPv6, para este caso el nombre de dominio utilizado es asterisk.co con el que se registra el teléfono para brindar servicios de voz IPv6 nativa. *Ver Ilustración 25.*

| pestaña | $\times$                                                    | G Cuenta 2                                     |                                                                   | $\times$ | + |               |                |               |
|---------|-------------------------------------------------------------|------------------------------------------------|-------------------------------------------------------------------|----------|---|---------------|----------------|---------------|
| C       | $\triangle$ No seguro   10.1.33.15/#page: account 2 general |                                                |                                                                   |          |   |               |                |               |
|         |                                                             |                                                | GRANDSTREAM<br>CONNECTING THE WORLD                               |          |   | <b>ESTADO</b> | <b>CUENTAS</b> | <b>AJUSTE</b> |
|         | $\overline{C}$                                              |                                                |                                                                   |          |   |               |                |               |
|         | Cuentas                                                     |                                                | Configuraciones generales                                         |          |   |               |                |               |
|         | Cuenta 1                                                    | aid for                                        |                                                                   |          |   |               |                |               |
|         | Cuenta <sub>2</sub>                                         | <b>Killing</b>                                 | Cuenta Activa                                                     |          |   | $ONO$ SI      |                |               |
|         | Configuraciones<br>generales                                |                                                | Nombre Cuenta                                                     |          |   |               |                |               |
|         | Dialplan                                                    |                                                | Servidor SIP                                                      |          |   | asterisk.co   |                |               |
|         | Ajustes de red                                              |                                                |                                                                   |          |   |               |                |               |
|         | Configuraciones SIP                                         | $\kappa_{\rm{D}}^{\rm{H}}$                     | Servidor SIP secundario                                           |          |   |               |                |               |
|         | Configuraciones de<br>Audio                                 |                                                | Proxy de Salida                                                   |          |   |               |                |               |
|         | Configuraciones de<br><b>Ilamadas</b>                       |                                                | Proxy de salida de respaldo                                       |          |   |               |                |               |
|         | Intercom Settings                                           |                                                | <b>Servidor BLF</b>                                               |          |   |               |                |               |
|         | Código de funciones                                         |                                                | <b>ID Usuario SIP</b>                                             |          |   | ext103        |                |               |
|         | Cuenta <sub>3</sub><br>Cuenta 4                             | $\omega_{\rm obs}^{\rm H}$<br>$n$ <sup>1</sup> | <b>ID Autenticado SIP</b>                                         |          |   | ext103        |                |               |
|         |                                                             |                                                | $C_1$ and $C_2$ and $C_3$ and $C_4$ and $C_5$ and $C_6$ and $C_7$ |          |   |               |                |               |

*Ilustración 25. Configuración de DNS en parámetros SIP. Fuente Propia*

Una vez hecho los pasos anteriores el teléfono estaría listo para hacer llamadas a extensiones IPv6.

| C<br>$\rightarrow$<br>$\leftarrow$ | A No seguro   10.1.33.15/#page:status_account  |          |                       |                                  |                                                                                                    | ම<br>$or$ $\beta$<br>$\frac{1}{2}$<br>异 | 65<br>÷<br>α. |
|------------------------------------|------------------------------------------------|----------|-----------------------|----------------------------------|----------------------------------------------------------------------------------------------------|-----------------------------------------|---------------|
|                                    |                                                |          |                       |                                  | Actualmente está utilizando la contraseña predeterminada para iniciar sesión. Le recomendamos que actualice su configuración de contraseña. Modificar |                                         |               |
|                                    | <b>Grandstream GXP2160</b>                     |          |                       |                                  | Admin Cerrar sesión   Reiniciar   Aprovisionamiento   Reinicio de Fábrica                                                                             | Español<br>$\check{~}$                  |               |
|                                    | <b>GRANDSTREAM</b><br>CONNECTING THE WORLD     |          | <b>ESTADO</b>         | <b>CUENTAS</b><br><b>AJUSTES</b> | <b>RED</b><br><b>MANTENIMIENTO</b>                                                                                                    | <b>AGENDA TELEFÓNICA</b>                |               |
|                                    | $\sqrt{a}$                                     |          |                       |                                  |                                                                                                    | Versión 1.0.9.26                        |               |
|                                    | Estado                                         |          | Estado de la cuenta   |                                  |                                                                                                    |                                         |               |
|                                    | Estado de la cuenta                            |          |                       |                                  |                                                                                                    |                                         |               |
|                                    | Estado de la Red                               | Cuenta   | <b>ID Usuario SIP</b> | <b>Servidor SIP</b>              | <b>Registrar SIP</b>                                                                                                    |                                         |               |
|                                    | Información del sistema                        | Cuenta 1 | ext106                | 10.1.33.82                       | <b>NO</b>                                                                                                    |                                         |               |
|                                    | Estado de las teclas<br>$\sim$<br>programables | Cuenta 2 | ext103                | asterisk.co                      | SI                                                                                                    |                                         |               |
|                                    | Teclas virtuales multiuso                      | Cuenta 3 |                       |                                  | <b>MO</b>                                                                                                    |                                         |               |

*Ilustración 26. Teléfono listo para utilizarse en entorno IPv6. Fuente Propia.*

# **4.2.8. Resultado de Encuesta y entrevista para la implementación de VoIP en entorno IPv6- IPv4.**

Debido a que este tipo de proyecto son muy técnico no tienen justificación monetaria, pero si avances tecnológicos en el área IT de UNAN-MANAGUA, mediante la encuesta se consultó con los usuarios sobre las mejores que este tema puede brindarles para optimizar la eficiencia en sus puestos laborales y su mejor interactividad en comunicación, así como la entrevista a consultores independientes en área de telecomunicaciones, sistemas y electrónicas sobre los beneficios que este tema puede aportar al campus universitario.

#### **4.2.9. Resultado de encuesta.**

Esta encuesta propone o fomenta el uso de software como los es zoom o sotfphone como sustituto de aparatos telefónico para aprovechar el recurso del protocolo IPv6 debido a que los teléfonos convencionales solo reconocen Ipv6 mediante DNS. La encuesta está dirigida al usuario para analizar su reacción a una actualización repentina de una de sus herramientas de trabajo como lo es su aparato telefónico.

#### • **Quinta pregunta.**

**Hace pocos días, Francia anunció la muerte oficial de la telefonía convencional para el 2023. El teléfono convencional no desaparecerá, pero será reemplazado por aparatos que se conectan por Internet (***smartphone y/o computador***). Esta información es del medio digital lanacion.com: ¿Cuál es su opinión al respecto con esa cita?**

Con respecto al remplazo de la telefonía convencional con aparato conectador a internet, 45 de ellos o ellas dijeron que estaban muy de acuerdo siendo un 33.8%, 50 de ellos o ellas están de acuerdo siendo un 37.6%, 25 de ellos están indeciso siendo un 18.8%, 11 de ellos o ellas están en desacuerdo siendo un 8.3%, 2 de ellos o ellas están en desacuerdo siendo 1.5%. **(Ver Tabla 8**, **Gráfico N°5)**

#### *Tabla 8: Tabla de frecuencia Pregunta 5. Fuente Propia*

**Hace pocos días, Francia anunció la muerte oficial de la telefonía convencional para el 2023. "El teléfono convencional no desaparecerá, pero será reemplazado por aparatos que se conectan por Internet (smartphone y/o computador)". Esta información es del**

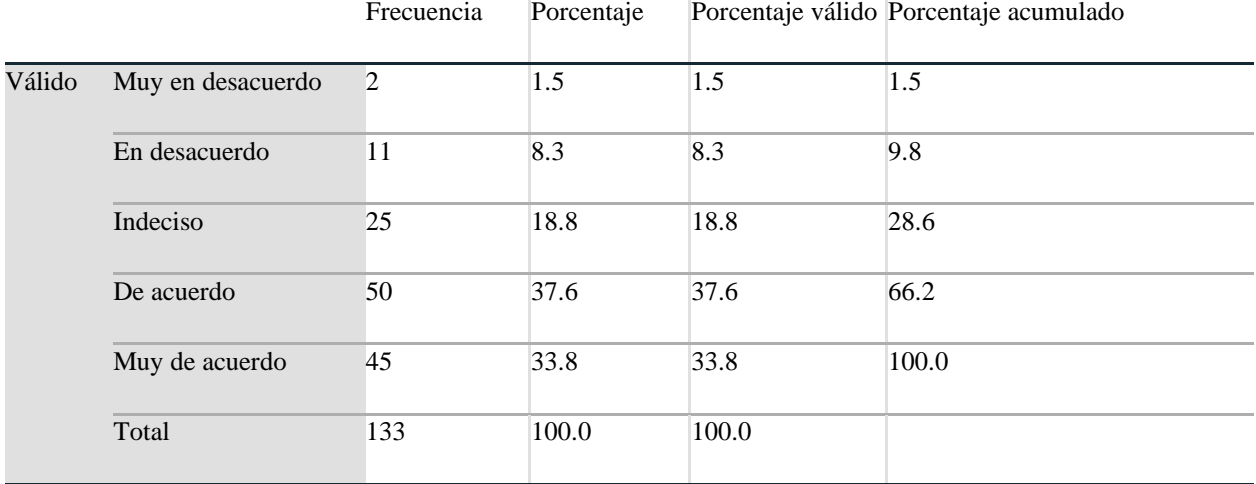

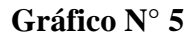

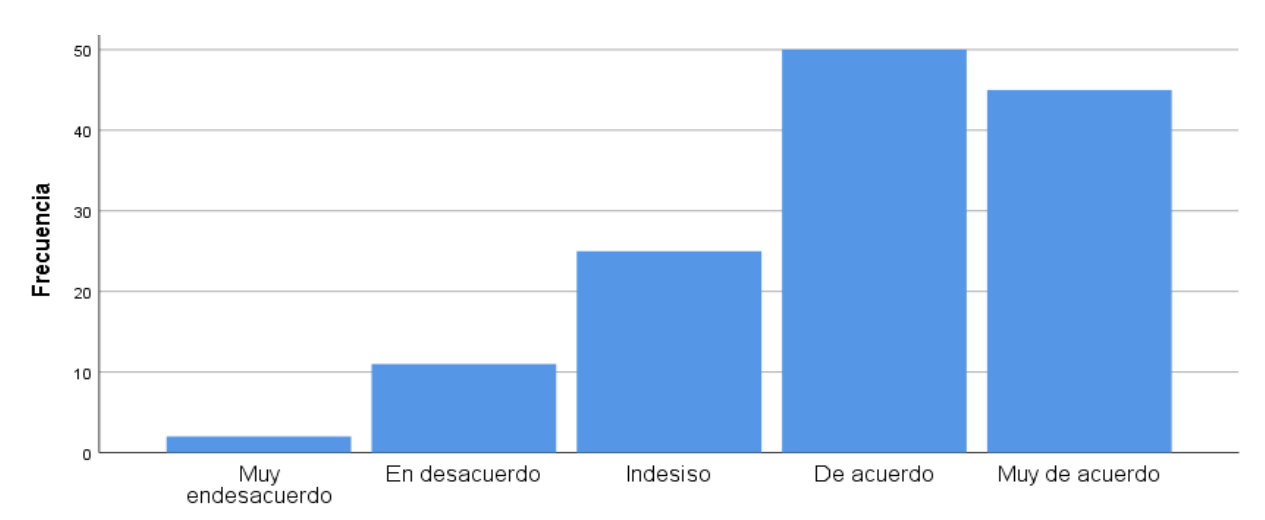

Hace pocos días, Francia anunció la muerte oficial de la telefonía convencional para el 2023. "El<br>teléfono convencional no desaparecerá, pero será reemplazado por aparatos que se conectan por<br>Internet (smartphone y/o compu

Debido al crecimiento exponencial de los dispositivos conectados a la internet y la limitación en cuanto a segmento de IPv4, haciendo una reflexión de las medidas que toma el gobierno de Francia para 2023, podemos apreciar la opinión de los usuarios de UNAN-MANGUA haciendo referencia como ellos mismos se siente identificado cuando se dan de baja en servicio de telefonía fija que brinda claro debido que app de comunicación masiva se ha adueñado del mercado de las llamadas.

#### • **Sexta pregunta.**

# **¿Estaría de acuerdo en sustituir los equipos telefónicos convencionales con programas como WhatsApp web, Zoom, etc.? Estos programas no demandan costes elevados en llamadas, contienen agendas virtuales de marcado rápido y no requieren mantenimiento físico.**

En cuanto en sustituir los equipos telefónicos convencionales con programas, 57 de ellos o ellas dijeron que estaban muy de acuerdo siendo un 42.9%, 46 de ellos o ellas están de acuerdo siendo un 34.6%, 20 de ellos están indeciso siendo un 15%, 10 de ellos o ellas están en desacuerdo siendo un 7.5%, 0 de ellos o ellas están muy en desacuerdo siendo un 0%. **(Ver Tabla 9**, **Gráfico N°6)**

#### **Tabla 9: Tabla de frecuencia Pregunta 6. Fuente Propia**

**¿Estaría de acuerdo en desplazar los equipos telefónicos convencionales con programas como WhatsApp web, Zoom, etc.? Estos programas no demandan costes elevados en llamadas, contienen agendas virtuales de marcado rápido y no requieren mantenimiento físico**

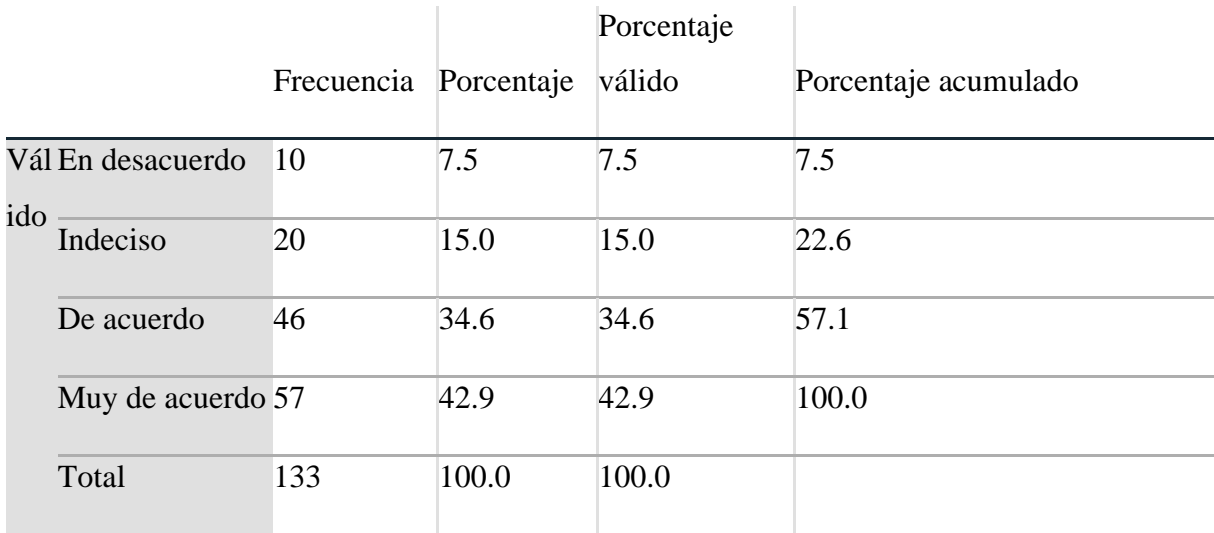

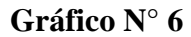

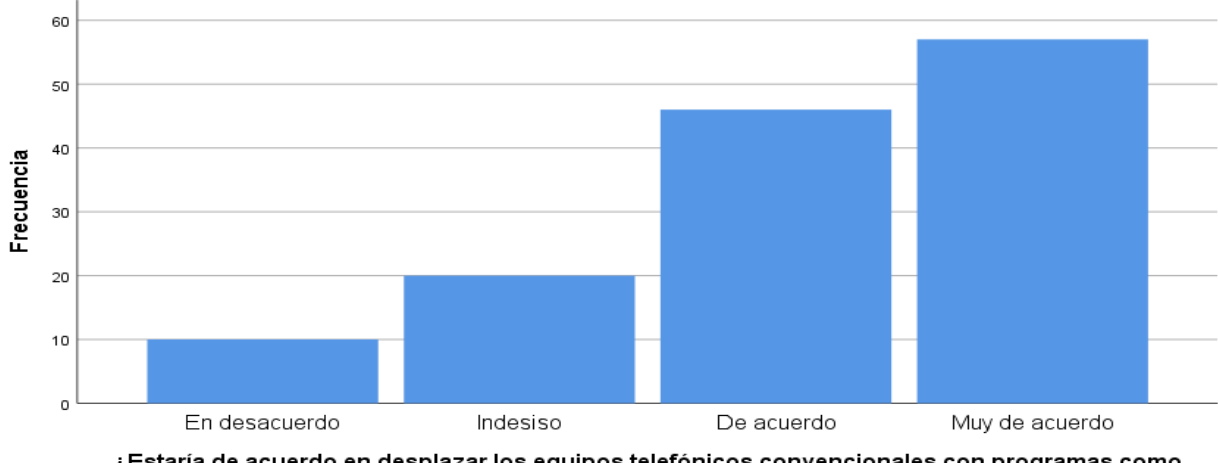

Estaría de acuerdo en desplazar los equipos telefónicos convencionales con programas como خ WhatsApp web, Zoom, etc.? Estos programas no demandan costes elevados en llamadas, contienen agendas virtuales de marcado rápido y no requieren mantenimiento físico

En la gráfica N°6 podemos apreciar de que los usuarios del servicio telefónico de UNAN-MANAGUA estarían dispuesta a dar paso a programas interactivos de llamadas con los cuales ya siente identificados en la actualidad.

• **Séptima pregunta.**

**¿Estaría de acuerdo en el uso de programas en su computador asignado para el servicio telefónico los cuales brindarían beneficios como llamadas web video llamadas y conferencias?**

En cuanto al uso de programas para el servicio telefónico, 69 de ellos o ellas dijeron que estaban muy de acuerdo siendo un 51.9%, 56 de ellos o ellas están de acuerdo siendo un 42.1%, 6 de ellos o ellas están indeciso siendo un 4.5%, 2 de ellos o ellas están en desacuerdo siendo un 1.5%, 0 de ellos o ellas están muy en desacuerdo siendo un 0%. **(Ver Tabla 10**, **Gráfico N°7)**

*Tabla 10: Tabla de frecuencia Pregunta 7. Fuente Propia*

**¿Estaría de acuerdo en el uso de programas en su computadora asignada para el servicio de telefonía los cuales brindarían beneficios como llamadas web, video llamadas y conferencias?**

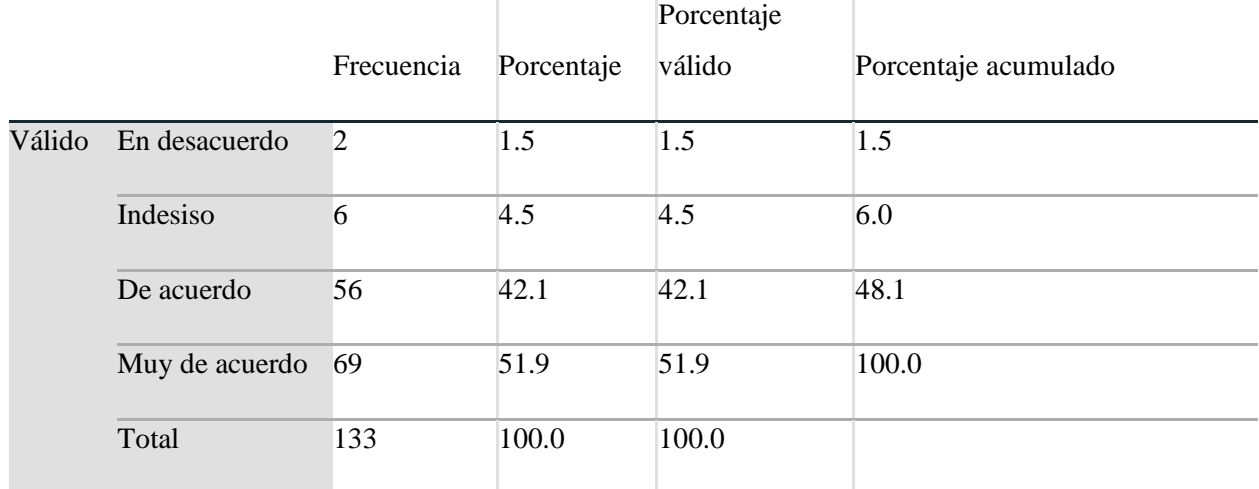

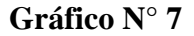

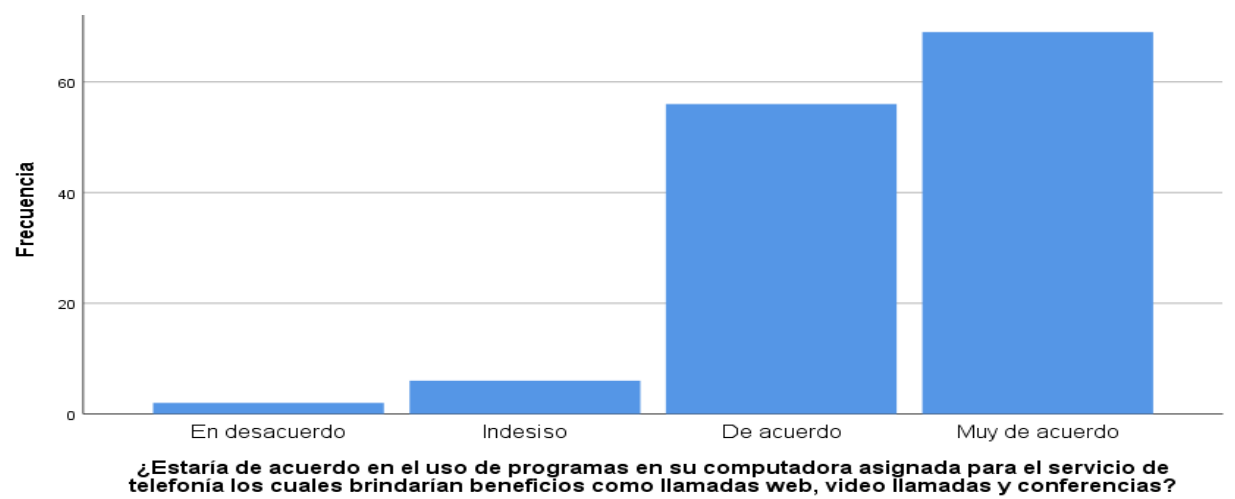

En esta Grafica N°7. La mayoría de los usuarios indica que si estaría de acuerdo a la actualización del servicio de telefonía y este proyecto facilitaría la demanda de comunicación de puesto laboral.

### **4.2.10. Resultados de Entrevista a consultores independiente.**

Esta entrevista fue realizada con objetivo de validar este trabajo con la opinión de consultores independiente que son expertos el área de telecomunicaciones, sistemas, electrónica y que conozcan la tecnologías o servicio IT que UNAN-MANAGUA brinda a todo su personal administrativo, docente y estudiantes.

### **Docentes entrevistados:**

**Dr. Alvaro Noel Segovia Aguirre**: Ejecutivo de Docencia de Grado, Docente de la carrera de Electrónica UNAN-MANAGUA, Docente de la Maestría en Telecomunicaciones y Redes Teleinformáticas.

**Msc. Carlos Antonio Leal Savallo**: Encargado del Área IT de la UAM (Universidad Americana), Docente de la Maestría en Telecomunicaciones y Redes Teleinformáticas.

**Dr. Edwing Quintero Carballo.** Docente de la carrera de Electrónica UNAN-MANAGUA, Docente de la Maestría en Telecomunicaciones y Redes Teleinformáticas.

# **Cuestionario de entrevista**

**1. ¿Cree usted que las líneas telefónicas de cobre tienen desventaja respecto a los medios de comunicación utilizadas en las tecnologías IoT y en las tecnologías 5G?**

Respuesta del **Dr Segovia**: *Obviamente si tiene desventaja debido a que las líneas telefónicas están quedando como tecnología desfasada, la cual tiene perdidas por impedancia y la convierte en un servicio limitado y considero que si tienen desventaja con la tecnología IoT y tecnología 5G.*

Respuesta del **Msc. Leal**: *Tienen desventaja las líneas telefónicas de cobre con respecto a la tecnología IoT o 5G, debido a las velocidades de transmisión y costos por mantenimiento debido a que al cobre es más susceptible al deterioro.*

Respuesta del **Dr. Quintero:** *Por su puesto la principal desventaja se puede apreciar en la estabilidad de la comunicación y la velocidad que están puedan alcanzar*

# **2. ¿Considera conveniente que los campus universitarios como la UNAN-MNAGUA hagan una migración paulatina de sus centrales conmutadas a centrales IP "SIPTRUNK"?**

Respuesta del **Dr Segovia**: *Debido a que la red de UNAN-MANAGUA y todos sus centros universitarios ya tienen una red IP establecida seria un aprovechamiento de este recurso migrar a centrales IP y si considero conveniente siempre y cuando se haga de manera paulina teniendo en cuenta los costos.*

Respuesta del **Msc. Leal**: *Si es conveniente teniendo en cuenta que la universidad tiene campus en todo el país, y que estos tienen conexión a internet además que utilizan el mismo proveedor encada campus si sería muy buena idea centralizar el servido telefónico y por una central IP debido que se ahorrarían los costros en cada línea de centrales conmutada.*

Respuesta del **Dr. Quintero:** *Es conveniente y actualmente los campus de UNAN MANAGUA están actualmente en proceso de emigración a centrales IP.*

## **3. ¿Piensa usted que la calidad de las comunicaciones de los sotfphone con buen ancho de banda podrá sustituir a los teléfonos IP?**

Respuesta del **Dr Segovia**: *Siempre y cuando se cuente en UNAN-MANAGUA con un buen ancho banda si se puede utilizar el sotfphone y con una previa adaptación a los usuarios a esta herramienta.*

Respuesta del **Msc. Leal**: *Si debido a las ventajas como la movilidad tener una extensión tanto un smartphone o un pc, ahorro de recursos físicos como adquirir teléfonos físicos, y la mensajería instantánea y las video conferencia.*

Respuesta del **Dr. Quintero:** *Si siempre cuando exista buena calidad en el ancho de banda puede sustituirlo.*

# **4. De las siguientes ventajas de IPv6 con respecto a IPv4 que se implementara en la unan managua usted conoce: (marque el cuadro que usted correspondiente)**

- Asignación de direcciones de manera jerárquica.
- Mejor compatibilidad en llamadas sobre IP mediante sotfphone **(que si sean compatibles con IPv6).**
- Movilidad de equipo en redes diferentes
- $\Box$  Fliminación del NAT

Respuesta del **Dr Segovia**: *Afirmo que siempre que conoce todas las ventajas, anexando que no todos los sotfphone son compatibles con IPv6*

Respuesta del **Msc. Leal**: *Marco todas las casillas.*

Respuesta del **Dr. Quintero:** *El maestro Quinteros marco 3 y no marco las segunda opcion. Debido a que no todos los sotfphone trabajan con IPv6*
#### **5. ¿Considera usted que los aportes de esta investigación sean relevantes para la implementación del protocolo IPv6 en la UNAN-MANAGUA?**

Respuesta del **Dr Segovia**: *Afirmo que esta investigación puede ayudar a las autoridades correspondiente y puede ser de gran ayuda si esta soportado con un gran estudio.*

Respuesta del **Msc. Leal**: *Todos los aportes deben ser relevantes debido a que IPv6 no tiene que ser una emigración en el futuro es un proceso que ya está sucediente actualmente y la universidad debe estar a la cabeza de ese proceso.*

Respuesta del **Dr. Quintero:** *Considera que buenos aportes van a surgir de esta investigación.*

## **4.3.Análisis de la calidad de servicio "QoS" en el comportamiento del sistema VoIP en entorno ipv6-ipv4 utilizando wireshare.**

Una vez que el sistema PBX de VoIP está implementado en entorno de prueba, es hora de observar el comportamiento/rendimiento de los elementos involucrados en la comunicación: centralita/proveedor de VoIP, teléfonos IP y sotfphone.

Se llevará a cabo esta tarea empleando la aplicación Wireshark. Su función principal es la captura de tráfico generado entre aplicaciones/dispositivos que utilizan alguno de los protocolos de comunicación estudiados, dentro de una red de datos. La captura de paquetes VoIP permitirá la extracción de conversaciones contenidas en este tipo de conexiones.

Según la normativa UIT T-P.800 los umbrales aceptados para la telefonía en lo que concierne a la calidad de la voz en una llamada se califica como: excelente, buena, mala o pobre. En la siguiente tabla se mostrará los valores cuantificables para determinar si la calidad de servicio de una infraestructura VoIP es mala o excelente.

*Tabla 11. UIT T-P.800 Valores para cuantificar la voz (T-P.800, 1996)*

| <b>PARAMETROS EXCELENTE</b> |               | <b>BUENO</b>      | <b>ACEPTABLE</b>                                                        | <b>POBRE</b> |
|-----------------------------|---------------|-------------------|-------------------------------------------------------------------------|--------------|
| <b>Jitter</b> (ms)          | Jitter $<$ 20 |                   | $20 =$ -< Jitter < 50   50 = $\frac{1}{20}$ Jitter > 100   Jitter > 100 |              |
| Latencia (ms)               | L < 50        | $50 = < L < 150$  | $150 = < L < 250$                                                       | L > 250      |
| Perdida<br><b>paquetes</b>  | de $P < 0.1$  | $0.1 = < P < 0.5$ | $0.5 = < P < 1.5$                                                       | P > 1.5      |

#### **4.3.1. Descripción del entorno de prueba.**

El de trabajo se desarrolló mediante en un escenario de prueba, de 4 usuarios o extensiones, donde Ubuntu server administra los servicios como Asterisk Server, DNSbind9 Server todo esto bajo un entorno VirtualBox, y maquinas físicas con comunicación en un segmento de la red de trabajo corporativo de UNAN-MANAGUA (segmento 10.1.33./25) comprendido en el pabellón 11 que comprende los laboratorios 1102, 1107.

El sotfphone a utilizar tanto en Linux como en Windows es linphone que es uno de los pocos programas de llamadas con soporte de IPv6.

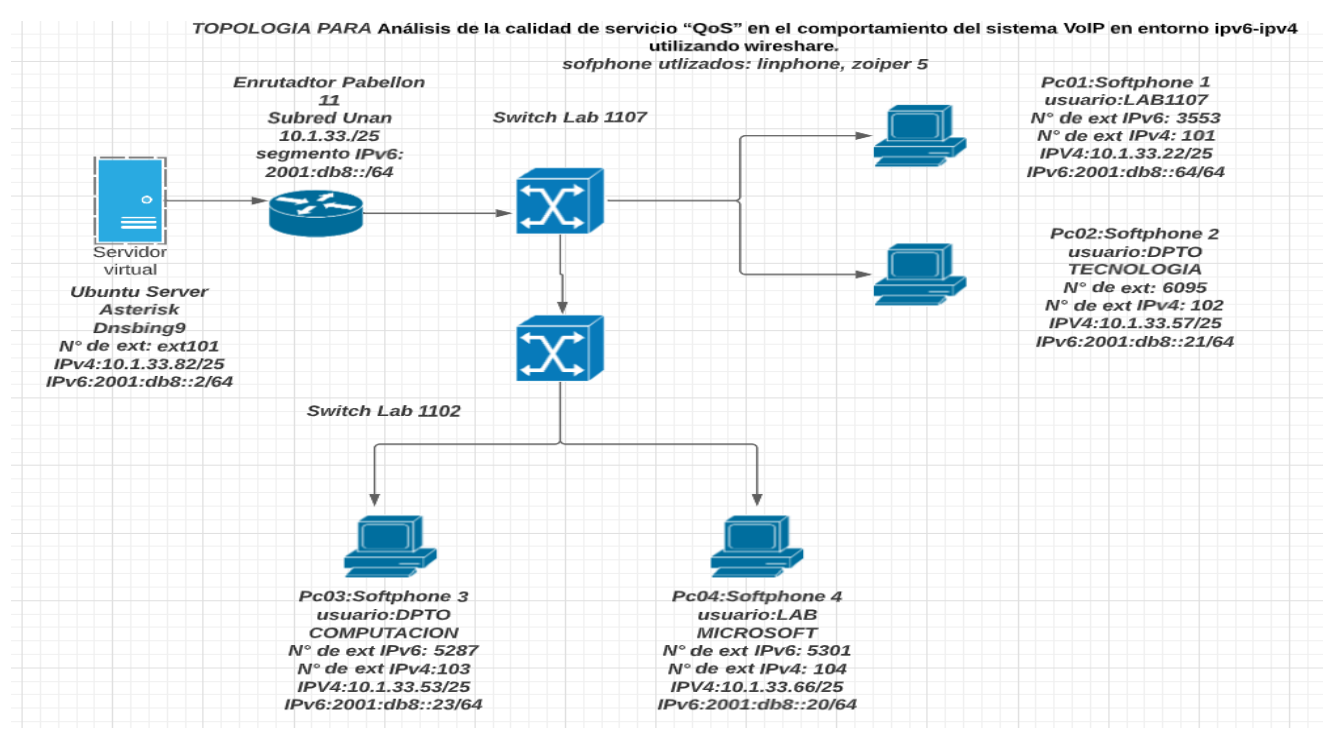

*Ilustración 27. Entorno de trabajo en VirtualBox entre sotfphone. Fuente Propia.*

*Tabla 12. Tabla de referencia de entorno de Prueba. Fuente Propia*

| <b>Nombre del Usuario</b> | Numero de Extensión IPv6 | <b>Segmento IPv6</b> |
|---------------------------|--------------------------|----------------------|
| Sotfphone 1 (Lab1107)     | 5335                     | 2001:db8::22         |
| Sotfphone 2 (Dpto. de     | 6095                     | 2001:db8::21         |
| Tecnología)               |                          |                      |
| Sotfphone 3 (Dpto. de     | 5287                     | 2001:db8::23         |
| Computación)              |                          |                      |
| Sotfphone 4 (Laboratorio  | 5301                     | 2001:db8::20         |
| Microsoft)                |                          |                      |

#### **4.3.2. Análisis de tráfico capturado por wireshare.**

#### **Procedimiento.**

Se realizaron 4 llamadas, con extensiones IPv6 todas se realizaron desde la extensión administrador donde se encuentra el servidor anfitrión a los usuarios abonados, dichas extensiones fueron asignadas nombres en entorno de prueba con base a las extensiones reales las cuales fueron recopiladas en la encuesta, estas llamadas constan de 5 minutos cada, en los cuales se recopilaron los paquetes del protocolo RTP (transporte en tiempo real) el cual es protocolo empleado para transporte de voz, en esa captura wireshare analiza el Jitter, Perdidas y latencia, datos ya establecidos en la tabla 11, los cuales nos darán revelaran si este sistema puede trabajar con la exigencia de la UIT-T-P 800.

#### **Requerimiento.**

- 1. Un ambiente de red de prueba, con un segmento de red establecido. Ilustración 28.
- 2. 4 extensiones configuradas en Ubuntu Server con servicio de Asterisk.
- 3. Sotfphone zoiper 5, y sotfphone con soporte de IPv6, Linphone 4.4.1
- 4. Wireshare 64bits

#### **Llamadas con extensiones IPv6**

#### **Prueba 1.**

Paso 1. Captura de datos en wireshare, realización de llamada de la extensión administrador *ext101* a la extensión **5335** asignada al laboratorio 1107.

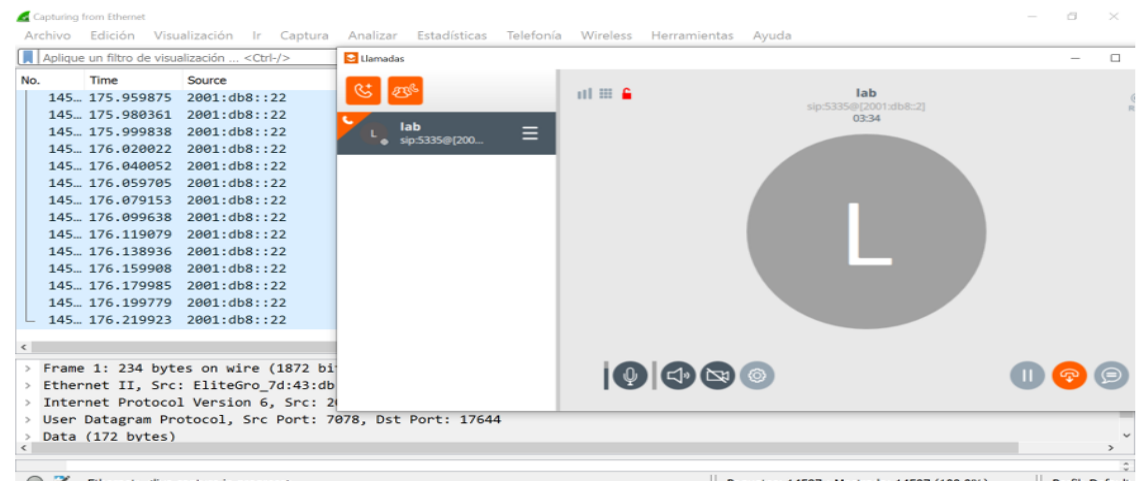

*Ilustración 28. Llamada el día 10/11/22 hora 5:10pm sotfphone linphone prueba 1. Fuente Propia.*

Paso 2: Una vez realizada la llamada y aceptada por el usuario con quien deseamos establecer comunicación, se inició la captura de paquetes por wireshare para el análisis de QoS en llamadas con segmento IPv6. Ver Ilustración 29

|           | *Ethernet<br>Archivo | Edición Visualización                  |                                                                                                    | Ir Captura | Analizar           | Estadísticas        | Telefonía  | Wireless | Herramientas |  |                                                                                                    |                 | CT                                 | $\times$ |
|-----------|----------------------|----------------------------------------|----------------------------------------------------------------------------------------------------|------------|--------------------|---------------------|------------|----------|--------------|--|----------------------------------------------------------------------------------------------------|-----------------|------------------------------------|----------|
|           |                      | $\frac{1}{2}$ ipv6.dst == 2001:db8::22 |                                                                                                    |            |                    |                     |            |          |              |  |                                                                                                    | $x \rightarrow$ | $\overline{\phantom{a}}$<br>$\div$ |          |
| No.       |                      | Time                                   | Source                                                                                                 |            | <b>Destination</b> |                     | Protocol   |          | Length Info  |  |                                                                                                    |                 |                                    |          |
|           |                      | 8741 92.911884                         | 2001: db8: :2                                                                                          |            |                    | 2001: db8: :22      | <b>RTP</b> |          |              |  | 234 PT=ITU-T G.711 PCMU, SSRC=0x306123E3, Seq=5350, Time                                                                            |                 |                                    |          |
|           |                      | 8743 92.932093                         | 2001: db8: :2                                                                                          |            |                    | 2001: db8::22       | <b>RTP</b> |          |              |  | 234 PT=ITU-T G.711 PCMU, SSRC=0x306123E3, Seq=5351, Time                                                                            |                 |                                    |          |
|           |                      | 8745 92.953237                         | 2001: db8: :2                                                                                          |            |                    | 2001: db8: :22      | <b>RTP</b> |          |              |  | 234 PT=ITU-T G.711 PCMU, SSRC=0x306123E3, Seq=5352, Time                                                                            |                 |                                    |          |
|           |                      | 8747 92.973198                         | 2001: db8: : 2                                                                                         |            |                    | 2001: db8: :22      | <b>RTP</b> |          |              |  | 234 PT=ITU-T G.711 PCMU, SSRC=0x306123E3, Seq=5353, Time                                                                            |                 |                                    |          |
|           |                      | 8749 92.991781                         | 2001: db8: :2                                                                                          |            |                    | 2001: db8: :22      | <b>RTP</b> |          |              |  | 234 PT=ITU-T G.711 PCMU, SSRC=0x306123E3, Seg=5354, Time                                                                            |                 |                                    |          |
|           |                      | 8751 93.012532                         | 2001: db8: :2                                                                                          |            |                    | 2001: db8: :22      | <b>RTP</b> |          |              |  | 234 PT=ITU-T G.711 PCMU, SSRC=0x306123E3, Seq=5355, Time                                                                            |                 |                                    |          |
|           |                      | 8753 93.032782                         | 2001: db8: :2                                                                                          |            |                    | 2001: db8: :22      | <b>RTP</b> |          |              |  | 234 PT=ITU-T G.711 PCMU, SSRC=0x306123E3, Seq=5356, Time                                                                            |                 |                                    |          |
|           |                      | 8755 93.052693                         | 2001: db8::2                                                                                           |            |                    | 2001: db8::22       | <b>RTP</b> |          |              |  | 234 PT=ITU-T G.711 PCMU, SSRC=0x306123E3, Seq=5357, Time                                                                            |                 |                                    |          |
|           |                      | 8757 93.083564                         | 2001: db8::2                                                                                           |            |                    | 2001: db8::22       | <b>RTP</b> |          |              |  | 234 PT=ITU-T G.711 PCMU, SSRC=0x306123E3, Seg=5358, Time                                                                            |                 |                                    |          |
|           |                      | 8759 93.093062                         | 2001: db8: :2                                                                                          |            |                    | 2001: db8: :22      | <b>RTP</b> |          |              |  | 234 PT=ITU-T G.711 PCMU, SSRC=0x306123E3, Seq=5359, Time                                                                            |                 |                                    |          |
|           |                      | 8761 93.122345                         | 2001: db8::2                                                                                           |            |                    | 2001: db8::22       | <b>RTP</b> |          |              |  | 234 PT=ITU-T G.711 PCMU, SSRC=0x306123E3, Seq=5360, Time                                                                            |                 |                                    |          |
|           |                      | 8763 93.142907                         | 2001: db8::2                                                                                           |            |                    | 2001: db8: :22      | <b>RTP</b> |          |              |  | 234 PT=ITU-T G.711 PCMU, SSRC=0x306123E3, Seg=5361, Time                                                                            |                 |                                    |          |
|           |                      | 8765 93.163268                         | 2001: db8: :2                                                                                          |            |                    | 2001: db8::22       | <b>RTP</b> |          |              |  | 234 PT=ITU-T G.711 PCMU, SSRC=0x306123E3, Seq=5362, Time                                                                            |                 |                                    |          |
|           |                      | 8772 93.182013                         | 2001: db8: : 2                                                                                         |            |                    | 2001: db8: :22      | <b>RTP</b> |          |              |  | 234 PT=ITU-T G.711 PCMU, SSRC=0x306123E3, Seq=5363, Time                                                                            |                 |                                    |          |
|           |                      | 8790 93.203591                         | 2001: db8::2                                                                                           |            |                    | 2001: db8::22       | <b>RTP</b> |          |              |  | 234 PT=ITU-T G.711 PCMU, SSRC=0x306123E3, Seq=5364, Time                                                                            |                 |                                    |          |
|           |                      | adorre co coro                         | $0.001 - A b 0.00$                                                                                     |            |                    | $0.001 - A b 0.000$ | <b>DTD</b> |          |              |  | SOA BY TTH T C 744 BCMH CCBC GUOGEANTS CAR FOCE TANA                                                                                |                 |                                    |          |
|           |                      |                                        |                                                                                                    |            |                    |                     |            |          |              |  | Frame 8790: 234 bytes on wire (1872 bits), 234 bytes captured (1872 bits) on interface \Device\NPF {BA7B51DF-35AF-47E2-AB35-73179 ^ |                 |                                    |          |
|           |                      |                                        | Ethernet II, Src: PcsCompu_5e:01:46 (08:00:27:5e:01:46), Dst: EliteGro_7d:43:db (94:c6:91:7d:43:db) <> |            |                    |                     |            |          |              |  |                                                                                                    |                 |                                    |          |
|           |                      |                                        | > Internet Protocol Version 6, Src: 2001:db8::2, Dst: 2001:db8::22                                     |            |                    |                     |            |          |              |  |                                                                                                    |                 |                                    |          |
|           |                      |                                        | > User Datagram Protocol, Src Port: 11236, Dst Port: 7078                                              |            |                    |                     |            |          |              |  |                                                                                                    |                 |                                    |          |
| $\langle$ |                      |                                        | Real-Time Transport Protocol                                                                           |            |                    |                     |            |          |              |  |                                                                                                    |                 |                                    |          |
|           |                      |                                        |                                                                                                    |            |                    |                     |            |          |              |  |                                                                                                    |                 |                                    |          |
|           | ₩                    |                                        | wireshark_Ethernet1WAGV1.pcapng                                                                        |            |                    |                     |            |          |              |  | Paquetes: 10860 · Mostrado: 3748 (34.5%)                                                                                            |                 | Perfil: Default                    |          |
|           | Æ                    |                                        |                                                                                                    |            |                    |                     |            |          | 26°C Nublado |  | $\Box$<br><b>C</b>                                                                                                    | 16:56<br>ESP    | 表<br>10/11/2022                    |          |

*Ilustración 29. Captura de datos del protocolo RTP en la llamada extensión administrador ext101 a la extensión 5335. Fuente Propia.*

En la *ilustración 29* podemos apreciar la comunicación que se establece entre la IPv6 del servidor y la IPv6 del usuario final, se visualiza el códec G.711 estándar de codificación digital para representar una señal de audio en frecuencias de la voz humana.

Paso 3: Para para un mejor análisis, procedemos filtrar un paquete de flujo al seleccionar uno de los datos capturados colocando el mouse, aplicamos clip derecho nos vamos a la opcion "Aplicar como filtro", y damos clip en la opción "selected".

|     | Ethernet |                                                                                                    |                                                                                                    |                                                                                                    |             |                                     |                                           |                                                                                                    | σ                             | $\times$      |
|-----|----------|----------------------------------------------------------------------------------------------------|----------------------------------------------------------------------------------------------------|----------------------------------------------------------------------------------------------------|-------------|-------------------------------------|-------------------------------------------|----------------------------------------------------------------------------------------------------|-------------------------------|---------------|
|     | Archivo  |                                                                                                    |                                                                                                    | Edición Visualización Ir Captura Analizar Estadísticas Telefonía Wireless                                                                                                    |             |                                     | Herramientas Ayuda                        |                                                                                                    |                               |               |
|     |          |                                                                                                    | Aplique un filtro de visualización <ctrl-></ctrl->                                                                          |                                                                                                    |             |                                     |                                           |                                                                                                    | $\rightarrow$ $\rightarrow$ + |               |
| No. |          | Time                                                                                                    | Source                                                                                                    | <b>Destination</b>                                                                                                    | Protocol    | Length Info                         |                                           |                                                                                                    |                               |               |
|     |          | 107 0.956755<br>108 0.960547<br>109 0.976685<br>110 0.980068<br>111 0.995201<br>112 0.999118<br>113 1.015296<br>114 1.019450 | 2001:db8::2<br>2001: db8::2<br>2001: db8::2<br>2001: db8::2<br>2001: db8::2<br>2001: db8::2<br>2001: db8::2<br>2001: db8::2 | 0.001.460.02<br>Marcar/Desmarcar paquete<br>Ignorar/No ignorar paquete<br>Establecer/Anular referencia de tiempo<br>Modificar horario<br>Comentarios de paquete<br>Editar nombre resuelto | <b>IIDD</b> | Control+M<br>Control+D<br>Control+T | $A B A A B C A A$<br>Control+Mayúsculas+T | 7978 Len=172<br>544 Len=172<br><b>078</b> Len=172<br>544 Len=172<br><b>078 Len=172</b><br>544 Len=172<br><b>078 Len=172</b><br>544 Len=172 |                               |               |
|     |          | 115 1.035136<br>116 1.040387<br>117 1.060490<br>118 1.065034<br>119 1.076473<br>120 1.080697<br>121 1.100707                 | 2001: db8::2<br>2001: db8::2<br>2001: db8::2<br>2001: db8::2<br>2001: db8: : 2<br>2001: db8::2<br>2001: db8::2              | Aplicar como filtro<br>Prepare as Filter<br>Filtro de conversación<br>Colorear conversación<br><b>SCTP</b><br>Seguir                                                                      |             |                                     |                                           | Aplicar como filtro: ipv6.src == 2001:db8::2<br>Selected<br>Not Selected<br>and Selected<br>or Selected<br>and not Selected                |                               | $\rightarrow$ |
|     |          | Data $(172 \text{ hufac})$                                                                                                   | Frame 107: 234 bytes on wire<br>Ethernet II, Src: PcsCompu 5<br>Internet Protocol Version 6.<br>User Datagram Protocol, Src | Copiar<br><b>Protocol Preferences</b><br>Decode As<br>Mostrar paquete en nueva ventana                                                                                                    |             |                                     |                                           | or not Selected<br>t6:91:7d:43:db)                                                                                                    |                               | 73179C ^      |

*Ilustración 30. Filtrando los paquetes de llamadas UDP. Fuente Propia*

Debido a esta función podemos visualizar la dirección IPv6 de llamadas a analizar siendo la IP de salida la IPv6 2001:db8::2 del servidor con la extensión ext101, el paquete destino la IPv6 2001:db8::22, debido a que el programa también captura paquetes Multicast, así como otros paquetes que en este momento son irrelevantes para el análisis. Ver ilustración

|     | Ethernet |                                 |                                                                                                    |                    |               |            |          |             |              |          |                |                                           |                                                               | 门               | $\times$      |
|-----|----------|---------------------------------|----------------------------------------------------------------------------------------------------|--------------------|---------------|------------|----------|-------------|--------------|----------|----------------|-------------------------------------------|---------------------------------------------------------------|-----------------|---------------|
|     | Archivo  |                                 | Edición Visualización Ir Captura Analizar Estadísticas Telefonía Wireless Herramientas Ayuda                                          |                    |               |            |          |             |              |          |                |                                           |                                                               |                 |               |
|     |          | $\vert$ ipv6.src == 2001:db8::2 |                                                                                                    |                    |               |            |          |             |              |          |                |                                           | $\mathsf{\mathsf{X}}$                                         | $\mathbf{v}$    | ÷             |
| No. |          | <b>Time</b>                     | Source                                                                                                    | <b>Destination</b> |               |            | Protocol | Length Info |              |          |                |                                           |                                                               |                 |               |
|     |          | 465. 673.260655                 | 2001: db8::2                                                                                                    |                    | 2001: db8::22 | <b>RTP</b> |          |             |              |          |                |                                           | 234 PT=ITU-T G.711 PCMU, SSRC=0x1978A55A, Seq=15967, Tim      |                 |               |
|     |          |                                 | 465., 673.279527 2001:db8::2                                                                                                    |                    | 2001: db8::22 | <b>RTP</b> |          |             |              |          |                |                                           | 234 PT=ITU-T G.711 PCMU, SSRC=0x1978A55A, Seq=15968, Tim      |                 |               |
|     |          |                                 | 465., 673.299442 2001:db8::2                                                                                                    |                    | 2001: db8::22 | <b>RTP</b> |          |             |              |          |                |                                           | 234 PT=ITU-T G.711 PCMU, SSRC=0x1978A55A, Seq=15969, Tim      |                 |               |
|     |          |                                 | 465., 673.319680 2001:db8::2                                                                                                    |                    | 2001: db8::22 | <b>RTP</b> |          |             |              |          |                |                                           | 234 PT=ITU-T G.711 PCMU, SSRC=0x1978A55A, Seq=15970, Tim      |                 |               |
|     |          |                                 | 465., 673.339711 2001:db8::2                                                                                                    |                    | 2001: db8::22 | <b>RTP</b> |          |             |              |          |                |                                           | 234 PT=ITU-T G.711 PCMU, SSRC=0x1978A55A, Seq=15971, Tim      |                 |               |
|     |          | 465. 673, 360047                | 2001: db8::2                                                                                                    |                    | 2001: db8::22 | <b>RTP</b> |          |             |              |          |                |                                           | 234 PT=ITU-T G.711 PCMU, SSRC=0x1978A55A, Seq=15972, Tim      |                 |               |
|     |          |                                 | 465., 673.381382 2001:db8::2                                                                                                    |                    | 2001: db8::22 | <b>RTP</b> |          |             |              |          |                |                                           | 234 PT=ITU-T G.711 PCMU, SSRC=0x1978A55A, Seq=15973, Tim      |                 |               |
|     |          | 465., 673, 410913               | 2001: db8::2                                                                                                    |                    | 2001: db8::22 | <b>RTP</b> |          |             |              |          |                |                                           | 234 PT=ITU-T G.711 PCMU, SSRC=0x1978A55A, Seq=15974, Tim      |                 |               |
|     |          |                                 | 465., 673.430093 2001:db8::2                                                                                                    |                    | 2001: db8::22 | <b>RTP</b> |          |             |              |          |                |                                           | 234 PT=ITU-T G.711 PCMU, SSRC=0x1978A55A, Seq=15975, Tim      |                 |               |
|     |          |                                 | 465., 673.449313 2001:db8::2                                                                                                    |                    | 2001: db8::22 | <b>RTP</b> |          |             |              |          |                |                                           | 234 PT=ITU-T G.711 PCMU, SSRC=0x1978A55A, Seq=15976, Tim      |                 |               |
|     |          |                                 | 465., 673.469576 2001:db8::2                                                                                                    |                    | 2001: db8::22 | <b>RTP</b> |          |             |              |          |                |                                           | 234 PT=ITU-T G.711 PCMU, SSRC=0x1978A55A, Seq=15977, Tim      |                 |               |
|     |          |                                 | 465., 673.489152 2001:db8::2                                                                                                    |                    | 2001: db8::22 | <b>RTP</b> |          |             |              |          |                |                                           | 234 PT=ITU-T G.711 PCMU, SSRC=0x1978A55A, Seq=15978, Tim      |                 |               |
|     |          | 465 673.509807                  | 2001: db8::2                                                                                                    |                    | 2001: db8::22 | <b>RTP</b> |          |             |              |          |                |                                           | 234 PT=ITU-T G.711 PCMU, SSRC=0x1978A55A, Seq=15979, Tim      |                 |               |
|     |          |                                 | 465., 673.529011 2001:db8::2                                                                                                    |                    | 2001: db8::22 | <b>RTP</b> |          |             |              |          |                |                                           | 234 PT=ITU-T G.711 PCMU, SSRC=0x1978A55A, Seq=15980, Tim      |                 |               |
|     |          | 465 673.549182                  | 2001: db8::2                                                                                                    |                    | 2001: db8::22 | <b>RTP</b> |          |             |              |          |                |                                           | 234 PT=ITU-T G.711 PCMU, SSRC=0x1978A55A, Seq=15981, Tim      |                 |               |
|     |          |                                 | $ACF$ $C72 FCACO$ $2001.460.22$                                                                                                    |                    | 0.001.460.022 | $n + n$    |          |             |              |          |                |                                           | AND THE T. THE R. THE DOME CODE AVANTONEES CAN SERVE THE ROOM |                 |               |
|     |          |                                 | > Frame 46535: 234 bytes on wire (1872 bits), 234 bytes captured (1872 bits) on interface \Device\NPF {BA7B51DF-35AF-47E2-AB35-7317 ^ |                    |               |            |          |             |              |          |                |                                           |                                                               |                 |               |
|     |          |                                 | Ethernet II, Src: PcsCompu 5e:01:46 (08:00:27:5e:01:46), Dst: EliteGro_7d:43:db (94:c6:91:7d:43:db)                                   |                    |               |            |          |             |              |          |                |                                           |                                                               |                 |               |
|     |          |                                 | > Internet Protocol Version 6, Src: 2001:db8::2, Dst: 2001:db8::22                                                                    |                    |               |            |          |             |              |          |                |                                           |                                                               |                 |               |
|     |          |                                 | > User Datagram Protocol, Src Port: 19916, Dst Port: 7078                                                                             |                    |               |            |          |             |              |          |                |                                           |                                                               |                 |               |
|     |          |                                 | Real-Time Transport Protocol                                                                                                    |                    |               |            |          |             |              |          |                |                                           |                                                               |                 |               |
|     |          |                                 |                                                                                                    |                    |               |            |          |             |              |          |                |                                           |                                                               |                 | $\rightarrow$ |
|     |          |                                 |                                                                                                    |                    |               |            |          |             |              |          |                |                                           |                                                               |                 |               |
|     |          |                                 | wireshark Ethernet1WAGV1.pcapng                                                                                                    |                    |               |            |          |             |              |          |                | Paquetes: 63820 · Mostrado: 22700 (35.6%) |                                                               | Perfil: Default |               |
|     |          |                                 |                                                                                                    |                    |               |            |          |             | 25°C Nublado | $\wedge$ | $\Box$<br>la l |                                           | 17:21<br><b>ESP</b><br>10/11/2022                             |                 | 屠             |

*Ilustración 31. Filtrado de paquetes RTP, Prueba 1. Fuente Propia.*

Una vez realizado los pasos del 1 al 3, wireshare siendo una herramienta bastante practica de utilizar nos da la opción de analizar los flujos RTP para darnos la información que requerimos planteada en la tabla 11, para hacer ese proceso solo damos clip en el panel superior buscando el apartado Telefonía, desplegando su menú de opciones colocamos el mouse en la selección RTP y damos clip en Flujos RTP, como lo indica la ilustración 32. Ver ilustración 32

|     | *Ethernet |                                                           |                                           |                    |                                |                       |                               |              |                                                                                                |   |                          |                   | 门                    | $\times$        |
|-----|-----------|-----------------------------------------------------------|-------------------------------------------|--------------------|--------------------------------|-----------------------|-------------------------------|--------------|------------------------------------------------------------------------------------------------|---|--------------------------|-------------------|----------------------|-----------------|
|     | Archivo   |                                                           | Edición Visualización Ir Captura Analizar |                    | Estadísticas                   |                       | Telefonía Wireless            | Herramientas | Ayuda                                                                                          |   |                          |                   |                      |                 |
|     |           | $\log_{10}$ ipv6.src == 2001:db8::2                       |                                           |                    |                                |                       | Llamadas VoIP                 |              |                                                                                                |   |                          | $ X  \rightarrow$ | $\blacktriangledown$ |                 |
| No. |           | Time                                                      | Source                                    | <b>Destination</b> |                                | <b>ANSI</b>           |                               | ٠            |                                                                                                |   |                          |                   |                      |                 |
|     |           | 465., 673.260655                                          | 2001: db8::2                              |                    | 2001: db8::22                  | <b>GSM</b>            |                               |              | T G.711 PCMU, SSRC=0x1978A55A, Seq=15967, Tim                                                  |   |                          |                   |                      |                 |
|     |           | 465 673.279527                                            | 2001: db8::2                              |                    | 2001: db8::22                  |                       | IAX2 Stream Analysis          |              | T G.711 PCMU, SSRC=0x1978A55A, Seq=15968, Tim                                                  |   |                          |                   |                      |                 |
|     |           | 465., 673.299442                                          | 2001: db8::2                              |                    | 2001: db8::22                  |                       | <b>Mensajes ISUP</b>          |              | T G.711 PCMU, SSRC=0x1978A55A, Seq=15969, Tim…                                                 |   |                          |                   |                      |                 |
|     |           | 465 673.319680                                            | 2001: db8::2                              |                    | 2001: db8::22                  | <b>LTE</b>            |                               |              | T G.711 PCMU, SSRC=0x1978A55A, Seq=15970, Tim                                                  |   |                          |                   |                      |                 |
|     |           | 465 673.339711                                            | 2001: db8::2                              |                    | 2001: db8: :22                 | MTP3                  |                               |              | T G.711 PCMU, SSRC=0x1978A55A, Seq=15971, Tim                                                  |   |                          |                   |                      |                 |
|     |           | 465. 673, 360047                                          | 2001: db8: :2                             |                    | 2001: db8::22                  | Osmux                 |                               |              | T G.711 PCMU, SSRC=0x1978A55A, Seq=15972, Tim                                                  |   |                          |                   |                      |                 |
|     |           | 465., 673.381382                                          | 2001: db8::2                              |                    | 2001: db8::22                  | <b>RTP</b>            |                               |              | <b>Flujos RTP</b>                                                                              |   | 1978A55A, Seq=15973, Tim |                   |                      |                 |
|     |           | 465., 673, 410913                                         | 2001: db8: : 2                            |                    | 2001: db8::22                  | <b>RTSP</b>           |                               |              | <b>RTP Stream Analysis</b>                                                                     |   | 1978A55A, Seq=15974, Tim |                   |                      |                 |
|     |           | 465., 673.430093                                          | 2001: db8::2                              |                    | 2001: db8::22                  | <b>SCTP</b>           |                               |              | <b>RTP Player</b>                                                                              |   | 1978A55A, Seq=15975, Tim |                   |                      |                 |
|     |           | 465., 673, 449313                                         | 2001: db8::2                              |                    | 2001: db8::22                  |                       |                               |              |                                                                                                |   | 1978A55A, Seq=15976, Tim |                   |                      |                 |
|     |           | 465., 673, 469576                                         | 2001: db8::2                              |                    | 2001: db8::22                  |                       | <b>Operaciones SMPP</b>       |              | T G.711 PCMU, SSRC=0x1978A55A, Seq=15977, Tim                                                  |   |                          |                   |                      |                 |
|     |           | 465., 673.489152 2001:db8::2                              |                                           |                    | 2001: db8::22                  |                       | <b>Mensajes UCP</b>           |              | T G.711 PCMU, SSRC=0x1978A55A, Seg=15978, Tim                                                  |   |                          |                   |                      |                 |
|     |           | 465 673.509807<br>465., 673.529011                        | 2001: db8::2<br>2001: db8::2              |                    | 2001: db8::22<br>2001: db8::22 | F <sub>1</sub> AP     |                               |              | T G.711 PCMU, SSRC=0x1978A55A, Seq=15979, Tim                                                  |   |                          |                   |                      |                 |
|     |           | 465., 673.549182                                          | $2001:$ db $8:$ :2                        |                    | 2001: dh8: : 22                | <b>NGAP</b>           |                               |              | T G.711 PCMU, SSRC=0x1978A55A, Seq=15980, Tim<br>T G.711 PCMU, SSRC=0x1978A55A, Sea=15981, Tim |   |                          |                   |                      |                 |
|     | ACT       |                                                           | 272 FCM00 2001.460.12                     |                    | 0.001.46000                    | <b>Flujos SIP</b>     |                               |              | T C 744 DOMIL CODO OV4070AFEA CAR 45000 TIM                                                    |   |                          |                   |                      |                 |
|     |           | Frame 46505: 234 bytes on wire (1872 bits), 234 bytes o   |                                           |                    |                                | H.225                 |                               |              | Prface \Device\NPF {BA7B51DF-35AF-47E2-AB35-7317 ^                                             |   |                          |                   |                      |                 |
|     |           | > Ethernet II, Src: PcsCompu 5e:01:46 (08:00:27:5e:01:46) |                                           |                    |                                | <b>SIP Statistics</b> |                               |              | 94: c6:91:7d:43:db)                                                                            |   |                          |                   |                      |                 |
|     |           | > Internet Protocol Version 6, Src: 2001:db8::2, Dst: 200 |                                           |                    |                                |                       | <b>WAP-WSP Packet Counter</b> |              |                                                                                                |   |                          |                   |                      |                 |
|     |           | > User Datagram Protocol, Src Port: 19916, Dst Port: 7078 |                                           |                    |                                |                       |                               |              |                                                                                                |   |                          |                   |                      |                 |
|     |           | Real-Time Transport Protocol                              |                                           |                    |                                |                       |                               |              |                                                                                                |   |                          |                   |                      |                 |
|     |           |                                                           |                                           |                    |                                |                       |                               |              |                                                                                                |   |                          |                   |                      |                 |
|     |           |                                                           |                                           |                    |                                |                       |                               |              |                                                                                                |   |                          |                   |                      |                 |
|     | z         | wireshark Ethernet1WAGV1.pcapng                           |                                           |                    |                                |                       |                               |              | Paquetes: 65363 · Mostrado: 22847 (35.0%)                                                      |   |                          |                   |                      | Perfil: Default |
|     |           |                                                           |                                           |                    |                                |                       |                               |              | 25°C Nublado                                                                                   | m |                          | ESP               | 17:23<br>10/11/2022  | 喝               |

*Ilustración 32. Análisis RTP wireshare. Fuente Propia*

Una vez realizado este procedimiento visualizamos dos llamadas siendo la primera de 5 minutos la cual analizaremos. Seleccionado la primera llamada y damos en analizar para darnos la tabla de información.

| Wireshark · Flujos RTP · Ethernet          |                                    |                                                                           |                         |                                  |                   |               |         |          | $\times$<br>П |
|--------------------------------------------|------------------------------------|---------------------------------------------------------------------------|-------------------------|----------------------------------|-------------------|---------------|---------|----------|---------------|
| $\overline{\phantom{a}}$<br>Source Address | Source Port                        | <b>Destination Address</b>                                                | <b>Destination Port</b> | <b>SSRC</b>                      | <b>Start Time</b> | Duración      | Payload | Paquetes | Lost          |
| 2001:db8::2                                | 19916                              | 2001:db8::22                                                              | 7078                    | 0x1978a55a 382.659826 337.87     |                   |               | g711U   | 16894    | 0(0.0%        |
| 2001:db8::2                                | 11236                              | 2001:db8::22                                                              | 7078                    | 0x306123e3 19.324598             |                   | 74.29         | g711U   | 3716     | 0(0.0%        |
| $\overline{\phantom{a}}$                   |                                    |                                                                           |                         |                                  |                   |               |         |          | $\rightarrow$ |
|                                            |                                    | 2 streams, 1 selected, 16894 total packets. Right-click for more options. |                         |                                  |                   |               |         |          |               |
| ☑<br>Limitar filtro de visualización       |                                    | Hora de día<br>L.                                                         |                         |                                  |                   |               |         |          |               |
|                                            | Find Reverse $\blacktriangleright$ | Analizar $\blacktriangleright$<br>Prepare Filter                          | ▶ Play Streams          | $\vert \mathbf{v} \vert$<br>Copy |                   | <b>Export</b> | Cerrar  |          | Ayuda         |

*Ilustración 33. Flujo RTP. Fuente Propia*

Una vez realizado procedimiento veremos información a detalle de los datos recogidos como los son el Jitter Max promedio, y las pérdidas de paquetes, así como también el ancho de banda requerido.

| Stream 0                        | Gráfica <b>I</b>     |                                   |          |            |             |                     |                |                  |  |
|---------------------------------|----------------------|-----------------------------------|----------|------------|-------------|---------------------|----------------|------------------|--|
| <b>Stream</b>                   |                      | Paquete                           | Sequence | Delta (ms) | Jitter (ms) | Skew                | Ancho de banda | Marker<br>Estado |  |
| $2001:db8::2:19916 \rightarrow$ |                      | 13052                             | 1437     | 0.000000   | 0.000000    | 0.000000            | 1.76           | ✓                |  |
| 2001:db8::22:7078               |                      | 13054                             | 1438     | 18.901000  | 0.068687    | 1.099000            | 3.52           |                  |  |
| <b>SSRC</b>                     | 0x1978a55a           | 13060                             | 1439     | 20.469000  | 0.093707    | 0.630000            | 5.28           |                  |  |
| <b>Max Delta</b>                | 34.748000 ms @ 22091 | 13062                             | 1440     | 19.634000  | 0.110725    | 0.996000            | 7.04           |                  |  |
| <b>Max Jitter</b>               | 4.754254 ms          | 13064                             | 1441     | 20.687000  | 0.146743    | 0.309000            | 8.80           |                  |  |
| <b>Mean Jitter</b>              | 1.494638 ms          | 13066                             | 1442     | 20.061000  | 0.141384    | 0.248000            | 10.56          |                  |  |
| <b>Max Skew</b>                 | $-21.981000$ ms      | 13068                             | 1443     | 20.642000  | 0.172672    | $-0.394000$         | 12.32          |                  |  |
| <b>RTP Packets 16894</b>        |                      | 13070                             | 1444     | 19.035000  | 0.222193    | 0.571000            | 14.08          |                  |  |
| <b>Expected</b>                 | 16894                | 13074                             | 1445     | 30.431000  | 0.860243    | $-9.860000$         | 15.84          |                  |  |
| Lost<br><b>Seg Errs</b>         | $0(0.00\%)$<br>O     | 13076                             | 1446     | 19.956000  | 0.809228    | $-9.816000$         | 17.60          |                  |  |
| <b>Start at</b>                 | 382.659826 s @ 13052 | 13078                             | 1447     | 19.587000  | 0.784464    | $-9.403000$         | 19.36          |                  |  |
| <b>Duration</b>                 | 337.87 s             | 13080                             | 1448     | 20.851000  |             | 0.788622 -10.254000 | 21.12          |                  |  |
| <b>Clock Drift</b>              | 0 <sub>ms</sub>      | 13085                             | 1449     | 19.972000  |             | 0.741083 -10.226000 | 22.88          |                  |  |
| <b>Freg Drift</b>               | 8000 Hz (0.00 %)     | 13087                             | 1450     | 18.950000  | 0.760391    | $-9.176000$         | 24.64          |                  |  |
|                                 |                      | 13089<br>$\overline{\phantom{a}}$ | 1451     | 20.678000  | 0.755241    | $-9.854000$         | 26.40          | $\checkmark$     |  |
|                                 |                      |                                   |          |            |             |                     |                |                  |  |

*Ilustración 34. Análisis de flujo RTP de wireshare. Fuente Propia*

En la Ilustración 34 podemos apreciar un Jitter máximo de 4.754254 ms, el Jitter medio 1.49 ms, no existe perdidas de paquetes.

#### **Realizando el mismo procedimiento para las demás extensiones tendremos:**

**Prueba 2.** Llamada de la extensión administrador ext101 a la extensión de Tecnología 6095.

| Stream 0 X                         | Gráfica                       |            |                  |            |             |                    |                       |        |
|------------------------------------|-------------------------------|------------|------------------|------------|-------------|--------------------|-----------------------|--------|
| <b>Stream</b>                      |                               |            | Paquete Sequence | Delta (ms) | Jitter (ms) | Skew               | Ancho de banda Marker | Estado |
| $2001:db8::21:7078 \rightarrow$    |                               | 235        | 0                | 0.000000   | 0.000000    | 0.000000           | 1.76                  | J      |
| 2001:db8::2:17852                  |                               | 238        |                  | 19.547000  | 0.028313    | 0.453000           | 3.52                  |        |
| <b>SSRC</b>                        | 0x201a9188                    | 240        |                  | 19,602000  |             | 0.051418 0.851000  | 5.28                  |        |
| <b>Max Delta</b>                   | 30.194000 ms @ 22877          | 242        |                  | 22.656000  |             | 0.214204 -1.805000 | 7.04                  |        |
| <b>Max Jitter</b>                  | 1.865592 ms                   | 244        | 4                | 18.077000  |             | 0.321004 0.118000  | 8.80                  |        |
|                                    | Mean Jitter 0.538352 ms       | 246        | 5                | 21.491000  |             | 0.394129 -1.373000 | 10.56                 |        |
| <b>Max Skew</b>                    | $-10.000000$ ms               | 248        | 6                | 20.626000  |             | 0.408621 -1.999000 | 12.32                 |        |
| <b>RTP Packets 14990</b>           |                               | 250        |                  | 18.187000  |             | 0.496394 -0.186000 | 14.08                 |        |
| <b>Expected</b>                    | 14990                         | 252        | 8                | 20.265000  |             | 0.481932 -0.451000 | 15.84                 | ✓      |
| Lost                               | $0(0.00\%)$                   | 254        | 9                | 20.922000  |             | 0.509437 -1.373000 | 17.60                 |        |
| <b>Sea Errs</b><br><b>Start at</b> | $\Omega$<br>18.631039 s @ 235 | 257        | 10               | 19,604000  |             | 0.502347 -0.977000 | 19.36                 |        |
| <b>Duration</b>                    | 299.78 s                      | 259        | 11               | 19.517000  |             | 0.501138 -0.494000 | 21.12                 |        |
| <b>Clock Drift</b>                 | 1 <sub>ms</sub>               | 261        | 12               | 19.834000  |             | 0.480191 -0.328000 | 22.88                 |        |
| <b>Freq Drift</b>                  | 8000 Hz (0.00 %)              | 263        | 13               | 20.340000  |             | 0.471430 -0.668000 | 24.64                 |        |
|                                    |                               | 265        | 14               | 19.709000  |             | 0.460153 -0.377000 | 26.40                 |        |
|                                    |                               | $\epsilon$ |                  |            |             |                    |                       |        |

*Ilustración 35. Flujo RTP llamada extensión ext101 a la extensión 6095 Dpto. de Tecnología.*

En la ilustración 35 podemos observar la información del análisis de flujo RTP donde visualizamos las direcciones IP de los sotfphone que establecen una llamada, el ancho de banda requerido por paquete capturado, y el Jitter máximo de 1.865592 ms, Jitter medio de 0.53ms y 0 perdidas de paquetes.

**Prueba 3.** Llamada de la extensión administrador ext101 a la extensión del Dpto. de Computación 5287.

| Stream 0                         | Stream 1 X            | Gráfica <b>N</b> |                  |            |             |                    |                       |        |
|----------------------------------|-----------------------|------------------|------------------|------------|-------------|--------------------|-----------------------|--------|
| <b>Stream</b>                    |                       |                  | Paquete Sequence | Delta (ms) | Jitter (ms) | Skew               | Ancho de banda Marker | Estado |
| $2001: db8::23:7078 \rightarrow$ |                       | 56242            | O                | 0.000000   | 0.000000    | 0.000000           | 1.76                  |        |
| 2001:db8::2:11408                |                       | 56244            |                  | 20.875000  |             | 0.054688 -0.875000 | 3.52                  |        |
| <b>SSRC</b>                      | 0x5b6ee023            | 56246            | 2                | 19.998000  |             | 0.051395 -0.873000 | 5.28                  |        |
| <b>Max Delta</b>                 | 30.414000 ms @ 71712  | 56248            | з                | 19.975000  |             | 0.049745 -0.848000 | 7.04                  |        |
| <b>Max Jitter</b>                | 2.805109 ms           | 56250            | 4                | 19.407000  |             | 0.083698 -0.255000 | 8.80                  |        |
| <b>Mean Jitter</b>               | 0.813505 ms           | 56252            | 5                | 21.036000  |             | 0.143217 -1.291000 | 10.56                 |        |
| <b>Max Skew</b>                  | 8.223000 ms           | 56254            | 6                | 20.081000  |             | 0.139329 -1.372000 | 12.32                 |        |
| <b>RTP Packets 7640</b>          |                       | 56256            | 7                | 18.998000  |             | 0.193246 -0.370000 | 14.08                 |        |
| <b>Expected</b>                  | 7640<br>$0(0.00\%)$   | 56258            | 8                | 20.513000  |             | 0.213230 -0.883000 | 15.84                 |        |
| Lost<br><b>Seq Errs</b>          | O                     | 56260            | 9                | 19.773000  |             | 0.214091 -0.656000 | 17.60                 |        |
| <b>Start at</b>                  | 2614.786244 s @ 56242 | 56262            | 10               | 20.001000  |             | 0.200773 -0.657000 | 19.36                 |        |
| <b>Duration</b>                  | 152.77 s              | 56264            | 11               | 21.005000  |             | 0.251037 -1.662000 | 21.12                 |        |
| <b>Clock Drift</b>               | $-2$ ms               | 56266            | 12               | 19.150000  |             | 0.288472 -0.812000 | 22.88                 |        |
| <b>Freq Drift</b>                | 7999 Hz (-0.00 %)     | 56268            | 13               | 21.013000  |             | 0.333755 -1.825000 | 24.64                 |        |
|                                  |                       | 56271            | 14               | 19.421000  |             | 0.349083 -1.246000 | 26.40                 |        |
|                                  |                       |                  |                  |            |             |                    |                       |        |

*Ilustración 36.Flujo RTP llamada extensión ext101 a la extensión 5287 Dpto. de Computación.*

En la ilustración 36 podemos observar la información del análisis de flujo RTP donde visualizamos las direcciones IP de los sotfphone que establecen una llamada, el ancho de banda requerido por paquete capturado, y el Jitter máximo de 2.805109ms, Jitter medio de 0.81ms y 0 perdidas de paquetes.

**Prueba 4:** Llamada de la extensión administrador ext101 a la extensión Laboratorio de Microsoft 5301.

| Stream 0                           | Gráfica <b>D</b>        |            |                  |              |             |                    |                       |        |
|------------------------------------|-------------------------|------------|------------------|--------------|-------------|--------------------|-----------------------|--------|
| <b>Stream</b>                      |                         |            | Paquete Sequence | Delta (ms)   | Jitter (ms) | Skew               | Ancho de banda Marker | Estado |
| 2001:db8::20:7078 $\rightarrow$    |                         | 269        | $\mathbf{0}$     | 0.000000     | 0.000000    | 0.000000           | 1.76                  | ℐ      |
| 2001:db8::2:19012                  |                         | 270        | -1               | 0.001000     |             | 1.249937 19.999000 | 3.52                  |        |
| <b>SSRC</b>                        | 0xb2a96434              | 275        | 2                | 19.349000    |             | 1.212504 20.650000 | 5.28                  |        |
| <b>Max Delta</b>                   | 31.472000 ms @ 19413    | 278        | 3                | 26.532000    |             | 1.544972 14.118000 | 7.04                  |        |
| <b>Max Jitter</b>                  | 2.444492 ms             | 279        | 4                | 13.849000    |             | 1.832849 20.269000 | 8.80                  |        |
|                                    | Mean Jitter 0.545173 ms | 281        | 5                | 20.216000    |             | 1.731796 20.053000 | 10.56                 |        |
| <b>Max Skew</b>                    | 21.901000 ms            | 283        | 6                | 19.170000    |             | 1.675434 20.883000 | 12.32                 |        |
| <b>RTP Packets 15866</b>           |                         | 285        | 7                | 20.060000    |             | 1.574469 20.823000 | 14.08                 |        |
| <b>Expected</b>                    | 15866                   | 288        | 8                | 20.897000    |             | 1.532127 19.926000 | 15.84                 |        |
| Lost                               | $0(0.00\%)$<br>$\Omega$ | 290        | 9                | 19.545000    |             | 1.464807 20.381000 | 17.60                 |        |
| <b>Seq Errs</b><br><b>Start at</b> | 21.187546 s @ 269       | 292        | 10               | 20.097000    |             | 1.379319 20.284000 | 19.36                 |        |
| <b>Duration</b>                    | 317.28 s                | 294        | 11               | 20.863000    |             | 1.347049 19.421000 | 21.12                 |        |
| <b>Clock Drift</b>                 | $-0$ ms                 | 296        | 12               | 19.252000    |             | 1.309608 20.169000 | 22.88                 |        |
| <b>Freq Drift</b>                  | 7999 Hz (-0.00 %)       | 298        | 13               | 19.946000    |             | 1.231133 20.223000 | 24.64                 | ℐ      |
|                                    |                         | 300        |                  | 14 20.133000 |             | 1.162500 20.090000 | 26.40                 | ℐ      |
|                                    |                         | $\epsilon$ |                  |              |             |                    |                       |        |

*Ilustración 37. Flujo RTP llamada extensión ext101 a la extensión 5287 Laboratorio Microsoft*

En la ilustración 37 Podemos apreciar que en la prueba 4 la información que arroja wireshare del análisis de flujo RTP donde visualizamos las direcciones IP de los sotfphone que establecen una llamada, el ancho de banda requerido por paquete capturado, y el Jitter máximo de 2.44444ms, Jitter medio de 0.5451ms y 0 perdidas de paquetes.

#### *Tabla 13. Datos alcanzados en el uso de IPv4 en el sistema Asterisk. Fuente Propia*

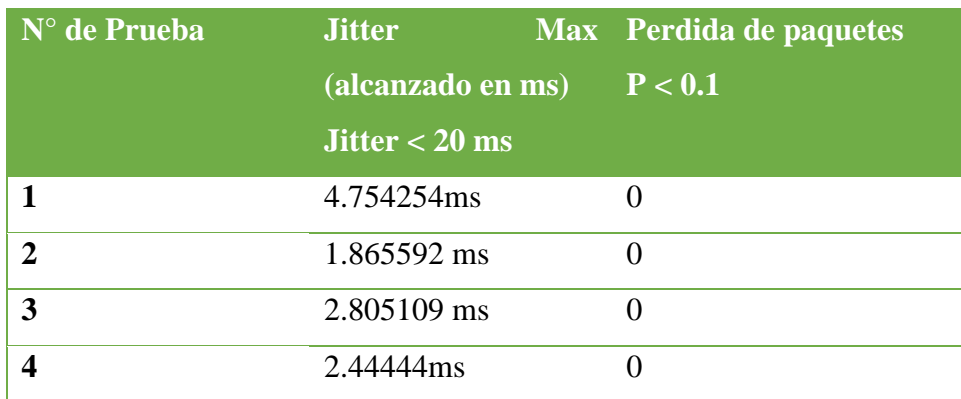

#### **4.3.3. Análisis y resultados de procedimiento de QoS.**

Este tema nació de la necesidad de un análisis y un manual para la implementación de IPv6 en el servicio de telefonía, y al lograr demostrar una pequeña implementación de este servicio utilizando Ubuntu server y Asterisk Services, mediante un pequeño entorno de prueba podemos observar que los Jitter que son las variaciones máximas debido a las fluctuaciones de paquetes, perdidas y regeneración de los mismo, gracias UIT T-P.800 aun en vigencia podemos tener un referencia que parámetros óptimos nuestro servicio sea aceptado tanto para la calidad del mismo y la salud auditiva de los usuarios por tanto lo antes mencionado, tenemos datos de las pruebas 1,2,3,4 cercano a lo optimo requerido en un servicio de telefonía IP sin perdidas de paquetes y variaciones mínimas, cabe recordad que antes de implementar un servicio en entorno real se realizan estos estudios en entorno aislados en segmentos de estudios.

Una vez desarrollada la presente tesis; SISTEMA DE LLAMADAS VOIP EN ENTORNO IPV6-IPV4 EN LA UNIVERSIDAD NACIONAL AUTÓNOMA DE NICARAGUA UNAN-MANAGUA, EN EL RECINTO UNIVERSITARIO RUBÉN, se ha llegado a las siguientes conclusiones.

El servicio de VoIP, tiene un uso indispensable en esta era digital donde predominan el internet de las cosas y redes 5G, está sustentada mayormente en entorno Linux, la cual ha tenido mayor acogida y aprovechamiento de todos los recursos anteriormente mencionados, no obstante, y a pesar de su importancia en el área de informática de la unan managua, esta no se ha venido sacando el mayor de los provechos, teniendo aun así equipos y personal tecnológico de punta.

La red de datos de la UNAN-MANAGUA ya tiene una infraestructura de transporte de datos desplegada y funcional, lo cual es lucrativo debido a que la emigración a VoIP va tener costos reducidos. Esta universidad ya posee un segmento de dirección IPv6 asignado por su proveedor de internet el cual aún no ha sido desplegado a los usuarios, pero puede ser aprovechado para evitar el agotamiento de direcciones IPv4, una comunicación de punto a punto sin el uso de la herramienta NAT, este un beneficio ampliamente importante debido a la actualización dos de sus servicios más importante la migración paulatina a centrales de telefonía IP y el despliegue de IPv6 sobre este servicio.

En el análisis de la calidad de servicio obtenemos datos aceptables con los estándares de servicios propuestos por la ITU T-P.800. y demuestran que el protocolo IPv6 tiene mejor rendimiento que el protocolo IPv4 en el flujo RTP, esto es debido a que se elimina la fragmentación de paquetes y la retransmisión de estos mismo. Siendo piedra angular para este proyecto anchos de banda favorables y análisis detallado de la trasmisión de datos en cada llamada.

La propuesta de un sistema de los servicios de llamadas utilizando VoIP en entorno IPv6- IPv4, podríamos afirmar que es de nivel avanzado producto de los múltiples conocimientos que se tienen que adquirir o dominar para trabajar con diversos servicios, en este caso este tema no estará implementando sobre una estructura nueva sino al contrario se tendrá que realizar las respectivas adecuaciones sobre la estructura ya existente para lograr que esta implementación de los resultados esperados.

#### **5.1. Recomendaciones.**

Con el ánimo de incentivar el uso y el estudio de la tecnología VoIP entorno IPV6-IPV4 en el sistema de redes de datos de la unan managua se presenta una serie de recomendaciones para futuros trabajos y aplicaciones prácticas.

- ➢ Se recomienda utilizar sotfphone como una medida de actualización sobre aquellos aparatos telefónicos físicos que demandan recursos económicos como mantenimiento.
- ➢ Debido a la compatibilidad de IPv6 sobre VoIP no se recomienda utilizar software de interfaz web
- ➢ En la fase inicial este proyecto se requiere empezar utilizando el protocolo de dirección IPv4, como punto de partida para posteriormente ir emigrando al protocolo de dirección IPv6.

#### **5.2. Bibliografía.**

- Acevedo, L. (2019). *PROPUESTA DE DESPLIEGUE PARA LA TRANSICIÓN DEL PROTOCOLO DE INTERNET VERSIÓN 4 (IPV4) AL PROTOCOLO DE INTERNET VERSIÓN 6 (IPV6) DE LA UNAN-MANAGUA.* MANAGUA: UNAN MANAGUA.
- Española, R. A. (17 de Abril de 2018). Obtenido de El buscon: http://dle.rae.es/?w=?w
- Fortigate. (1 de 12 de 2021). *https://www.fortiguard.com/*. Obtenido de https://www.fortiguard.com/: https://www.fortiguard.com/
- *http://siu.unan.edu.ni/informacion.htm*. (15 de Septiembre de 2016). Obtenido de http://siu.unan.edu.ni/informacion.htm
- *https://technet.microsoft.com/es-ni/windows/dd627342*. (15 de Septiembre de 2016). Obtenido de https://technet.microsoft.com/es-ni/windows/dd627342
- Huidobro, J. M. (2016). Tecnologia Voip y telefonia IP. En J. M. Huidobro, *Tecnologia Voip y telefonia IP.* Mexico: Alfaomega.
- Martínez, D. R. (2017). *Tecnología Voip y Telefonía.* CREACIONES COPYRIGHT.
- Matango, F. (AGOSTO de 2016). Obtenido de http://www.servervoip.com/blog/antecedentes-historicosde-telefonia-ip/
- Matango, F. (2016). *Servervoip.* Obtenido de http://www.servervoip.com/blog/elementosfundamentales-en-una-arquitectura-voip/
- Parodi, M. (2016). *Optimizacion de la re Wi-FI del Recinto Univercitario Ruben Dario, para mejorar el acceso y ancho de banda utilizando software libre.* Managua: UNAN-MANAGUA.
- Sánchez, A. (2017). *https://www.elastix.org/*. Obtenido de https://www.elastix.org/
- TIC-Nicaragua. (2000). *tic-nicaragua.* Recuperado el 16 de 09 de 2011, de http://www.ticnicaragua.edu.ni/documgaes1.htm
- TRIPOD. (2011). *ULTRA ALTAS FRECUENCIAS*. Obtenido de http://arieldx.tripod.com/manualdx/bandas/vhf.htm
- Unan Managua. (10 de Marzo de 2018). *http://www.unan.edu.ni/index.php/presentacion*. Obtenido de http://www.unan.edu.ni/index.php/presentacion

UNAN-MANAGUA. (2008). Obtenido de https://www.unan.edu.ni/

Zepeda, D. (2009). *IMPLEMENTACION DE TELEFONIA IP UNAN MANAGUA.* LEON: UNAN LEON.

## **ANEXOS Anexo 1 "Entrevista técnica al responsable del área de telefonía UNAN-Managua"**

**Entrevista al director del Departamento SIUDT UNAN MANAGUA, MSc. Derman Zepeda**

**¿Actualmente en este año 2022 cuales son los proveedores de servicio de Internet y cuanto el ancho de banda que actualmente se ostenta a nivel del recinto universitario Rubén Darío?**

R=*Claro y Tigo son proveedores del servicio de internet con un ancho de banda de 1G*

## **¿Existe algún actualmente algún servicio corriendo en IPv6 actualmente?**

*R=Actualmente en 2022 no existe ningún servicio de IPv6 debido a que los IPS todavía no nos han dado soporte para emigración de IPv4 a IPv6. Pero se cuenta con un segmento de red*  2008:10:12::/48

## **¿Hay algún plan de transición a IPv6 en la intranet de la UNAN-MANAGUA?**

*R=Actualmente en 2022 no existe ningún plan de transición de IPv6*

## **¿Cuántos abonados existen en la red telefónica de la unan managua recinto universitario Rubén Darío?**

*R=Actualmente en 2022 se encuentran 200 usuarios de la línea telefónica de la unan managua solo en el recinto universitario Rubén Darío*

## **¿Qué modelo y en qué año fue comprada la planta telefónica pbx de la unan managua?**

*R=La planta telefónica de la unan managua recinto universitario Rubén Darío es una Siemens HiPath 4000 Pax, adquirida en 2006 utiliza tecnología TDM e IP, tiene un alcance aproximadamente de 12000 usuarios IP, actualmente ya no tiene soporte de su proveedor* 

## **¿Cuántos abonados tienen teléfonos IP y cuantos aun utilizan teléfonos analógicos?**

*R= En la unan managua recinto universitario Rubén Darío desde 2019 se actualizado todos los equipos telefónicos analógicos a Teléfonos IP de la marca GRANDSTREAM. Actualmente este es el equipo que predomina en este recinto, ya no se posee teléfonos analógicos*

## **¿Qué segmento de direcciones IP actualmente se ocupa para telefonia?**

*R= Actualmente se usa un segmento /23 el cual utiliza 512 IP disponibles*

#### **¿Existen sotfphone actualmente corriendo en conjunto con los teléfonos ip en el sistema telefónico de la unan managua?**

*R=No existe ningún sotfphone actualmente corriendo en el servicio telefónico de la unan managua*

#### **¿Existe alguna fecha para descontinuar la planta telefónica siemens del pabellón 10b?**

*R=Debido a que esta planta está conectada directamente a la infraestructura de claro que su momento fue enitel no ha sido descontinuado, también por la solicitud de un siptrunk con claro que aún no ha sido solicitado.*

#### **¿Qué tipo de troncal utiliza la pbx de la unan managua?**

*R=Truncales sip para conexiones entre usuarios y troncales IAX que son troncales utilizadas entre FAREM*

### **¿Actualmente Cuantos teléfonos tienen salida para llamadas nacionales e internacionales?**

*R= Aproximadamente 200 tienen salida a convencionales y solo uno pocos tienen salida internacional*

#### *¿Tiene algún plan de mitigación contra desastre la planta pbx de la unan managua?*

*R= No tiene un plan contra desastre debido a que no hay otra planta pbx de respaldo.*

#### **¿La planta PBX de la unan managua cuenta con servicio alternos de protección contra cortes de energía eléctricas?**

*R= Tiene respaldo con UPS tripple lite con capacidad de seguir operando por una hora continua de corte de energía prolongado*

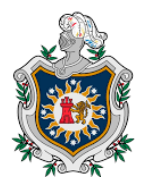

### **Anexo 2 "Encuesta diagnostica a los usuarios del servicio de telefonía"**

## **ENCUESTA DE DIAGNOSTICO GENERAL QUE BRINDA LOS MECANISMOS Y TECNOLOGIA DEL SERVICIO TELEFONICO DE LA UNAN-MANAGUA.**

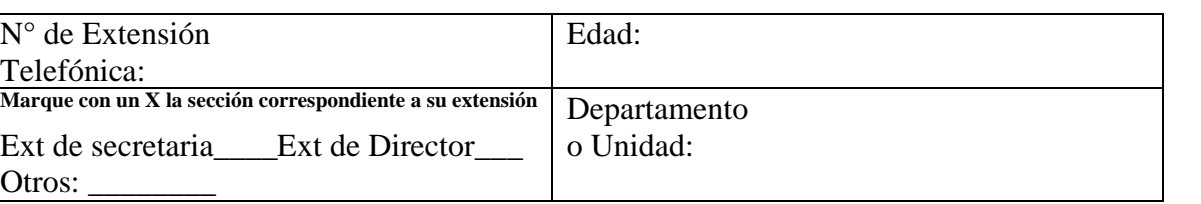

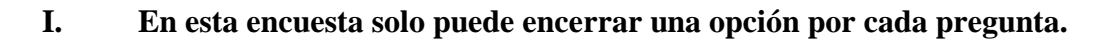

- **1. ¿Presenta ausencia o cortes del servicio telefónico?**
	- Siempre
	- Casi siempre
	- $\Box$  A veces
	- $\Box$  Casi nunca
	- $\Box$  Nunca
- **2. ¿Puede establecer comunicación a números convencionales desde su teléfono asignado?**
	- Siempre
	- Casi siempre
	- $\Box$  A veces
	- $\Box$  Casi nunca
	- $\Box$  Nunca
- **3. ¿Pierde algunos minutos valiosos al utilizar guías telefónicas impresas o recordando extensión de llamada de otras dependencias, en momentos de emergencias que requiere comunicación instantánea en su puesto de trabajo?**
	- Siempre
	- Casi siempre
	- $\Box$  A veces
	- $\Box$  Casi nunca
	- □ Nunca
- **4. ¿El equipo de soporte técnico presenta soluciones rápidas al momento de cortes o averías en el servicio telefónico?**
	- Siempre
	- $\Box$  Casi siempre
	- $\Box$  A veces
	- $\Box$  Casi nunca
	- Nunca
- **5. Hace pocos días, Francia anunció la muerte oficial de la telefonía convencional para el 2023. El teléfono convencional no desaparecerá, pero será reemplazado por aparatos que se conectan por Internet (***smartphone y/o computador***). Esta información es del medio digital lanacion.com: ¿Cuál es su opinión al respecto con esa cita?**
	- Muy de acuerdo
	- De acuerdo
	- $\Box$  Indeciso
	- $\Box$  En desacuerdo
	- Muy en desacuerdo
- **6. ¿Estaría de acuerdo en sustituir los equipos telefónicos convencionales con programas como WhatsApp web, Zoom, etc.? Estos programas no demandan costes elevados en llamadas, contienen agendas virtuales de marcado rápido y no requieren mantenimiento físico.**
	- Muy de acuerdo
	- De acuerdo
	- $\Box$  Indeciso
	- En desacuerdo
	- Muy en desacuerdo
- **7. ¿Estaría de acuerdo en el uso de programas en su computador asignado para el servicio telefónico los cuales brindarían beneficios como llamadas web video llamadas y conferencias?**
	- Muy de acuerdo
	- □ De acuerdo
	- $\Box$  Indeciso
	- □ En desacuerdo
	- Muy en desacuerdo

#### **Anexo 3:**

## **CRITERIOS DE ENCUESTA DE DIAGNOSTICO GENERAL QUE BRINDA LOS MECANISMOS Y TECNOLOGIA DEL SERVICIO TELEFONICO DE LA UNAN-MANAGUA.**

#### **Claves:**

**S:** Siempre

**CS:** Casi Siempre

**AV:** A Veces

**CN:** Casi Nunca

**N:** Nunca

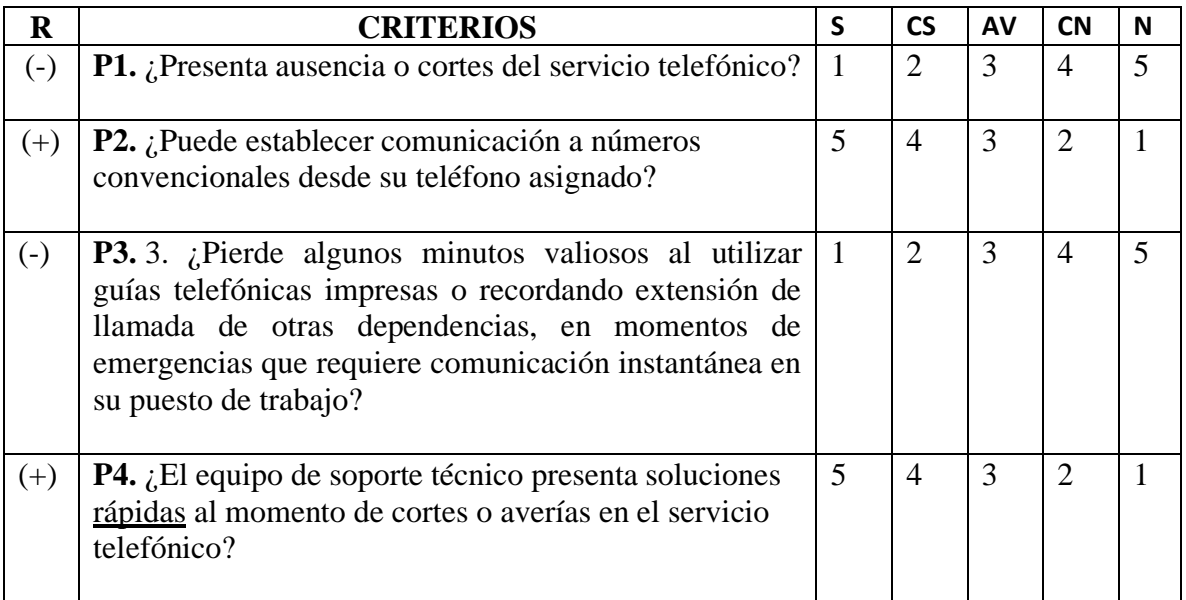

#### **Claves:**

**MD:** Muy de acuerdo

**DA:** De acuerdo

**ID:** Indeciso

**EDA:** En desacuerdo

**MED:** Muy En desacuerdo

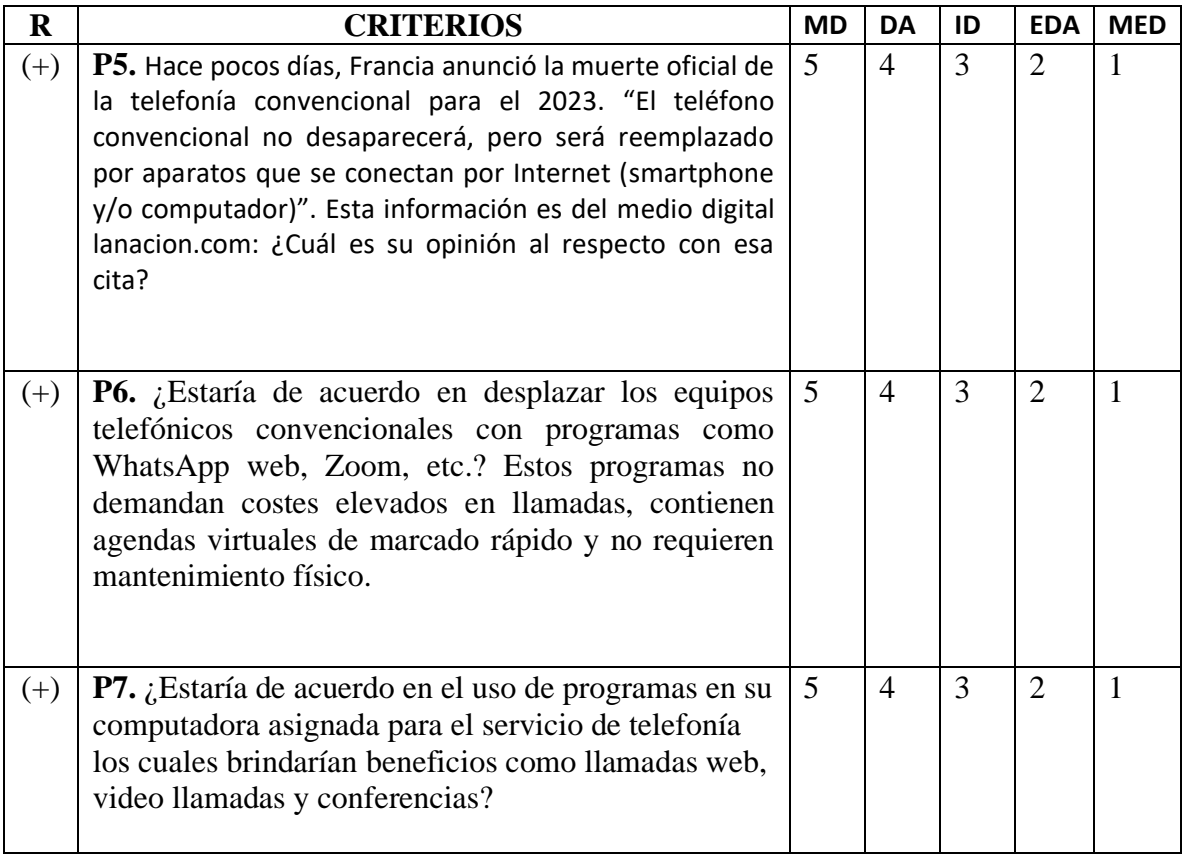

**Anexo 4: Entrevista a Consultores Independiente.**

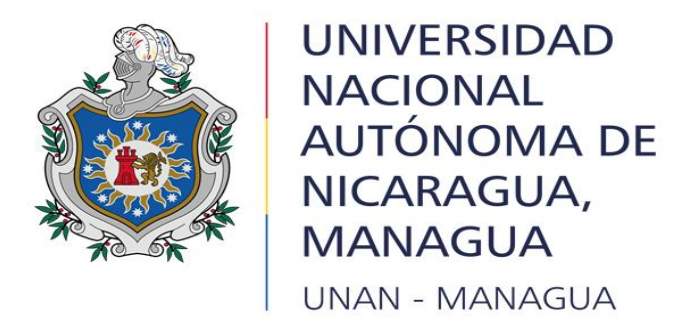

# **FACULTAD DE CIENCIAS E INGENIERÍAS DEPARTAMENTO DE TECNOLOGÍA MAESTRÍA EN TELECOMUNICACIONES Y REDES TELEINFORMÁTICA Misión**

Formar profesionales integrales, con dominio de las competencias ciudadanas y científico-técnicas que demanda el pueblo nicaragüense, así como generar conocimientos, para aportar al desarrollo político, económico y social sostenible del país.

### **Visión**

La Universidad Nacional Autónoma de Nicaragua, Managua (UNAN-Managua) es una institución pública, dirigida por autoridades académicas, administrativas y estudiantiles, con un sistema de gestión de calidad basado en procesos, acreditada, de referencia nacional e internacional en la formación de profesionales integrales de grado y posgrado, mediante un modelo curricular por competencia; líder en la generación de conocimientos, fundamentado en el avance de la ciencia y tecnología, que contribuyen a la superación de retos nacionales, regionales e internacionales y que garantiza la preservación de sus bienes y recursos.

**Entrevista dirigida a docentes del área de electrónica y telecomunicación el alma mater UNAN-MANAGUA.**

## **Objetivo**

➢ Proponer la implementación de un sistema de llamadas VoIP en entorno IPv6-IPv4 sobre la infraestructura actual del sistema de información universitario de desarrollo tecnológico (SIUDT) de UNAN-MANAGUA RECINTO RUBEN DARIO.

#### **Introducción.**

El término VoIP significa Voz sobre Protocolo de Internet, y se trata de un método con el que puedes hacer llamadas de voz a través de la red.

En este sentido la presente entrevista justifica el estudio de la implementación de VoIP "Voz sobre protocolo IP" a partir de la cual se realiza una propuesta DE UN SISTEMA DE LLAMADAS UTILIZANDO VoIP EN ENTORNO IPV6-IPV4, como un método de transición a IPV6 más paulatino, explotando los recursos tecnológicos existentes y de esta manera brindar este servicio con vista al futuro, dejando un precedente al expandir esta tecnología en toda la red en el centro datos de UNAN-MANAGUA, RECINTO UNIVERCITARIO RUBEN DARIO.

**Cuestionario de Entrevista.**

**¿Cree usted que las líneas telefónicas de cobre tienen desventaja respecto a los medios de comunicación utilizadas en las tecnologías IoT y en las tecnologías 5G?**

**¿Considera conveniente que los campus universitarios como la UNAN-MNAGUA hagan una migración paulatina de sus centrales conmutadas a centrales IP "SIPTRUNK"?**

**¿Piensa usted que la calidad de las comunicaciones de los sotfphone con buen ancho de banda podrá sustituir a los teléfonos IP?**

### **De las siguientes ventajas de IPv6 con respecto a IPv4 que se implementara en la unan managua usted conoce: (marque el cuadro que usted correspondiente)**

- Asignación de direcciones de manera jerárquica.
- Mejor compatibilidad en llamadas sobre IP mediante sotfphone **(que si sean compatibles con IPv6).**
- Movilidad de equipo en redes diferentes
- $\Box$  Eliminación del NAT

**¿Considera usted que los aportes de esta investigación sean relevantes para la implementación del protocolo IPv6 en la UNAN-MANAGUA?**